**Incidencia de la realimentación háptica en el desempeño de la rehabilitación motriz de miembro superior - Caso de estudio**

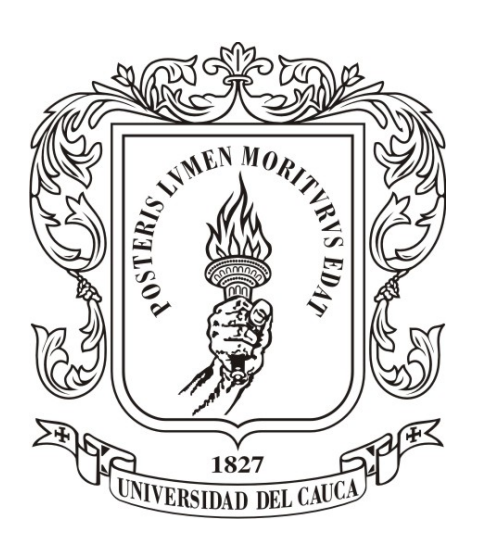

# Alejandro Mejía Morales Milton Hernán Arango Giraldo

Director: M.Sc.(c) Diego Enrique Guzmán Villamarin Codirector: PhD. Carlos Felipe Rengifo Rodas

### *Universidad del Cauca*

Facultad de Ingeniería Electrónica y Telecomunicaciones Departamento de Electrónica, Instrumentación y Control Ingeniería en Automática Industrial

Popayán, 2016

# **Incidencia de la realimentación háptica en el desempeño de la rehabilitación motriz de miembro superior - Caso de estudio**

Alejandro Mejía Morales Milton Hernán Arango Giraldo

Trabajo de grado presentado a la Facultad de Ingeniería Electrónica y Telecomunicaciones de la Universidad del Cauca para la obtención del Título de: Ingeniero en Automática Industrial Ingeniero en Electrónica y Telecomunicaciones

Director: M.Sc.(c) Diego Enrique Guzmán Villamarin Codirector: PhD. Carlos Felipe Rengifo Rodas

#### *Universidad del Cauca*

Facultad de Ingeniería Electrónica y Telecomunicaciones Departamento de Electrónica, Instrumentación y Control Ingeniería en Automática Industrial Popayán, 2016

## **Agradecimientos**

*A Dios y a la vida por darnos todas las oportunidades necesarias para que éste proyecto pudiese ser consumado.*

*...A nuestros padres y familiares más allegados, que con su sola presencia nos motivan a dar lo mejor de nosotros en todo lugar y en todo momento.*

*...Al Magíster(c) Diego Enrique Guzmán Villamarin quien en su labor de director, nos aportó múltiples e ingeniosas ideas para el desarrollo del proyecto, además de su acompañamiento persistente en el mismo.*

*...Al Doctor Carlos Felipe Rengifo Rodas quien en calidad de codirector, nos aportó gran parte de su conocimiento y experiencia a lo largo del proyecto; corrigiéndonos y aportando ideas siempre basadas en un selecto procedimiento científico.*

*...Al fisioterapeuta Jerónimo Londoño quien en su labor, nos ayudó con todo el proceso de selección de los pacientes, en el análisis de comportamientos y en el acompañamiento de las sesiones de tratamiento de los pacientes sintomáticos.*

*...A nuestros amigos y compañeros que de manera atenta y ordenada nos ayudaron como sujetos de prueba en la toma de datos que el proyecto exigió.*

*...A los pacientes y los estudiantes fisioterapeutas a cargo que posibilitaron la elaboración de dos casos de estudio adicionales vislumbrados en éste trabajo*

*...A la Universidad del Cauca y al Centro Universitario en Salud Alfonso López por proporcionar toda la infraestructura necesaria para la ejecución de las sesiones de tratamiento y el desarrollo de los aplicativos utilizados.*

> *...A los lectores que mediante su aparente pero no exigua actividad, le dan vida a las personas y al trabajo aquí elaborado*

# **Índice general**

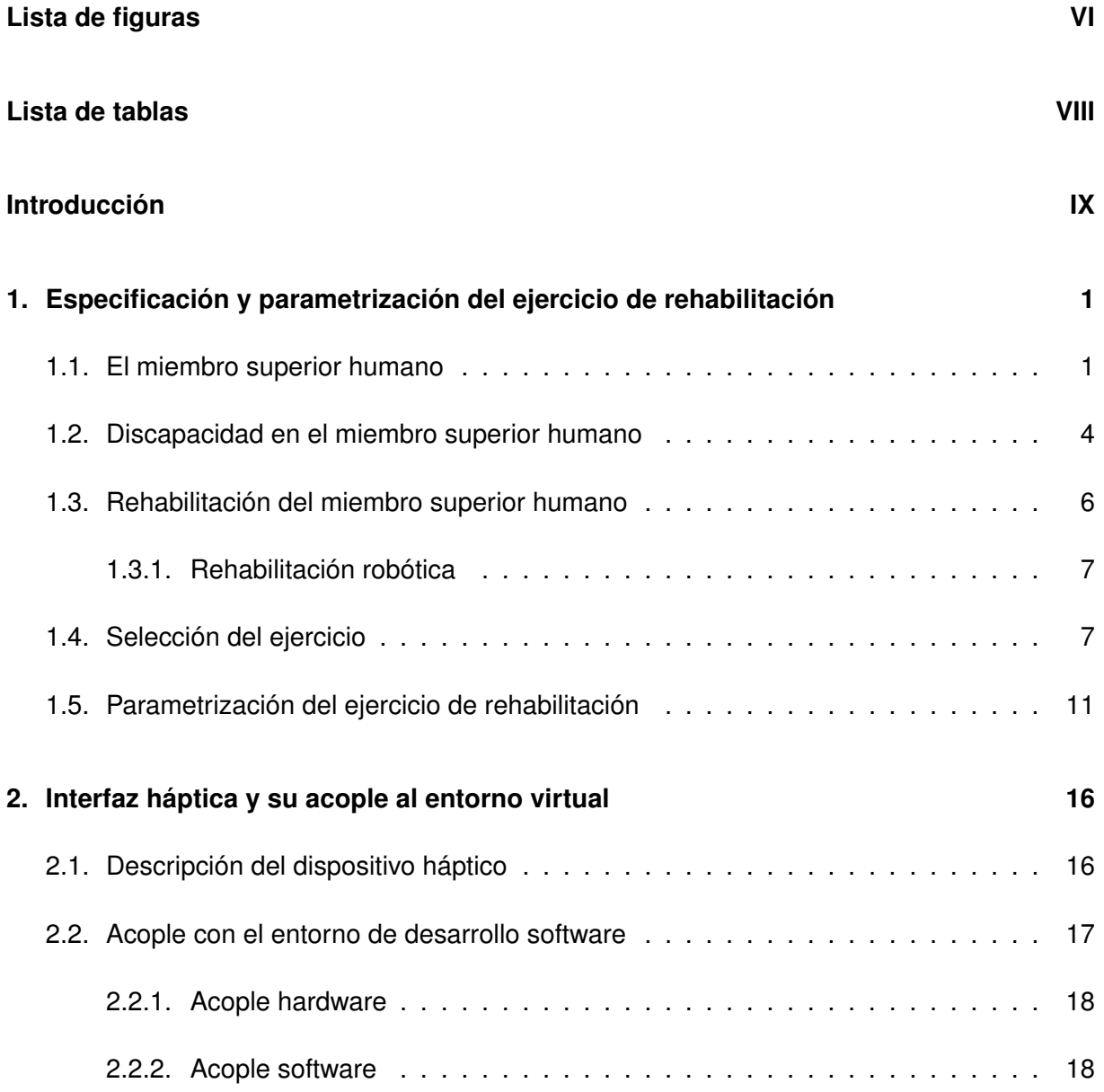

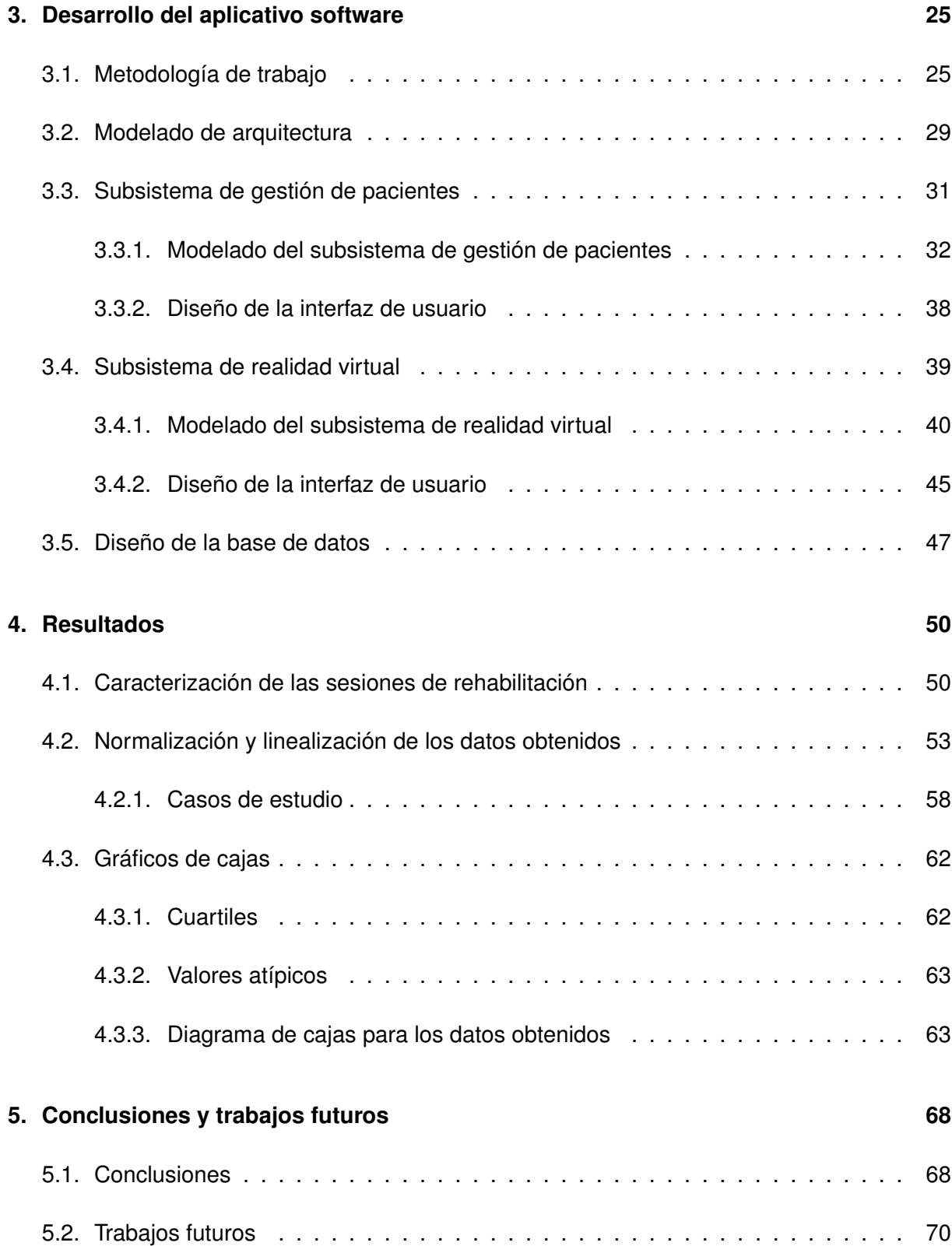

# <span id="page-6-0"></span>**Índice de figuras**

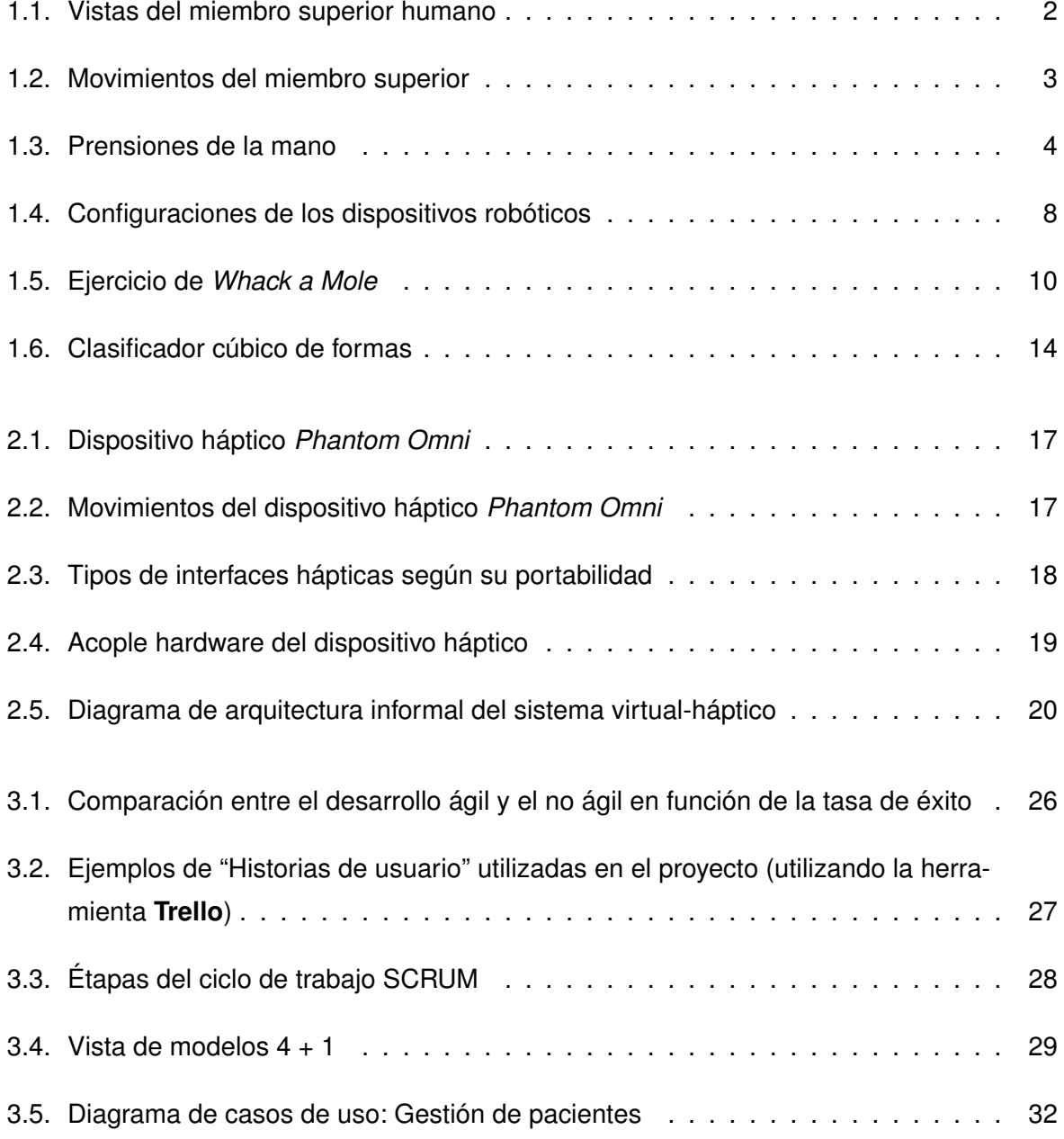

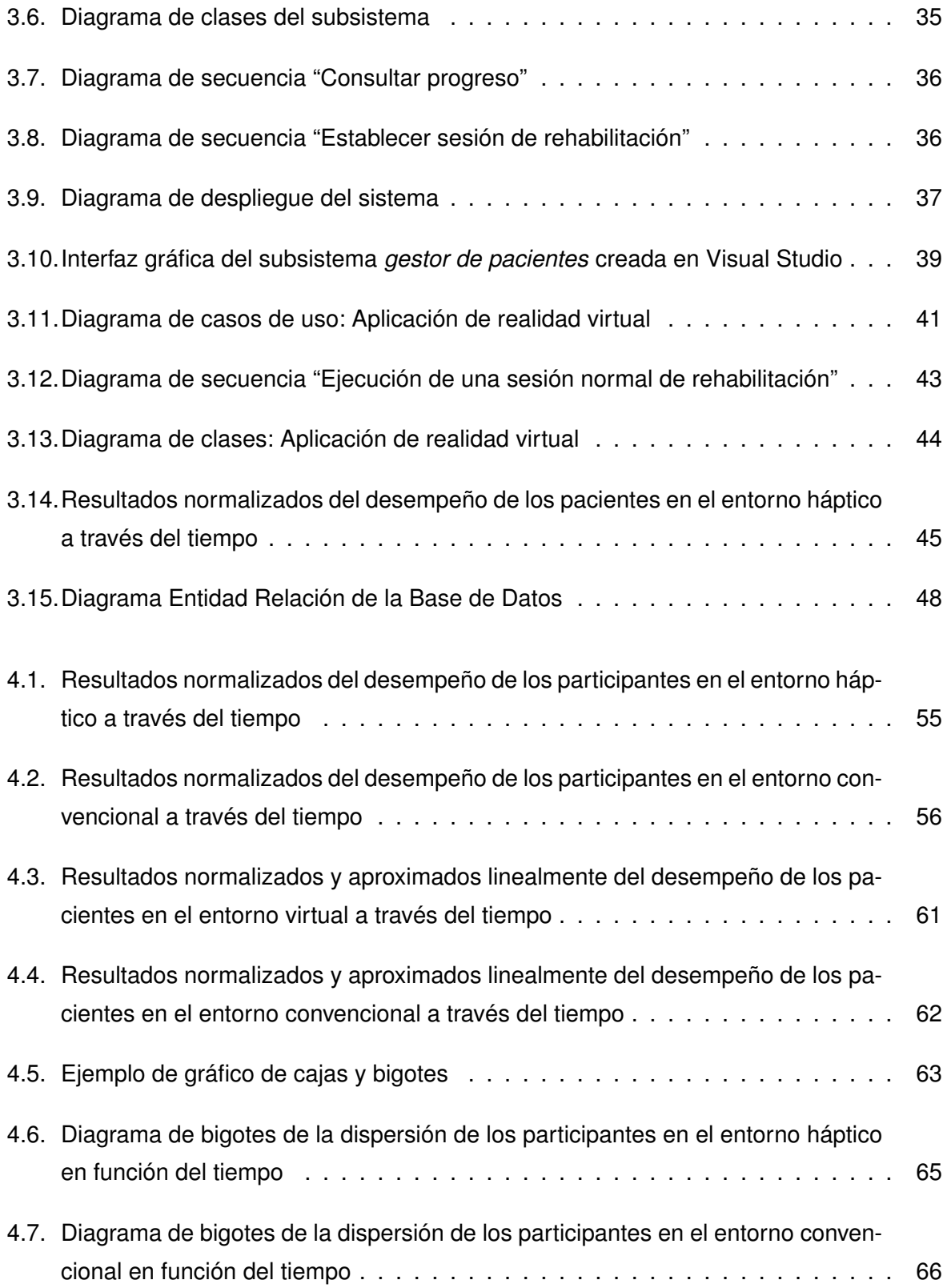

# <span id="page-8-0"></span>**Índice de tablas**

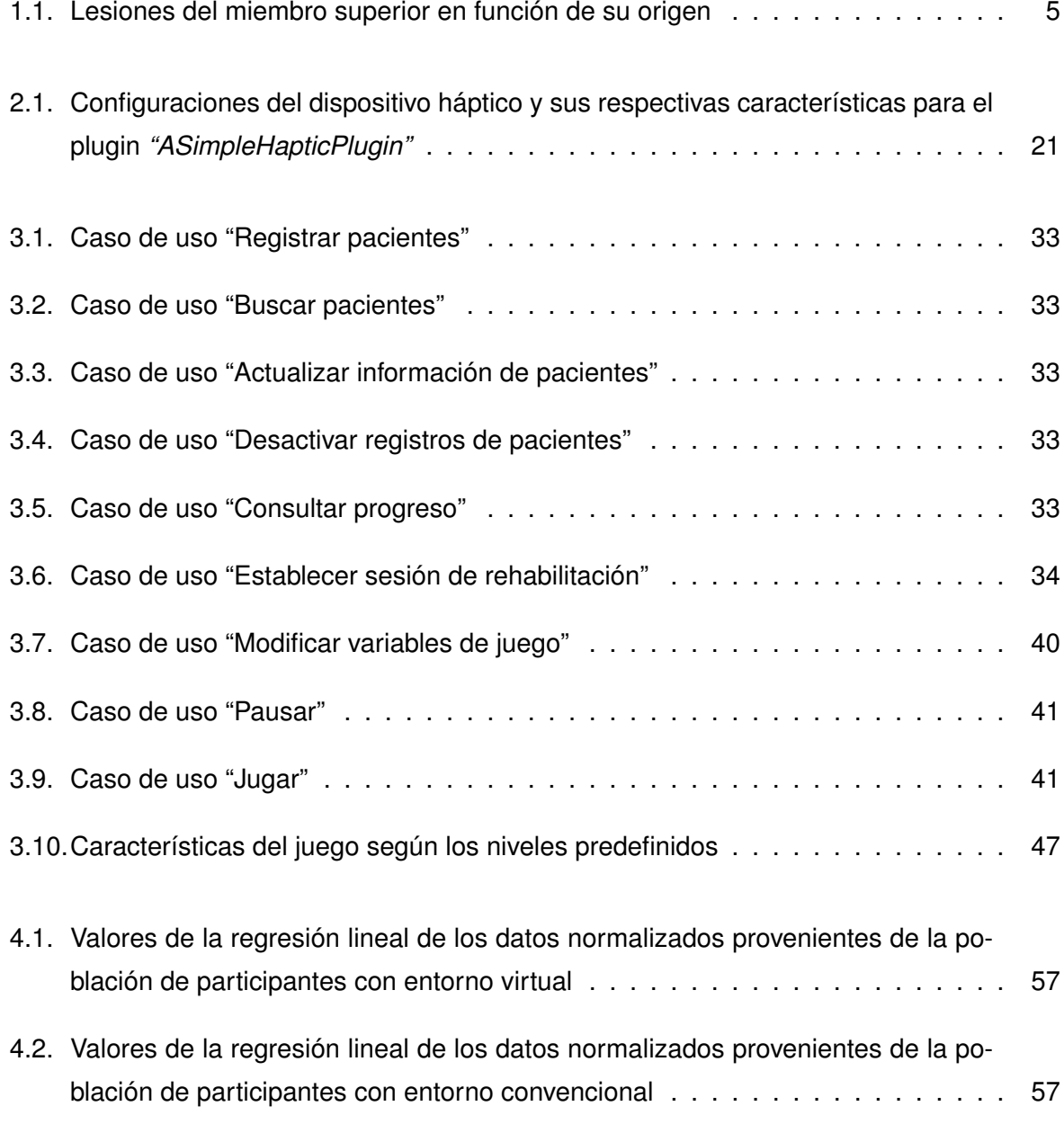

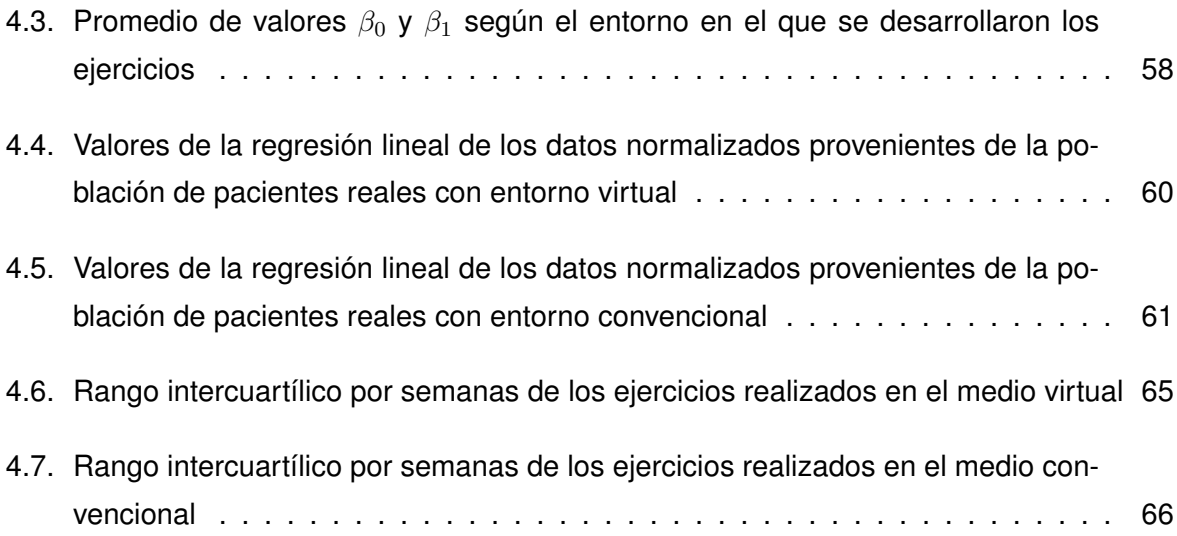

## <span id="page-10-0"></span>**Introducción**

## **Interfaces hápticas**

Las interfaces hápticas son dispositivos bidireccionales que realimentan señales táctiles y propioceptivas a un operador sobre la información del relieve y la textura de un objeto virtual [[1\]](#page-91-0), en esencia son posicionadores de avanzadas prestaciones que permiten simular sensaciones táctiles mediante la realimentación de fuerza. Además, las interfaces hápticas permiten una interacción humano-computador estimulando no solo el sentido del tacto a través de fuerzas, sino también a través de vibraciones o movimientos [[2\]](#page-91-1).

En [[3\]](#page-91-2) se abarca el tema de los dispositivos hápticos, su evolución, su funcionamiento y el impacto que tiene esta realimentación de fuerzas en el comportamiento humano, ya que dicha realimentación es un medio por el cual el usuario obtiene más información y puede actuar con más naturalidad en un ambiente virtual. De igual manera, en [[1,](#page-91-0) [4](#page-91-3), [5](#page-91-4), [6\]](#page-91-5) se exponen múltiples dispositivos hápticos desarrollados para distintas partes del cuerpo, y su respectivo funcionamiento. En [\[7\]](#page-91-6) se puede apreciar una interfaz háptica llamada *"MasterFinger"* la cual fue creada para una manipulación bimanual de objetos virtuales utilizando dos o más dedos.

Las interfaces hápticas presentan variadas desventajas, algunas de estas por ejemplo son las fallas en la sincronización cuando se trabaja con dispositivos de muchos grados de libertad y se requiere manejar múltiples objetos a la vez en un ambiente virtual, o cuando se necesitan mediciones de muy alta sensibilidad [\[2](#page-91-1)].

Usualmente, las interfaces hápticas están equipadas con un dispositivo gráfico que se encarga de mostrar el escenario virtual o remoto, mediante el cual se proporciona una realimentación visual al usuario [\[7\]](#page-91-6). Una creciente tendencia consiste en utilizar videojuegos con propósitos serios (*serious games*) como dichos entornos gráficos. A continuación, se darán a conocer diversos estudios que evidencian la aplicación de entornos virtuales como entornos gráficos de sistemas orientados a la salud en las personas.

## **La realidad virtual como interfaz gráfica para la realimentación visual en las personas**

Tradicionalmente la realidad virtual se ha visto presente en los videojuegos, pero hoy en día se utilizan en múltiples campos que hace algunos años no se tenían en cuenta; en [[8\]](#page-91-7) se ahonda sobre las múltiples aplicaciones que tienen en la actualidad y más aún, los beneficios que brindan a las personas que los ejecutan, considerando desde los entornos virtuales aplicados a los videojuegos y orientados únicamente al entretenimiento, hasta los entornos virtuales aplicados a videojuegos con propósitos diferentes a la diversión.

Los videojuegos se caracterizan principalmente por tener un entorno virtual en el cual los usuarios tienen la posibilidad de percibir una inmersión, participación, e interacción. Dichos entornos tienen un potencial tan amplio que su uso en otros ámbitos como la rehabilitación los convierte en una herramienta versátil para simular distintos ambientes o escenarios en los cuales los pacientes pueden ejecutar una tarea específica. Particularmente en el campo de la rehabilitación, se observa que los entornos virtuales están siendo tema de investigación por parte de la comunidad en general, en [[9\]](#page-91-8) se muestra un consolidado de sistemas basados en realidad virtual para la rehabilitación de pacientes. Posteriormente, en [\[10](#page-92-0)] se muestra cómo la realidad virtual es una gran herramienta en la rehabilitación del control y del aprendizaje motor del miembro superior. En [[11,](#page-92-1) [12,](#page-92-2) [13](#page-92-3)] se muestran múltiples estudios sobre los juegos aplicados a la rehabilitación o *serious games* que son enfocados a la mejora de la salud de las personas mayores de edad (mediante ejercicios y rehabilitación).

Además, los *serious games* están siendo aplicados en otros ámbitos, por ejemplo en [[14\]](#page-92-4) se muestra un estudio que indica que estas herramientas tienen una gran posibilidad de ayudar en los tratamientos para la depresión. En [\[15](#page-92-5)] se muestra un avance de los *serious games* desarrollados en la ciencia y educación del deporte. Finalmente en [[16](#page-92-6)] se muestra un estudio sistemático de juegos serios que tienen como fin educar sobre el consumo de alcohol y drogas en los adolescentes.

#### **Los entornos virtuales en la rehabilitación de pacientes**

En [\[17](#page-92-7)] se muestra un estudio sobre la efectividad de un sistema de rehabilitación del equilibrio basado en realidad virtual para pacientes con daño cerebral adquirido después del nacimiento, se realizó sobre una población con hemiparesia crónica y finalmente se concluyó que el sistema obtuvo mejoras que fueron cuantificadas con los examenes de función motora BBS (*Berg Balance Scale*), POMA (*Performance-Oriented Mobility Assessment*), y el control antero-posterior al cabo de un mes de tratamiento, además de demostrar también altos grados de usabilidad. En [\[18](#page-92-8)], se presenta también un estudio sobre la experiencia clínica que se obtuvo al implementar un sistema de realidad virtual llamado "TOyRA", el cual se aplicó en la neuro-rehabilitación de pacientes con tetraplejia por lesión medular. Este sistema consiste en un dispositivo que captura el movimiento del usuario utilizando sensores inerciales y los transfiere a un avatar, motivo por el cual, el paciente se ve en la tarea de reproducir movimientos específicos dados por el especialista a cargo. En conclusión, para este sistema se obtuvieron mejorías en los parámetros cinemáticos de flexión del hombro y pronación del antebrazo. En [[19\]](#page-93-0), se hace un estudio técnico sobre las ventajas que tiene un sistema de rehabilitación virtual en pacientes con enfermedades vasculares cerebrales crónicas, en este estudio, se concluye que además de proporcionar una interfaz amigable y divertida, las terapias con ambientes dotados de realidad virtual modifican el funcionamiento intrínseco de las conexiones sinápticas del cerebro.

En [[20,](#page-93-1) [21](#page-93-2), [22\]](#page-93-3) se pueden apreciar sistemas basados en realidad virtual utilizados únicamente para la rehabilitación de pacientes, específicamente, en el primero se puede apreciar un sistema de rehabilitación propioceptiva (sentido que calcula las posiciones relativas de los músculos en el espacio), en el segundo se da a conocer un sistema de rehabilitación para pacientes con lesiones cognitivas cerebrales llamado *"Ship Game"* y finalmente en el tercero se muestra otro ambiente virtual creado para la rehabilitación de miembro superior, a diferencia de los anteriores, en este estudio se compara el desempeño de la rehabilitación con y sin el sistema basado en realidad virtual. Se concluye finalmente, que el sistema virtual produce

una mejoría en el paciente significativamente más grande que en las sesiones de rehabilitación tradicional.

Adicionalmente, en [[23](#page-93-4), [24,](#page-93-5) [25,](#page-93-6) [26\]](#page-93-7) se muestran diferentes entornos virtuales desarrollados exclusivamente para propósitos de rehabilitación en los cuales se concluye que dichos entornos deben ser desarrollados bajo buenas metodologías que permitan potencializar sus efectos en los usuarios finales.

Con base en lo anterior, se puede apreciar también que de hecho la realidad virtual ya está siendo primordial en algunos tratamientos médicos, en [\[27](#page-93-8)] se muestra el procedimiento de entrenamiento en adultos mayores con el dispositivo Wii Fit de Nintendo que tiene como población objeto a aquellas personas con trastornos de movilidad, debilidad en las extremidades, disminución del equilibrio estático o dinámico y/o el aumento de riesgo de caídas. Este dispositivo cuenta también con un entorno de realidad virtual el cual es catalogado como *"Exergame"*, es decir, un entorno virtual o videojuego con énfasis en la ejecución de ejercicios físicos para un grupo muscular en particular o para todo el cuerpo.

La interacción de las personas con los entornos virtuales se puede propiciar por distintos medios y/o artefactos. A continuación, se mostrarán tres formas principales mediante las cuales, los sistemas de rehabilitación basados en entornos virtuales captan la información proveniente de los usuarios.

#### **Realidad virtual controlada con dispositivos de visión artificial**

Los sistemas de rehabilitación virtual pueden ser enriquecidos con dispositivos de captura de movimiento, una alta tendencia en la actualidad es utilizar dispositivos que sean lo menos invasivos posibles, para así, incentivar a los pacientes a la ejecución rápida y fluida que los sistemas de rehabilitación basados en realidad virtual les pueden ofrecer. Los dispositivos menos invasivos son aquellos que funcionan con base en visión artificial. En [[28\]](#page-94-0) se muestra un estudio de la implementación de un dispositivo de visión artificial (sensor "Kinect") en un sistema, que haciendo uso de un análisis biomecánico del cuerpo humano a través de ángulos de Euler, puede calcular las posiciones y los ángulos del esqueleto del usuario, lo que posteriormente puede ser utilizado en sistemas de rehabilitación.

En [\[29](#page-94-1)] se muestra un sistema de rehabilitación basado en un entorno de realidad virtual el cual está acoplado a un dispositivo "Kinect", en este se desarrolló un simulador de posición frontal del paciente (representado virtualmente por un robot Nao) realimentado, para una mayor robustez, con señales electromiográficas provenientes de los músculos bíceps y del carpo radial.

En [\[30](#page-94-2)] se muestra otro entorno virtual desarrollado en la plataforma Unity3D en acople con un dispositivo de visión artificial (nuevamente el sensor "Kinect" de Microsoft) para niños, y se concluye de este estudio, que el sistema junto con el dispositivo de visión artificial posibilita a los estudiantes adquirir conocimiento relacionado con la temática para la cual fue desarrollado el prototipo.

Otro sistema de rehabilitación que utiliza la visión artificial es el expuesto en [\[31\]](#page-94-3), en donde se ha fabricado un sistema de rehabilitación basado en entornos virtuales con un dispositivo llamado "Guante Virtual", este consiste esencialmente de un guante con una unidad de poder (alimentación) y cuatro diodos emisores de luz instalados en las yemas de los dedos, las señales de estos diodos son captadas por uno o dos "Nintendo Wii Remote" para computador y traducidos por los mismos de manera tal que el sistema sabe con exactitud la posición de dichos diodos en el espacio.

#### **Realidad virtual controlada con dispositivos de señales electromiográficas**

Asimismo, otros sistemas de rehabilitación basados en entornos de realidad virtual se comunican mediante dispositivos que captan las señales electromiográficas presentes en el cuerpo humano, por ejemplo, en [\[32](#page-94-4)] se muestra el desarrollo de un sistema de rehabilitación basado en un entorno de realidad virtual controlado únicamente por las señales electromiográficas del usuario, en este caso, se desarrolló el sistema para la rehabilitación de miembro superior y está enfocado únicamente para seis tipos de movimientos del antebrazo. Además, se menciona que el anterior sistema tiene la funcionalidad de entrenar a usuarios potenciales de prótesis por comandos electromiográficos.

## **Dispositivos hápticos en conjunto con los entornos virtuales para la rehabilitación de pacientes**

Como ya se mencionó anteriormente, la realimentación háptica es una herramienta que permite al usuario tener la sensación del tacto en entornos virtuales definidos. En la actualidad la gama de dispositivos hápticos es amplia, y de hecho se han realizado estudios sobre la incidencia que estas tienen sobre el desempeño en los entornos virtuales. En [\[33](#page-94-5)] se hace un estudio sobre la incidencia que tiene la retroalimentación de fuerzas hápticas en la coordinación ojo-mano arrojando como resultado que, la implementación de dichas fuerzas produce una sinergia entre múltiples aspectos que en general la totalizan en una mejora para el sistema, ya que, el usuario tiene la posibilidad de interactuar con más naturalidad con el entorno. En [[34\]](#page-94-6) se hace un estudio sobre la aplicación de la tecnología háptica en entornos virtuales para el entrenamiento de personal médico militar y civil que ejerce en zonas de combate.

Debido al gran impacto que los artefactos hápticos tienen en los entornos desarrollados bajo la realidad virtual, ya se han implementado prototipos en acople con dispositivos de realimentación de fuerzas en las áreas afines a la rehabilitación, teniendo estos una gran acogida por parte de los usuarios debido a la sinergia de sensaciones que tiene el paciente y en adición, a la mejora incondicional entre la comunicación hombre-máquina. En [\[35](#page-94-7)] por ejemplo, se desarrolla un análisis de movimiento de miembro superior de pacientes con un sistema basado en entornos virtuales en acople a una interfaz háptica, como se puede apreciar, además del beneficio antes mencionado, se tiene la ventaja de la medición de alta resolución del parámetro dado por el paciente, lo cual, posibilita el análisis de diagnósticos más elaborados y objetivos.

En [[36,](#page-94-8) [37,](#page-95-0) [38](#page-95-1), [39](#page-95-2)] se exponen entornos virtuales acoplados a dispositivos hápticos, en el primero y el último se tiene el entorno virtual en acople con un dispositivo háptico de realimentación de fuerzas de seis grados de libertad, en el segundo y tercer estudio se tienen dispositivos de realimentación vibratoria. En todos los anteriores se tiene que la combinación de características de estos dispositivos hacen que el usuario tenga una mayor naturalidad y una mayor posibilidad de inmersión en el medio virtual.

Finalmente, en [[40\]](#page-95-3) se muestra el desarrollo de un sistema de rehabilitación basado en un entorno de realidad virtual 2D en acople con un dispositivo de realimentación háptica. Este sistema cuenta con un algoritmo de creación de trayectorias automáticas para las sesiones de rehabilitación y además, cuenta con la capacidad de arrojar resultados mucho más precisos en comparación con los obtenidos por otros dispositivos tales como los sistemas de visión artificial y electromiográficos. Se concluye que lo anterior se debe a que los dispositivos hápticos tienen una implementación física más estable.

## **Objetivos**

Los entornos virtuales han tenido un gran auge en el campo investigativo en los últimos años, se han utilizado en diversos ámbitos y en conjunto con distintos dispositivos gracias a su flexibilidad y capacidad de interacción que además, supone un mayor compromiso por parte sus usuarios finales. Lo anterior, sumado al aumento de la comunicación humano-computador dado por las interfaces hápticas, realizan una sinergia de aspectos que concurren en un sistema atractivo y útil en el campo de la rehabilitación.

Por medio del desarrollo de este trabajo se espera poder determinar la incidencia de la realimentación háptica en la rehabilitación motriz de miembro superior, realizando un estudio comparativo de los parámetros esenciales de determinación de un ejercicio de rehabilitación para la motricidad del miembro superior entre la rehabilitación dada por un dispositivo háptico en acople a un entorno virtual 3D y la rehabilitación tradicional, con el fin de resolver la siguiente pregunta de investigación: ¿Conlleva la rehabilitación con realimentación háptica a un mejor desempeño en la rehabilitación de miembro superior cuando se compara con la rehabilitación convencional?.

#### **Objetivo general**

Comparar el desempeño de la rehabilitación con realimentación háptica frente a la convencional en el caso de un ejercicio particular de motricidad de miembro superior.

### **Objetivos específicos**

- Definir el ejercicio de rehabilitación motriz de miembro superior objeto de estudio y sus correspondientes criterios de evaluación de desempeño.
- Desarrollar un entorno virtual con realimentación háptica en el que se implemente el ejercicio de rehabilitación motriz de miembro superior seleccionado.
- Evaluar el desempeño de una muestra de diez (10) usuarios tanto en el entorno basado en interfaz háptica como en el tradicional.

## **Estructura de la monografía**

En adición al anterior estado del arte, el desarrollo de este trabajo se compone en su totalidad de 5 capítulos:

En el capítulo [1](#page-19-0) se muestra una conceptualización general del miembro superior humano, de la rehabilitación para dicho miembro y adicionalmente la selección y parametrización del ejercicio a utilizar.

En el capítulo [2](#page-34-0) se hace una descripción del dispositivo háptico empleado, y su acople en el entorno virtual a desarrollar.

En el capítulo [3](#page-43-0) se muestra el desarrollo del aplicativo software, es decir, el sistema de gestión de pacientes, el entorno virtual, y la base de datos empleada.

En el capítulo [4](#page-68-0) se presentan los resultados obtenidos del ejercicio escogido aplicado a un medio convencional y un medio virtual en una población objetivo.

En el capítulo [5](#page-86-0) se describen las conclusiones del proyecto, asociadas a los resultados obtenidos de la toma de muestras de un grupo de pacientes con un sistema háptico y su entorno gráfico y de otro grupo de pacientes con un ejercicio convencional. Además de dar un horizonte hacia posibles desarrollos de trabajos futuros.

La información adicional de este trabajo se puede encontrar en:

- Guía de instalación del dispositivo háptico Phantom Omni en Windows.
- Guía de configuración del dispositivo háptico Phantom Omni en Unity3D.
- Guía para la configuración de base de datos en Unity3D.
- Manual de usuario del elemento software desarrollado.

# <span id="page-19-0"></span>**Capítulo 1**

# **Especificación y parametrización del ejercicio de rehabilitación**

Para la evaluación de la incidencia de la realimentación háptica en el desempeño de la rehabilitación motriz de miembro superior, es necesario comparar un ejercicio (que estimule dicha motricidad) aplicado a un entorno convencional con un ejercicio equivalente aplicado a un entorno virtual con una interfaz háptica. En este capítulo se abarcan los conceptos concernientes a los ejercicios de rehabilitación y la rehabilitación de motricidad del miembro superior humano, además de la selección y respectiva parametrización del ejercicio a utilizar por parte de este caso de estudio. De esta manera, se podrá aplicar dicho ejercicio a ambos entornos, posteriormente se compararán y finalmente, se evaluará la incidencia que tiene la interfaz háptica en el desempeño de la rehabilitación.

### <span id="page-19-1"></span>**1.1. El miembro superior humano**

El miembro superior humano es la parte del cuerpo humano encargada de ejercer actividades relacionadas con la manipulación, interacción y sujeción de elementos externos, además, se caracteriza por su movilidad y su capacidad de ejercer presión. En [\[41](#page-95-4)] se aprecia que el miembro superior está constituido por dos segmentos principales; la **cintura escapular** con huesos como la escápula y la clavícula; y la **porción libre del miembro superior** con huesos

como el húmero, el radio, el cúbito, huesos del carpo, metacarpo y de los dedos. En la figura [1.1](#page-20-0) se ilustra la estructura básica del miembro superior del cuerpo humano.

#### **Movimientos del miembro superior y la motricidad**

El movimiento del miembro superior se lleva a cabo a través de los músculos, huesos y articulaciones. En donde el sistema nervioso periférico (como los nervios que conectan los órganos con el cerebro y la médula espinal) obtiene información de la actividad táctil y cinestésica de la extremidad, esta información es enviada al sistema nervioso central (cerebro y la médula espinal) en donde es procesada y como consecuencia, se envían impulsos de control a los músculos a través de la unión neuromuscular, para así, realizar correctamente el movimiento [[43](#page-95-5)].

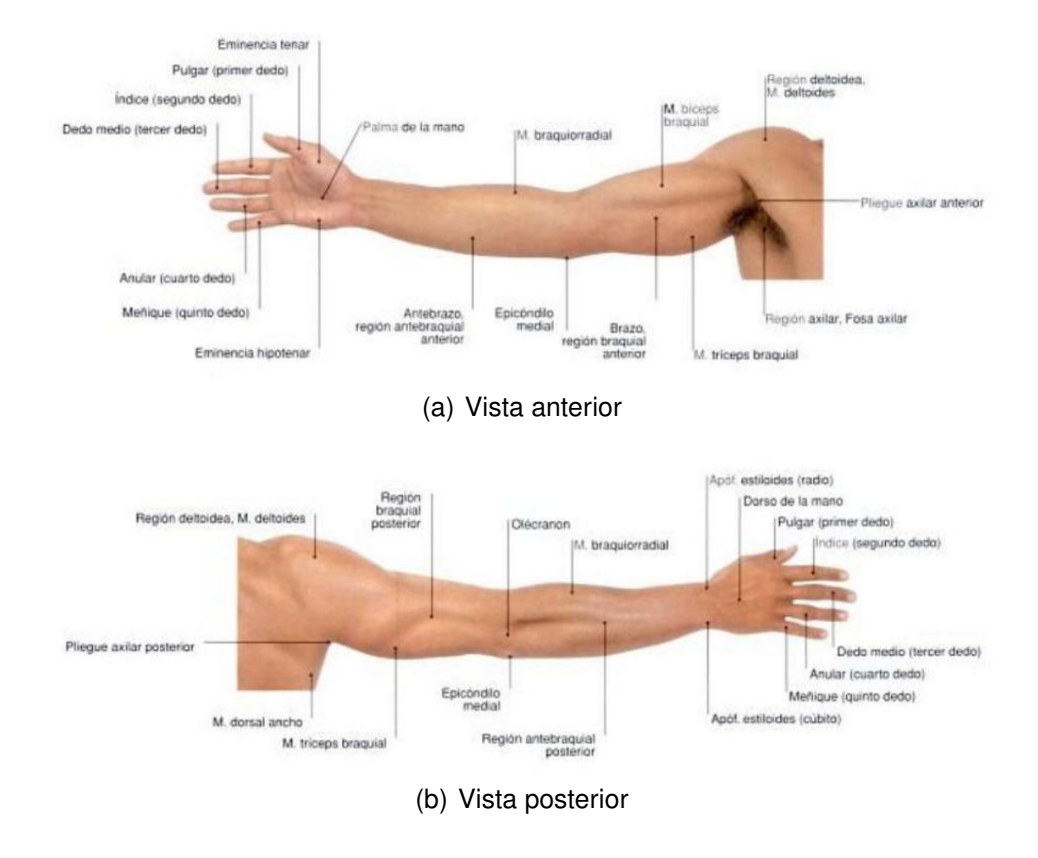

<span id="page-20-0"></span>Cuando se hace referencia al miembro superior en los humanos, el uso de este se mide en

Figura 1.1: Vistas del miembro superior humano [Tomado de [[42](#page-95-6)]]

términos de destreza y/o habilidad. La destreza o habilidad motriz se considera según [[44\]](#page-95-7) como la capacidad adquirida por aprendizaje para alcanzar resultados fijados previamente con un máximo de éxito y, a menudo, un mínimo de tiempo, de energía, o de los dos. Por consiguiente, se puede hablar de habilidad motriz como el nivel de destreza que tiene un usuario al ejecutar una tarea en especial, dicha tarea puede contener movimientos como los descritos en la figura [1.2](#page-21-0) y prensiones como las mostradas en la figura [1.3.](#page-22-1) Se aclara, que estos tipos de prensiones (prensión palmar cilíndrica, palmar esférica y de pinza) son organizadas en dos tipos principales de agarres como se menciona en [\[45](#page-95-8)]; la primera clasificación son las **prensiones palmares**, en estas podemos ver los agarres cilíndricos y esféricos y se caracterizan porque en este tipo de prensión intervienen los dedos y la palma de la mano, se concluye que dicho tipo de agarre sirve para tomar objetos pesados y voluminosos; posteriormente, la segunda clasificación son las **prensiones digitales**, en donde se involucra el dedo pulgar e índice y se concluye finalmente que este tipo de agarre o prensión sirve para ejecutar tareas con precisión.

<span id="page-21-0"></span>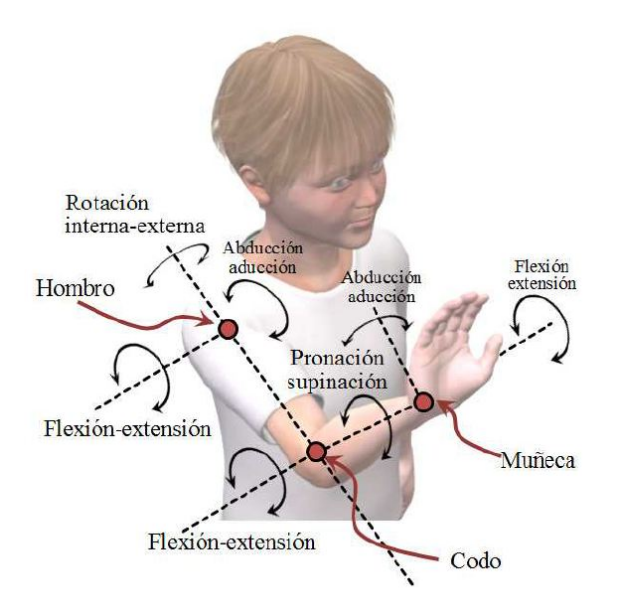

Figura 1.2: Movimientos del miembro superior [Tomado de [[43\]](#page-95-5)]

En [[46\]](#page-95-9) se expone que existen dos tipos de motricidad; la **motricidad gruesa** involucra todos aquellos movimientos que exigen fuerza, no necesitan precisión y desembocan en actividades que activan gran cantidad de músculos como mantener el equilibrio, desplazarse, saltar, coordinar objetos, entre otros. Por otro lado, la **motricidad fina** es aquella que involucra movimientos más pequeños como por ejemplo los de las manos y los dedos, la motricidad fina

<span id="page-22-1"></span>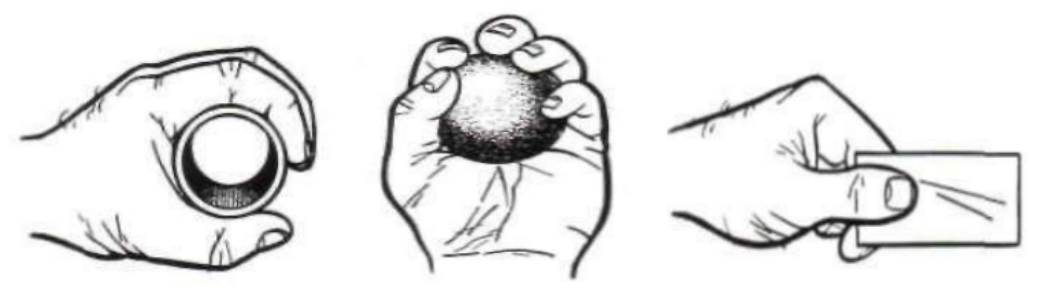

(a) Prensión palmar cilín-(b) Prensión palmar esféridrica ca (c) Prensión de pinza

Figura 1.3: Prensiones de la mano [Tomado de [\[47\]](#page-95-10)]

es utilizada para tareas que exigen más precisión como la escritura. En la figura [1.2](#page-21-0) se puede apreciar los movimientos concernientes a la motricidad gruesa en el miembro superior, estos hacen referencia a los movimientos del hombro, del codo y del antebrazo.

#### <span id="page-22-0"></span>**1.2. Discapacidad en el miembro superior humano**

En muchas ocasiones y por distintas razones, la ejecución de actividades que incluyen la habilidad motriz pueden estar limitadas por una discapacidad. Una discapacidad es la restricción de la capacidad funcional del ser humano [\[48](#page-96-0)]. Según [\[49\]](#page-96-1) estas discapacidades afectan seriamente la calidad de vida de las personas quienes las padecen, agregando agentes depresivos que pueden a su vez causar barreras sociales, por lo que obstaculizan la capacidad laboral y educativa de dichos usuarios.

Según [\[43\]](#page-95-5) una discapacidad motriz ocurre cuando el sistema nervioso (central o periférico) o los músculos son afectados a través de lesiones congénitas, adquiridas (accidente físico) o trastornos psicomotores, en donde como consecuencia el movimiento del miembro puede estar limitado, puede dejar de ser voluntario o en el peor de los casos, puede dejar de haber movimiento. Específicamente en la tabla [1.1](#page-23-0) se muestra el origen de las discapacidades motrices y las respectivas lesiones que producen dichas discapacidades. En el caso de que el origen sea cerebral, los distintos tipos de parálisis cerebral tienen en común la disfunción motora y la alteración de los mecanismos de control postural, variando sólo en aspectos como el grado de afectación y los síntomas clínicos asociados [\[50](#page-96-2)]. Se pueden identificar dos tipos de parálisis cerebrales vasculares [[51\]](#page-96-3):

<span id="page-23-0"></span>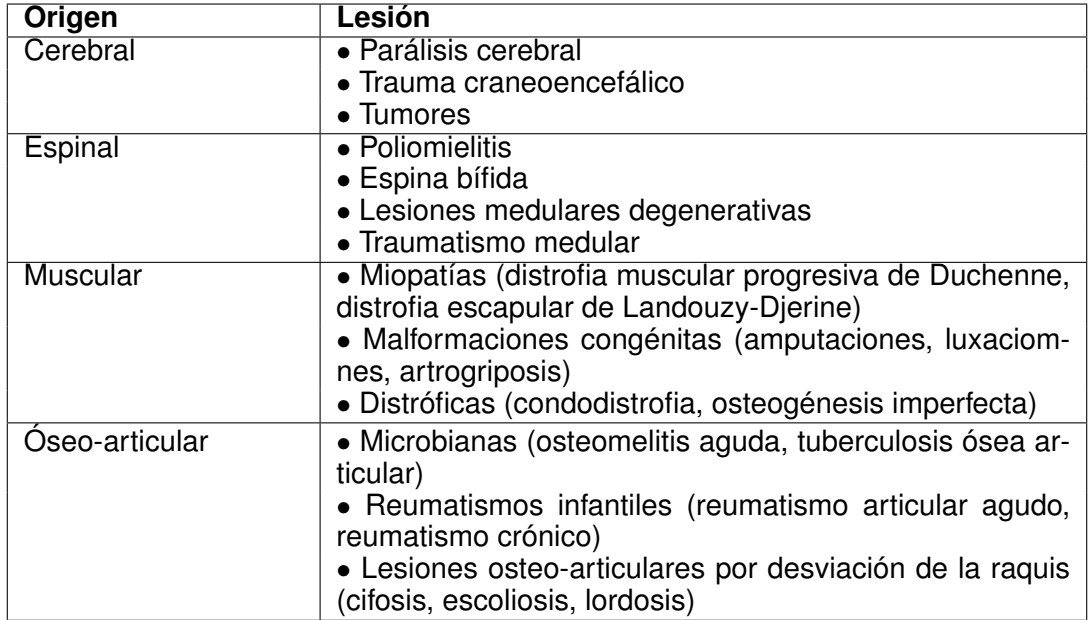

Tabla 1.1: Lesiones del miembro superior en función de su origen [Tomado de [\[43\]](#page-95-5)]

- **Accidente cerebrovascular isquémico:** Es la aparición repentina de un déficit neurológico como consecuencia de la isquemia (impedimento por parte de la sangre de alcanzar los tejidos corporales) relacionada con una enfermedad trombótica.
- **Accidente cerebrovascular hemorrágico:** Es la aparición repentina de un déficit neurológico causado por una hemorragia (pérdida de sangre por parte del sistema circulatorio) intracerebral, por lo general causada por la ruptura de los vasos sanguíneos, un aneurisma o una malformación arteriovenosa.

De [[43\]](#page-95-5) se tiene que dentro de las grandes características motoras que ocasionan las discapacidades motrices se pueden identificar dos:

- La **parálisis parcial de la extremidad** o paresia que se traduce en una debilidad muscular de leve a moderada, ocasionada por lesiones en el sistema nervioso central o una afección en las ramificaciones nerviosas motoras de cada músculo.
- La **parálisis total de la extremidad** o plejia que es la ausencia total del movimiento del miembro y es producida por un daño en el sistema nervioso central o periférico.

### <span id="page-24-0"></span>**1.3. Rehabilitación del miembro superior humano**

De [\[52\]](#page-96-4) se tiene que la medicina física es una rama de la medicina que emplea agentes físicos como la mecánica, la termodinámica y las cualidades electromagnéticas para finalidades terapéuticas. Por otra parte, la rehabilitación médica, la medicina de rehabilitación o fisiatría es una especialización de la medicina física que busca retornar una parte o la totalidad de la funcionalidad (habilidad motriz) de un segmento específico del cuerpo de una persona que ha sufrido algún tipo de discapacidad [\[52](#page-96-4)]. También, se tiene que el profesional en esta rama es conocido como "fisioterapeuta" el cual tiene como objeto de estudio el movimiento humano, entendido como un elemento esencial para la salud y el bienestar del ser humano, consecuentemente, este profesional ayuda a desarrollar, mantener y restablecer la capacidad funcional de los individuos en algunos contextos como la rehabilitación [\[53\]](#page-96-5). En [\[49\]](#page-96-1) se especifica que una de las grandes orientaciones de la rehabilitación es facilitar la independencia y la reintegración del usuario a su entorno social, familiar y laboral, además, se aclara que hay dos tipos de rehabilitación; la **activa** que es donde el paciente mueve su propia extremidad; y la **pasiva** en la cual el tutor o fisioterapeuta origina el accionar de la extremidad del paciente. Como punto adicional, de [[43\]](#page-95-5) se observa que el éxito de una terapia de rehabilitación depende de la intensidad, la continuidad y la repetición de los movimientos, además, que para mejorar la eficiencia de dicha terapia, el fisioterapeuta se debe apoyar en herramientas mecánicas que le ayuden a realizar diversos ejercicios físicos.

En [\[54\]](#page-96-6) se aprecian las inspecciones que deben ser ejecutadas por cualquier fisioterapeuta como son la revisión de enfermedades familiares (cardiopatías, neuropatías, enfermedades reumatológicas), de antecedentes traumáticos (como fracturas), de antecedentes tóxicos (como alergias), de antecedentes quirúrgicos, entre otros. También debe ser ejecutada una inspección física del paciente de todos sus sistemas vitales incluyendo revisión de nervios, del sistema cardio-pulmonar, nivel del tono muscular, coordinación de extremidades, movilidad y fuerza articular, movimientos involuntarios patológicos, reflejos, entre otros. En [\[54](#page-96-6)], también se ve los distintos medios físicos de la rehabilitación, entre los cuales se aprecia principalmente al calor terapéutico, la crioterapia (terapias por medio del frío), la hidroterapia (terapias por medio del uso del agua), la electroanalgesia (control del dolor por medio de señales eléctricas), y la iontoforesis (control de migración de partículas cargadas por medio de campos electromagnéticos).

#### <span id="page-25-0"></span>**1.3.1. Rehabilitación robótica**

Un gran enfoque en la actualidad es el uso de nuevas tecnologías para los tratamientos de rehabilitación, dicho enfoque principalmente converge a la terapia robótica en conjunto a los entornos virtuales, en donde se tienen dos grandes ventajas; la primera se refiere a la motivación que le posibilita al usuario y la segunda es el amplio espectro de tareas que puede ejecutar en cada paciente [[55\]](#page-96-7). La rehabilitación robótica es todo proceso de rehabilitación que utiliza como medio las tecnologías robóticas. Por ejemplo en [[56\]](#page-96-8) se puede ver un sistema de rehabilitación de miembro superior, que fue desarrollado para ejercitar cuatro parámetros del movimiento de la mano (rango, velocidad, fuerza y fraccionamiento), que consistía esencialmente de un entorno virtual como interfaz gráfica y de un dispositivo robótico realimentador de fuerzas y en [\[57\]](#page-96-9) se pueden apreciar tres sistemas robóticos (de tipo exoesqueleto) para la rehabilitación de miembro superior.

Existen dos tipos principales de configuraciones robóticas para ejercer una rehabilitación [[58\]](#page-96-10), estas se pueden ver en la figura [1.4.](#page-26-0) Además, como ya se mencionó anteriormente, existe la rehabilitación física activa y pasiva, teniendo en cuenta esto, lo mencionado anteriormente y lo descrito en [[49](#page-96-1)], se tiene que el uso de robots en rehabilitación tienen dos aplicaciones fundamentales:

- Durante movimientos activos del paciente, el robot almacena información de la realización del movimiento (posición, velocidad y fuerza, entre otros), con la cual se pueden ver los avances y optimizar las rutinas de ejercitación.
- Generación de movimientos pasivos o resistivos de la extremidad del paciente la cual es sujetada por el robot, sustituyendo en este caso al fisioterapeuta.

### <span id="page-25-1"></span>**1.4. Selección del ejercicio**

El objetivo de este trabajo de grado es evaluar la incidencia de la realimentación háptica en los procesos de rehabilitación del miembro superior. En este caso de estudio, el dispositivo háptico utilizado es el *Phantom Omni*, también conocido como *Geomagic Touch* y su descripción detallada se puede encontrar en el capítulo [2.](#page-34-0) Según lo expuesto anteriormente, se aprecia

<span id="page-26-0"></span>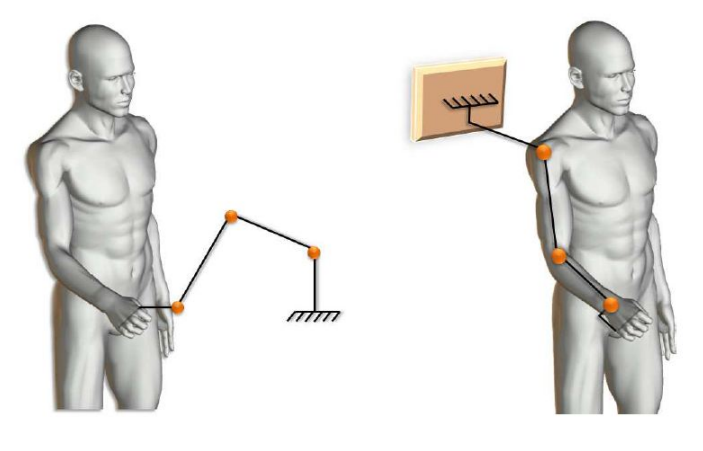

(a) Configuración de efector final (b) Configuración de exoesqueleto de base fija

Figura 1.4: Configuraciones de los dispositivos robóticos [Tomado de [\[43\]](#page-95-5)]

(ver figura [2.1\)](#page-35-1) que el dispositivo háptico a utilizar es un dispositivo robótico en configuración efector final y por su estructura física posibilita dos tipos de agarre, el palmar cilíndrico y el digital de pinza (ver figura [1.3](#page-22-1)).

A pesar de que el *Phantom Omni* posibilita el agarre palmar cilíndrico, se puede apreciar que su diseño no va de la mano con este tipo de prensión, y que por el contrario su diseño se basa más en un manejo de tipo prensión de pinza, en donde el efector final es agarrado por el usuario como un esfero común (dispositivo háptico tipo lápiz [\[59\]](#page-97-0)). Obedeciendo al diseño original de este elemento, se enfatiza el hecho de que el ejercicio de rehabilitación utilizado estará regido por el marco de ejercicios afines a dicho tipo de prensión.

Para que un entorno virtual destinado a la rehabilitación tenga un gran impacto en los usuarios, debe asegurarse que el paciente desarrolle correctamente los movimientos de las terapias y que además, provea un contexto motivador para dicha terapia. También, los ejercicios escogidos para ser utilizados en la rehabilitación deben cumplir tres aspectos principales [[59\]](#page-97-0):

**Contexto social:** Éste aspecto nos relata que si un ejercicio desarrollado de manera virtual (juego) tiene funcionalidades multijugador, aporta motivación extra en comparación a un ejercicio virtual que se ejecute para una sola persona. Se aclara que dicha funcionalidad multi-usuario puede ser de carácter competitivo o cooperativo.

- **Tipo de movimiento:** Éste ítem define el tipo de movimiento que va a ser utilizado y los músculos que por ende serán activados. Se puede vislumbrar que el ejercicio puede contener la activación de un músculo o de varios en actividades como buscar, alcanzar y golpear objetos.
- **Reto cognitivo:** Éste enfoque hace referencia al nivel cognitivo exigido por el ejercicio a utilizar. Puede ser alto desde el punto de vista que el usuario debe memorizar y reconocer distintos aspectos o puede ser bajo, que desemboca en un ejercicio fácil de entender y de ejercer por el usuario.

La elección del ejercicio debe también incluir un aspecto importante propio a este caso de estudio, dicho aspecto indica que el ejercicio escogido debe ser fácilmente trasladable a un entorno físico real, para así, poder determinar la incidencia de la realimentación háptica en los ejercicios de rehabilitación, comparando dicho ejercicio aplicado a un ambiente virtual con un dispositivo háptico con respecto a este mismo pero aplicado a un medio convencional. En [[59](#page-97-0), [60,](#page-97-1) [61,](#page-97-2) [62](#page-97-3)] se muestra un compendio de ejercicios para rehabilitación de miembro superior que cumplen la mayoría de las características mencionadas anteriormente. Dentro de todos los ejercicios citados, se puede apreciar que el ejercicio que se adapta a las características antes mencionadas, la característica de que debe ser de fácil traslado al mundo físico real, y en suma uno de los más documentados es el denominado "golpea al topo", también conocido como *"Whack a Mole"*. La aplicación de este ejercicio en un sistema de realidad virtual es muy flexible ya que su concepto es muy simple, por lo que es muy utilizado como ejercicio de rehabilitación para adultos mayores. Éste ejercicio puede ser aplicado a varios tipos de modalidades como el multi-usuario, y además, posee una filosofía que aumenta la atención y la motivación de los usuarios finales [[62\]](#page-97-3).

Otra gran ventaja que tiene el ejercicio *Whack a Mole* es que es fácilmente trasladable a un entorno físico real y además, existen en el mercado implementaciones físicas para la rehabilitación de pacientes, ya que como se mencionó anteriormente, este juego posibilita una gran inmersión y/o emoción. Lo anterior se aprecia en [\[63\]](#page-97-4), donde se ha realizado una implementación física de este juego y vemos que en este caso particular, la implementación fue un poco más compleja desembocando en un dispositivo electromecánico. En la figura [1.5](#page-28-0) se puede vislumbrar una conceptualización del juego clásico antes mencionado desarrollado en un entorno virtual 2D.

<span id="page-28-0"></span>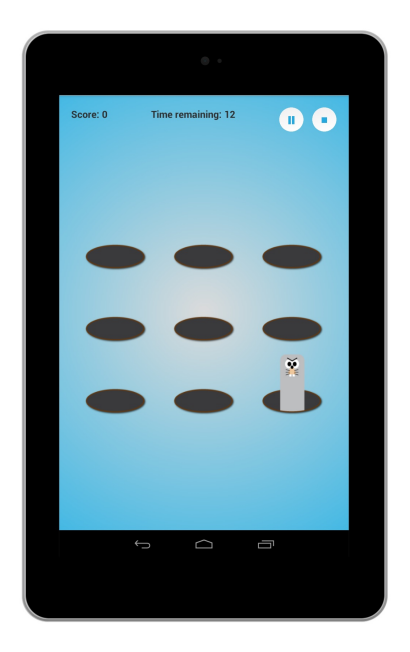

Figura 1.5: Ejercicio de *Whack a Mole* [Tomado de [[64](#page-97-5)]]

La filosofía de funcionamiento del ejercicio *Whack a Mole* por sí sola, entrena el tiempo de reacción, el control de las acciones, la coordinación ojo-mano, la memoria de trabajo, el razonamiento, la resolución de problemas, la velocidad y la exactitud del usuario, además, añadiendo distintas posibles condiciones al concepto del ejercicio original, se puede estimular la rehabilitación de la memoria a corto-plazo (añadiéndole un orden a las figuras que aparecen, y que sólo puedan ser golpeadas en dicho orden) y la atención selectiva y discriminativa (añadiendo objetos que no deben ser golpeados) [[62](#page-97-3), [63,](#page-97-4) [64](#page-97-5), [65,](#page-97-6) [66](#page-97-7)]. De hecho en [\[64](#page-97-5)] se menciona que los procesos cognitivos complejos de la corteza pre-frontal humana se enmarcan dentro de lo que se conoce como "Funciones Ejecutivas Centrales", y que un modelo propuesto la divide en tres áreas principales; el área de la **inhibición** (habilidad para prevenir una acción o un comportamiento), el área del **cambio** (habilidad para cambiar entre tareas) y el área de la **actualización** (habilidad para actualizar la memoria de trabajo), en donde el ejercicio *Whack a Mole* puede estimular estos tres aspectos, incluyendo en mayor medida el área de inhibición. Cabe destacar que el hecho de aplicar este ejercicio a un entorno virtual 3D implica que el paciente deba ejecutar movimientos que incluyan muchos más grados de libertad y por ende, se aumente el campo de acción de cada movimiento y el número de movimientos totales que el usuario pueda efectuar.

El ejercicio *Whack a Mole* junto con la interfaz háptica en configuración efector final rehabilita

el miembro superior del paciente empleando las siguientes técnicas de re-educación [[67\]](#page-97-8):

- **Facilitación neuromuscular propioceptiva:** Se basa en utilizar estímulos periféricos de origen superficial como el tacto o estímulos periféricos de origen profundo como la posición articular, para estimular el sistema nervioso con el fin de aumentar la fuerza y la coordinación muscular.
- **Reaprendizaje motor orientado a tareas:** Se trata del reaprendizaje orientado a tareas específicas, esto es, brindarle al paciente estrategias eficaces para conseguir un movimiento útil funcionalmente sin el desarrollo de estrategias compensadoras inadecuadas.
- **Fortalecimiento muscular y reacondicionamiento físico:** Se basa en el mejoramiento focalizado de la debilidad muscular y la coordinación de los movimientos aplicando ejercicios de contra-resistencia.
- **Estimulación sensitivomotora asistida con robots:** Se basa en técnicas asistidas por dispositivos robóticos que pueden admitir tanto ejercicios activos como ejercicios pasivos.

Gracias a todos los aspectos descritos anteriormente, el ejercicio *Whack a Mole* es elegido como el ejercicio a interactuar con la población objetivo propia a este estudio.

### <span id="page-29-0"></span>**1.5. Parametrización del ejercicio de rehabilitación**

Una vez elegido el ejercicio para evaluar la población de pacientes, se procede a aterrizar el concepto a las aplicaciones tanto tradicionales como virtuales. Se aclara que para el caso del ejercicio tradicional se tomaron consideraciones como el tipo de materiales que pueden estar al alcance de un centro fisioterapéutico común, y el tipo de familiarización que el paciente pueda tener con dichos objetos, en este caso, se desea que esa familiarización sea alta para que el paciente no tenga dificultades extras.

También en la parametrización de los ejercicios se tuvo en consideración el tipo de motricidad estimulada. Específicamente, según los movimientos expuestos en la figura [1.2](#page-21-0), la configuración del dispositivo háptico (robótico) vista en la figura [1.4](#page-26-0) y los dos tipos de motricidad

explicados anteriormente, se afirma que el dispositivo háptico *Phantom Omni* estimula en mayor medida los movimientos concernientes a la motricidad gruesa.

#### **Aplicación del ejercicio al dispositivo háptico con sistema gráfico**

El concepto de ejercicio *"Whack a Mole"* puede ser aplicado a un entorno virtual de dos o tres dimensiones. Como este caso de estudio busca que exista mayor semejanza entre el ejercicio aplicado a un medio convencional y a uno virtual, se conceptualiza que el diseño del entorno debe ser tridimensional, ya que, algunas variables como la profundidad y la abstracción en tres dimensiones se mantendrán en ambos ejercicios (debido a que el ejercicio convencional estará supeditado a un ambiente físico real, es decir en tres dimensiones). Además, se debe ejecutar en tres dimensiones puesto que los movimientos del miembro superior que exige este ejercicio en un entorno tridimensional son similares a los movimientos que exigen las actividades ocupacionales (tales como tomar y colocar objetos) que a su vez, exigen en mayor medida componentes de motricidad gruesa y son utilizados para la rehabilitación motriz [[68](#page-97-9)], además, este tipo de motricidad es la estimulada por el dispositivo háptico a utilizar en este estudio (*Phantom Omni*).

Teniendo en cuenta también que la población objetivo de un software de este nivel serán personas con niveles bajos de motricidad (provocadas típicamente por accidentes cerebrovasculares hemorrágicos e isquémicos) se conceptualiza el hecho de que en esta aplicación virtual la aplicación del ejercicio *"Whack a Mole"* no tendrá un reto cognitivo de tipo selectivo, es decir, que no se desea estimular el área de inhibición en las funciones ejecutivas centrales del paciente con el fin último de no causar sobre-esfuerzo en el mismo y por ende, prevenir algunas sensaciones como la frustración. Todo lo anterior se resume en que el ejercicio no aportará objetivos imposibles de destruir (de tipo "señuelo"), así el paciente no tendrá que elegir entre impactarlo o no.

El proceso de actualización será reducido para disminuir la dificultad cognitiva del ejercicio, esto quiere decir, que el ejercicio en sí no aportará mayor esfuerzo a la memoria de trabajo del paciente, por lo cual no tendrá un orden exacto en el que se deban impactar los objetivos y además, sólo habrá un objetivo a la vez en el entorno. Todo esto concluye que, el proceso cognitivo de actualización del paciente solo contemplará la atención que este deba tener en destruir el próximo objetivo que aparezca.

Finalmente, al haberse disminuido el proceso de actualización y eliminado el proceso de inhibición, el proceso de cambio queda suprimido, ya que el usuario no tendrá que cambiar el concepto del ejercicio en ningún momento, en otras palabras, no tendrá que tener en su memoria de trabajo distintas modalidades del ejercicio y estar atento a cuál de ellas obedecer, por el contrario, tendrá que siempre estar atento a solo una modalidad la cual será invariable en el entorno a lo largo del tiempo. En conclusión, la parametrización de la aplicación del concepto del ejercicio *"Whack a Mole"* al entorno regido por la interfaz háptica y un sistema virtual se pueden resumir a continuación:

- El ejercicio se debe desarrollar en un entorno tridimensional.
- El ejercicio basado en su concepto original constará de un espacio en el que el usuario deberá impactar distintos objetivos conforme estos vayan apareciendo.
- En el ejercicio no se tendrá un orden específico en el cual los objetivos deban ser golpeados, aparecerá uno por vez y aportará el tiempo suficiente para que el paciente pueda impactarlo.
- En el entorno desarrollado no existirán objetivos que engañen al paciente, en otras palabras, todos los objetivos podrán ser alcanzados y destruidos.

#### **Aplicación del ejercicio al sistema convencional**

El concepto original del ejercicio *"Whack a Mole"* incluye un objeto pesado con el cual se golpea o se destruyen los objetivos que aparecen en un determinado escenario. En este caso específico, este ejercicio debe ser acoplado a un entorno que sea de fácil entendimiento y ejecución por parte del paciente, ya que, dicho paciente poseerá problemas en su motricidad. Obedeciendo la anterior idea y el hecho de que las actividades ocupacionales (como ya se mencionó antes) ayudan a la rehabilitación de la motricidad gruesa [[68](#page-97-9)], se optó por trasladar el concepto del ejercicio original a otro que incluyera los mismos movimientos del miembro superior y que su naturaleza fuera fácil de entender y de ejecutar por el usuario.

Se decidió utilizar el artefacto didáctico *"clasificador cúbico de formas"* por su similaridad con el concepto de juego original en cuanto a los movimientos de ejecución por parte del paciente <span id="page-32-0"></span>y al nivel de dificultad cognitivo que ofrecen ambos (concepto original y el concepto acoplado). En la figura [1.6](#page-32-0) se puede apreciar el artefacto didáctico a utilizar.

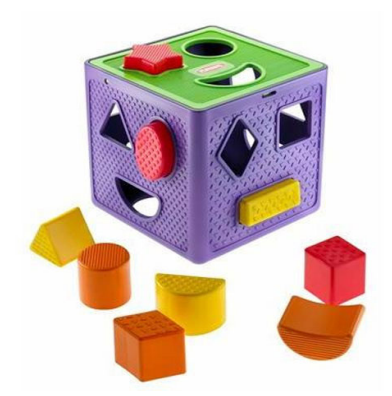

Figura 1.6: Clasificador cúbico de formas [Tomado de [http://www.bemol.com.br\]](http://www.bemol.com.br/loja/pt/bemol/brinquedo-hasbro-playskool-cubo-com-formas-00322-000000000000126137)

Al igual que en la sección anterior se debe parametrizar el ejercicio cuando este es aplicado al sistema convencional, es decir, al sistema que utilizará el artefacto didáctico expuesto en la figura [1.6.](#page-32-0) Como ambas aplicaciones deben ser comparables entonces se evaluarán los mismos retos cognitivos, es decir, que para esta aplicación se conceptualiza que no se evaluará el reto cognitivo de la inhibición, por lo tanto, todas las formas deberán ser insertadas por el paciente.

El reto cognitivo de la actualización también será disminuido al máximo posible, esto se hace posible indicándole al paciente que deberá insertar una pieza a la vez y que debe también insertarlas sin llevar un orden establecido. Con lo anterior, se concluye que el reto cognitivo del cambio tampoco estará presente debido a que existirá solo una metodología definida para la ejecución del ejercicio, lo que significa que el usuario no deberá pensar si necesita cambiar de una estrategia de ejecución a otra. En conclusión, la parametrización del ejercicio de rehabilitación escogido (*"Whack a Mole"*) para un entorno convencional se puede resumir en los siguientes puntos:

- El paciente debe insertar una pieza a la vez.
- El paciente no debe ingresar las piezas en un orden especial.
- Todas las piezas que se le proporcionen al paciente deben poder ser ingresadas al clasificador.

El paciente contará con el tiempo necesario para ingresar todas las piezas al clasificador.

Este capítulo tenía el objetivo de sentar las bases conceptuales de la rehabilitación médica de miembro superior para así definir el ejercicio de rehabilitación más adecuado y posteriormente, formalizar sus respectivas aplicaciones para el caso de estudio. Particularmente, se elige el concepto de ejercicio *"Whack a Mole"* ya que este es simple y flexible en el reto cognitivo que exige a los pacientes, sus aplicaciones en un entorno convencional y virtual-háptico (considerando el dispositivo háptico a utilizar) son equivalentes en cuanto a motricidad y cognición, y porque se conforma de una interfaz sencilla e intuitiva que permite el fácil entendimiento por parte de la población de estudio. También, se realizan las parametrizaciones al ejercicio escogido tanto para su aplicación a un entorno convencional como para su aplicación a un entorno virtual-háptico.

Tanto el concepto y las características del ejercicio escogido como las parametrizaciones elaboradas para el ejercicio en ambos entornos serán utilizadas en los capítulos posteriores (Capítulo [3](#page-43-0), Capítulo [4\)](#page-68-0), para el diseño del sistema virtual-háptico y la posterior aplicación del ejercicio en ambos entornos a la población objetivo. Sin embargo, es necesario abarcar con antelación la teoría correspondiente al dispositivo háptico utilizado en este trabajo de grado, es decir, el *Phantom Omni*.

# <span id="page-34-0"></span>**Capítulo 2**

# **Interfaz háptica y su acople al entorno virtual**

Para el diseño del sistema virtual-háptico y la correcta conceptualización de las sesiones de rehabilitación en ambos entornos, se deben analizar las características de la interfaz háptica utilizada en este trabajo. En este capítulo se abarcan los conceptos correspondientes a la interfaz háptica *Phantom Omni*, dentro de estos se puede apreciar la descripción del dispositivo y el acople del mismo al entorno de desarrollo software utilizado en este estudio.

### <span id="page-34-1"></span>**2.1. Descripción del dispositivo háptico**

El dispositivo háptico utilizado en este estudio es el *Phantom Omni*, este es un dispositivo de realimentación de fuerzas activas cinestésicas en los ejes *X*, *Y* y *Z* mediante la medición de la posición y de la velocidad instantánea, las cuales son obtenidas por un conjunto de sensores propioceptivos (encoders ópticos) [[69\]](#page-98-0). El dispositivo puede ser apreciado en la figura [2.1](#page-35-1) y los movimientos que puede ejecutar se pueden vislumbrar en la figura [2.2.](#page-35-2) Éste dispositivo robótico cuenta con seis grados de libertad, sin embargo, el *Phantom Omni* sólo puede transmitir fuerzas en tres de esos seis grados de libertad (realimentación de fuerzas traslacionales, mas no rotacionales). Adicionalmente, el *Phantom Omni* es un dispositivo robótico en configuración efector final (ver figura [1.4](#page-26-0)) y según la clasificación de los dispositivos hápticos de acuerdo a su portabilidad, ver figura [2.3,](#page-36-2) este dispositivo es una interfaz háptica de escritorio tipo serial

<span id="page-35-1"></span>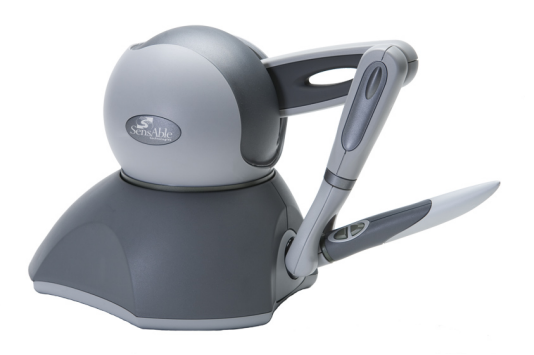

Figura 2.1: Dispositivo háptico *Phantom Omni* [Tomado de [http://www.sensable.com\]](http://www.dentsable.com/haptic-phantom-omni.htm)

[[1](#page-91-0)].

Una interfaz háptica es constituida por un operador humano, un dispositivo háptico y un ambiente virtual, y son utilizadas para muchos propósitos como: el entretenimiento, la teleoperación, y algunas aplicaciones médicas como la rehabilitación y el diagnóstico [[69](#page-98-0)]. En este trabajo el dispositivo háptico es aplicado a procedimientos de rehabilitación, sin embargo, para que esta pueda ser utilizada en dicho ámbito debe ser acoplada a un entorno de desarrollo software que posibilite la creación del ambiente virtual.

## <span id="page-35-0"></span>**2.2. Acople con el entorno de desarrollo software**

<span id="page-35-2"></span>El entorno de desarrollo software utilizado en este estudio es Unity3D, dicha herramienta fue utilizada para este proyecto debido a su sencillo manejo de interfaz, a su potencia como he-

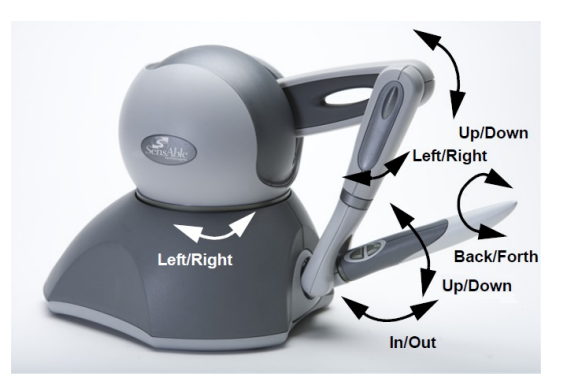

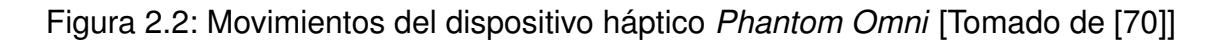
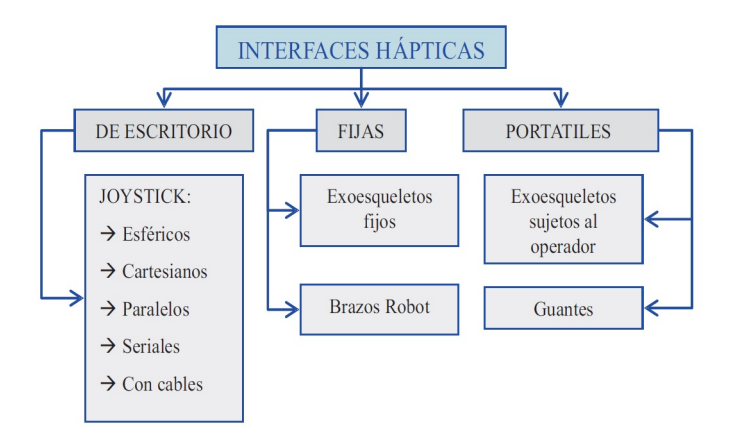

Figura 2.3: Tipos de interfaces hápticas según su portabilidad [Tomado de [[1](#page-91-0)]]

rramienta creadora de entornos virtuales, y a su ya integrada librería para trabajar con el dispositivo háptico *Phantom Omni*. El acople del dispositivo háptico a la herramienta de desarrollo software se compone de dos fases, el acople hardware y el acople software.

#### **2.2.1. Acople hardware**

El dispositivo háptico se conecta a un ordenador por medio de un puerto FireWire de 6 pines o también conocido como puerto IEEE 1394 [[70\]](#page-98-0). El uso de este puerto está sustentado en la alta frecuencia de muestreo que tiene el dispositivo, con el fin de siempre tener variaciones suaves en la realimentación de fuerzas, para así, no esforzar los actuadores dentro del mismo ni dejar que la resolución del dispositivo sea notable por el usuario [[71\]](#page-98-1). En la figura [2.4](#page-37-0) se puede apreciar los puertos del dispositivo y los de la tarjeta necesaria dentro del ordenador a utilizar.

### **2.2.2. Acople software**

El acople software ocurre con la librería *"ASimpleHapticPlugin.dll"* desarrollada por el Estudio de Diseño Digital de la Escuela de Arte de Glasgow [[72\]](#page-98-2), la cual es la encargada de comunicar el dispositivo háptico con la plataforma Unity3D. En esta última se incluye un *script* llamado *"PluginImport.cs"* el cual simplemente importa o hereda los métodos de la librería anteriormen-

<span id="page-37-0"></span>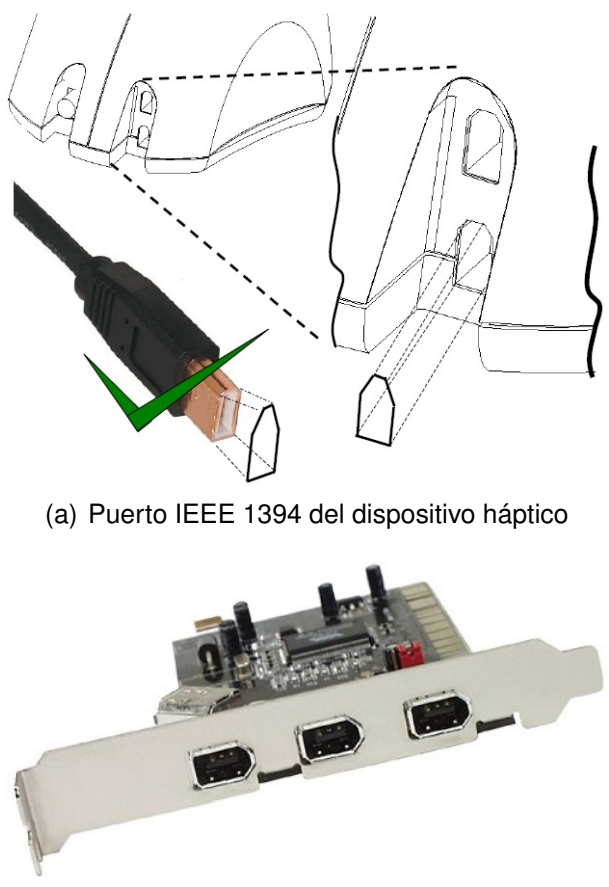

(b) Puerto IEEE 1394 de la tarjeta FireWire

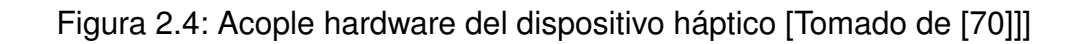

te mencionada. Un esquema claro de la comunicación del dispositivo háptico *Phantom Omni* por niveles lógicos entre la interfaz del entorno virtual y el dispositivo como tal se puede apreciar en la figura [2.5.](#page-38-0) El diagrama expuesto en la figura [2.5](#page-38-0) es un diseño de arquitectura informal propuesto por este estudio, como cualquier diseño de éste tipo, se pretende hacer un primer acercamiento a la arquitectura del sistema virtual-háptico haciendo una pequeña descripción de dicha arquitectura mediante un diagrama que muestra específicamente, el comportamiento general del sistema en términos de flujos de datos y eventos que transcurren entre los distintos componentes identificados [[73\]](#page-98-3).

El *plugin* desarrollado por la Escuela de Arte de Glasgow configura al dispositivo *Phantom Omni* de cuatro maneras distintas, según vaya a ser utilizado por el usuario [\[72\]](#page-98-2). En la tabla [2.1](#page-39-0) se pueden apreciar dichas configuraciones y las características que posee cada una, se aclara que cada configuración está identificada por un entero (0 a 3) el cual es escrito en el código fuente del juego.

<span id="page-38-0"></span>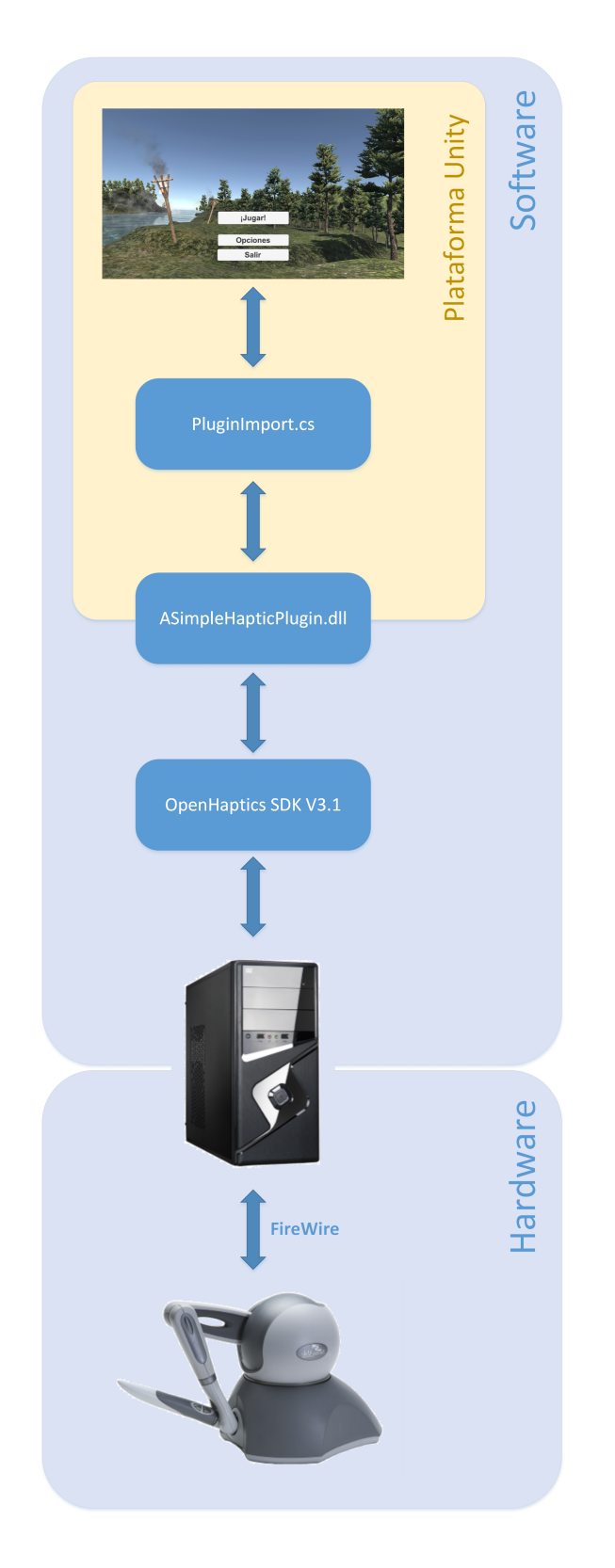

Figura 2.5: Diagrama de arquitectura informal del sistema virtual-háptico

<span id="page-39-0"></span>

| <b>Modo</b>    | <b>Nombre</b> | Contacto | Manipulación | <b>Efecto</b>  | <b>Efecto</b>   | Inyección  |
|----------------|---------------|----------|--------------|----------------|-----------------|------------|
|                |               |          |              | <b>Háptico</b> | <b>Háptico</b>  | Pun-<br>de |
|                |               |          |              | Ambien-        | <b>Mecánico</b> | ción       |
|                |               |          |              | tal            |                 |            |
| $\mathbf 0$    | Simple        | Sí       | <b>No</b>    | Sí             | <b>No</b>       | <b>No</b>  |
|                | Contact       |          |              |                |                 |            |
| 1              | Object        | Sí       | Sí           | Sí             | <b>No</b>       | No         |
|                | Manipula-     |          |              |                |                 |            |
|                | tion          |          |              |                |                 |            |
| $\overline{2}$ | Custom        | Sí       | <b>No</b>    | Sí             | Sí              | <b>No</b>  |
|                | Force         |          |              |                |                 |            |
|                | Effect        |          |              |                |                 |            |
| 3              | Puncture      | Sí       | <b>No</b>    | Sí             | <b>No</b>       | Sí         |

Tabla 2.1: Configuraciones del dispositivo háptico y sus respectivas características para el *plugin "ASimpleHapticPlugin"* [Tomado de [\[72](#page-98-2)]]

Según la tabla [2.1](#page-39-0), se aclara que los efectos de fuerza ambiental (efecto háptico ambiental) que están disponibles bajo este *plugin* son [\[72\]](#page-98-2):

- **Efecto de fuerza constante:** Se trata de una fuerza constante aplicada al lápiz del dispositivo háptico en una dirección específica y con una magnitud determinada.
- **Efecto de fuerza de fricción:** Se trata de una fuerza de fricción aplicada a la superficie de los objetos con los cuales va a interactuar el lápiz del dispositivo háptico, es configurada con una ganancia y una magnitud específicas.
- **Efecto de fuerza de resorte:** Se trata de una fuerza de resorte con referencia a una posición en el espacio de trabajo virtual (definida por el usuario), esta fuerza también tiene en sus configuraciones una ganancia y una magnitud específicas.
- **Efecto de fuerza de viscosidad:** Define una fuerza viscosa permanente en el lápiz háptico con una magnitud y una ganancia específicas.

Según la tabla [2.1,](#page-39-0) se aclara que los efectos de fuerza mecánica (efecto háptico mecánico) disponibles para el *plugin* antes mencionado son [[72\]](#page-98-2):

- **Efecto de fuerza de vibración de motor:** Este efecto define una vibración dada por el motor del dispositivo háptico en los ejes *X* e *Y* . Se le configura la frecuencia y la magnitud de dicha fuerza
- **Efecto de fuerza de contacto de vibración:** Este efecto define una vibración dada por el motor del dispositivo háptico cuando este toca una geometría. La dirección de la vibración está dada por la normal de la superficie de la geometría tocada. A este efecto se le configura también la frecuencia y la magnitud de la vibración.
- **Efecto de fuerza tangencial:** Este efecto define la fuerza tangencial de un objeto como si en la superficie de este existiera un disco rotando. Se le configura magnitud, dirección, entre otras características.

Según [[72\]](#page-98-2) y la tabla [2.1,](#page-39-0) se aclara que el efecto "inyección de punción" define una simulación háptica de la actividad de punción de objetos, es utilizada por ejemplo, en la simulación de la inyección en tejidos corporales blandos. Se específica que dicha penetración tiene dos características esenciales; la distancia máxima de penetración y la fricción que conlleva este efecto.

Según [[72\]](#page-98-2) y la tabla [2.1](#page-39-0), se específica que la modalidad de "contacto simple" define la posibilidad de obtener una realimentación de fuerzas (tacto) de las geometrías de los objetos en el ambiente virtual. El modo "manipulación de objetos" permite manipular la posición y la dirección de las geometrías de los objetos de dicho ambiente virtual con el lápiz del dispositivo háptico. El modo "efecto de fuerza personalizado" permite tener un ambiente con múltiples efectos hápticos personalizados pero en este no se puede modificar la posición ni la dirección de las geometrías presentes. Posteriormente, la modalidad "punción" permite tener todas las características necesarias para simular únicamente el efecto de penetración de geometrías en el entorno virtual.

Finalmente, se establece que en el *plugin* utilizado se configuran varias características inherentes a los objetos o geometrías que van a interactuar con el lápiz de la interfaz háptica utilizada. Dichas características son [\[72](#page-98-2)]:

**Rigidez:** Controla la dureza de la superficie de un objeto virtual.

- **Amortiguamiento:** Controla la reducción de la elasticidad de la superficie de un objeto virtual.
- **Fricción estática:** Controla la fuerza inicial que se debe tener para comenzar un movimiento cuando el lápiz háptico está tocando la superficie de un objeto virtual.
- **Fricción dinámica:** Controla la fuerza constante que debe de proporcionar el usuario a través del lápiz háptico, cuando este (lápiz háptico) se mueve sobre una superficie de un objeto virtual.
- **Pop through:** Controla la cantidad de fuerza necesaria para atravesar un objeto virtual.
- **Masa:** Controla el peso del lápiz háptico, o en su defecto la masa del objeto a interactuar con el lápiz háptico.
- **Dureza tangencial:** Controla la dureza de una superficie de un objeto virtual cuando en el lápiz háptico se está simulando la vibración mecánica de un artefacto eléctrico.
- **Amortiguamiento tangencial:** Controla la elasticidad de una superficie de un objeto virtual cuando en el lápiz háptico se está simulando la vibración mecánica de un artefacto eléctrico.
- **Fricción estática de punción:** Controla la fuerza inicial necesaria para iniciar un movimiento de punción sobre un objeto virtual.
- **Fricción dinámica de punción:** Controla la fuerza constante de fricción en un movimiento de punción de un objeto virtual.

Este capítulo tenía como objetivo presentar las características hardware generales del dispositivo háptico *Phantom Omni*, como también sus características software cuando este es enlazado al entorno de desarrollo Unity3D mediante el *plugin* elaborado por la Escuela de Arte de Glasgow, con el fin de proporcionar un soporte en la elaboración del entorno virtual utilizado en este estudio y sus posteriores aplicaciones en las sesiones de rehabilitación. Particularmente, se pudo apreciar que en el entorno de desarrollo software utilizado (Unity3D) la interfaz háptica maneja cuatro modalidades de funcionamiento distintas, que la enfocan hacia determinados efectos hápticos posibles de realizar. También, se observó que los objetos virtuales con los cuales el lápiz de la interfaz háptica interactúa, poseen distintas propiedades hápticas que los pueden caracterizar en su implementación a un determinado ambiente virtual. Las características hardware y software de la interfaz háptica *Phantom Omni* expuestas anteriormente, serán utilizadas en los capítulos posteriores (Capítulo [3](#page-43-0), Capítulo [4](#page-68-0)), para el diseño del entorno virtual-háptico y su posterior aplicación (junto con el entorno convencional) a la población objetivo de este estudio. Una vez se tiene seleccionado el ejercicio de rehabilitación a realizar y la información correspondiente a la interfaz háptica utilizada, se procede a diseñar el aplicativo software del sistema virtual-háptico.

# <span id="page-43-0"></span>**Capítulo 3**

# **Desarrollo del aplicativo software**

Para la conceptualización y la aplicación de las sesiones de rehabilitación que posteriormente harán posible la evaluación de la incidencia de la realimentación háptica en el desempeño de la rehabilitación de miembro superior, es necesario crear el sistema virtual que conllevará el uso de la interfaz háptica descrita en el capítulo [2.](#page-34-0) En este capítulo se abarcan todos los aspectos relacionados con la implementación del sistema virtual-háptico, dentro de estos se puede apreciar la metodología utilizada para el desarrollo del software, el tipo y los diagramas resultantes del modelado de la arquitectura software y las interfaces finales de todo el proceso de elaboración.

## **3.1. Metodología de trabajo**

En el desarrollo software es de gran importancia seguir una metodología que proporcione los procesos requeridos para lograr resultados de alta calidad que satisfagan las necesidades del cliente y que faciliten la planificación del desarrollo de software. Actualmente existen una gran variedad de metodologías de desarrollo software, comúnmente clasificadas en metodologías tradicionales y metodologías ágiles, siendo estas últimas las que tienen mayor acogida en el sector del desarrollo debido a que tienen mayores tasas de éxito en proyectos [\[74](#page-98-4), [75,](#page-98-5) [76\]](#page-98-6). En la figura [3.1](#page-44-0) se puede observar el resultado de una encuesta en la cual participaron 231 empresas de la industria del desarrollo de software, en esta se puede ver una comparación de diferentes aspectos clave en la cual se concluye que los enfoques ágiles conllevan mejores

<span id="page-44-0"></span>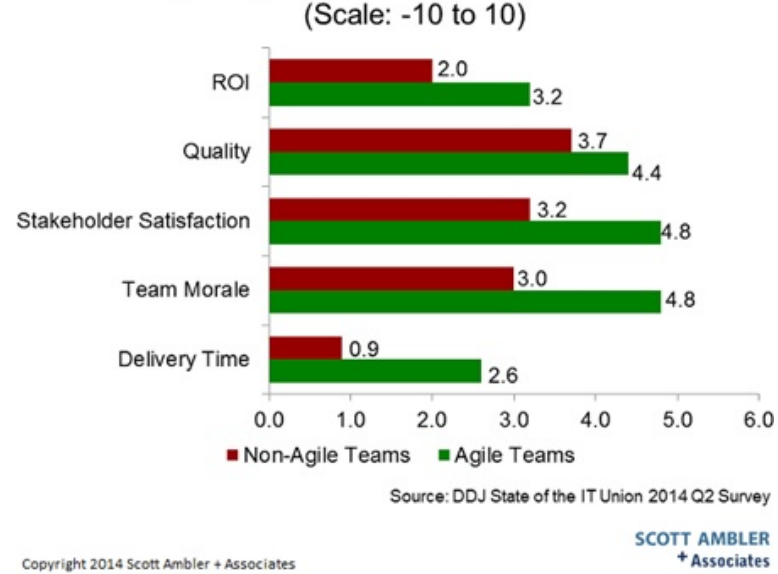

# Agile Approaches Provide Better Results

Figura 3.1: Comparación entre el desarrollo ágil y el no ágil en función de la tasa de éxito [Tomado de [http://www.ambysoft.com\]](http://www.ambysoft.com/surveys/stateOfITUnion2014Q2.html)

resultados en general.

Como se puede observar en la figura [3.1,](#page-44-0) las metodologías ágiles superan a las tradicionales en muchos aspectos, pero no hay que demeritar las metodologías tradicionales ya que existen algunas bastante maduras que son usadas en proyectos mucho más grandes que los que se trabajan en las metodologías ágiles, por ejemplo la metodología *RUP* (*Rational Unified Process*) y la metodología del *PMI* (*Project Management Institute*). Teniendo en cuenta lo anterior, se seleccionó una metodología que permitiera una planificación óptima y una tolerancia a cambios en cualquier etapa del desarrollo. Considerando esto se decidió utilizar la metodología *SCRUM* ya que esta se encuentra en un nivel aceptable de madurez y logra obtener buenos resultados.

Sin embargo, ya que esta metodología esta planteada para usarse en un entorno laboral con equipos conformados de varias personas, se adaptaron algunos aspectos de la metodología para que esta se ajustara al trabajo realizado. Por otro lado, se utilizaron algunos de los artefactos y eventos que plantea *SCRUM*. Entre los artefactos de *SCRUM* se utilizan las *historias de usuario*, las cuales son descripciones cortas de una funcionalidad requerida desde la perspectiva de un usuario. En la figura [3.2](#page-45-0) se pueden observar dos historias de usuario claves en

el desarrollo de este estudio, que describen los requerimientos funcionales para llevar a cabo la gestión de pacientes y la guía tutorial en las sesiones a desarrollar. Estas historias de usuario son producto de una reunión con el fisioterapeuta actuando como *product owner*, este es uno de los interesados clave del proyecto. Además se utiliza el *product backlog* como mecanismo para la organización y priorización de las funcionalidades a desarrollar, también, se usa el *sprint backlog* como herramienta para la planificación. Finalmente se hace uso de los eventos de *SCRUM* para planear y monitorear el progreso del proyecto, mediante reuniones periódicas con el director del proyecto que actúa como *scrum master*, en estas reuniones se definen qué historias de usuario (listas ordenadas de requisitos) se van a desarrollar en un intervalo de tiempo que por lo general va de 2 a 4 semanas. Este intervalo se define como un *sprint* y es el eje fundamental de esta metodología.

<span id="page-45-0"></span>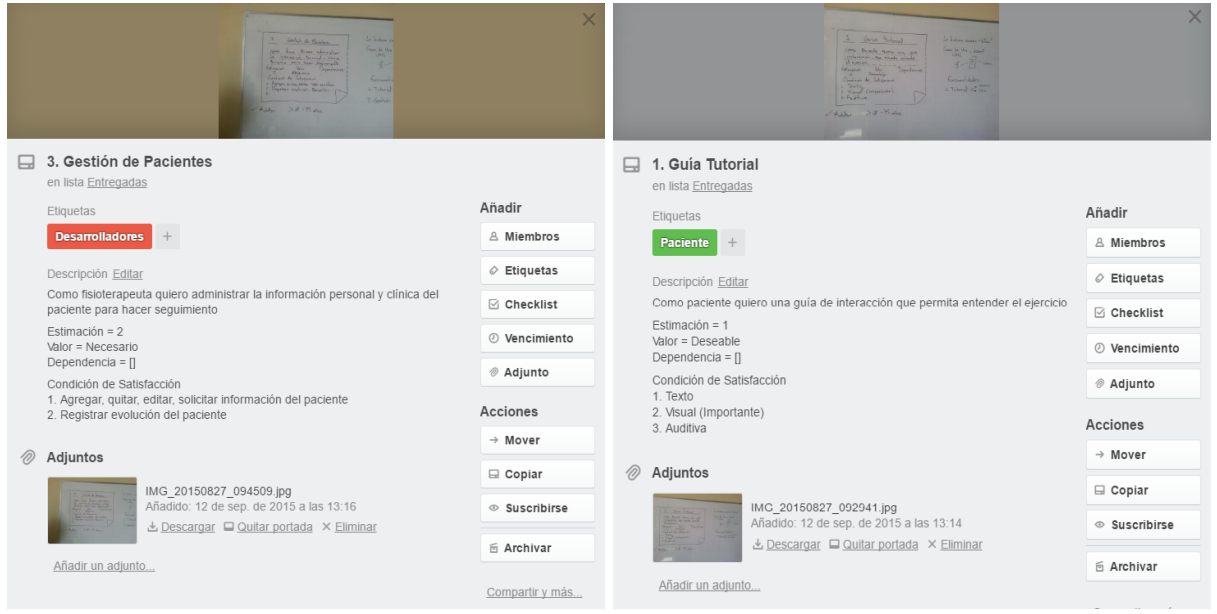

(a) Historia de usuario: Gestión de pacientes (b) Historia de usuario: Guía tutorial

Figura 3.2: Ejemplos de "Historias de usuario" utilizadas en el proyecto (utilizando la herramienta **Trello**)

Además es importante definir los aspectos principales de un *sprint*, el cual tiene las siguientes características:

- No se realizan cambios que puedan afectar el objetivo del *sprint*.
- La calidad se mantiene.

Se puede cambiar el alcance del *sprint* si es necesario mediante un acuerdo entre las partes.

En la figura [3.3](#page-46-0) se puede apreciar el ciclo de trabajo del *sprint*, claro está que los tiempos y las reuniones que sugiere la metodología no se realizan con la intensidad propuesta ya que es un trabajo de grado, cuyo objetivo no es el desarrollo de un producto.

<span id="page-46-0"></span>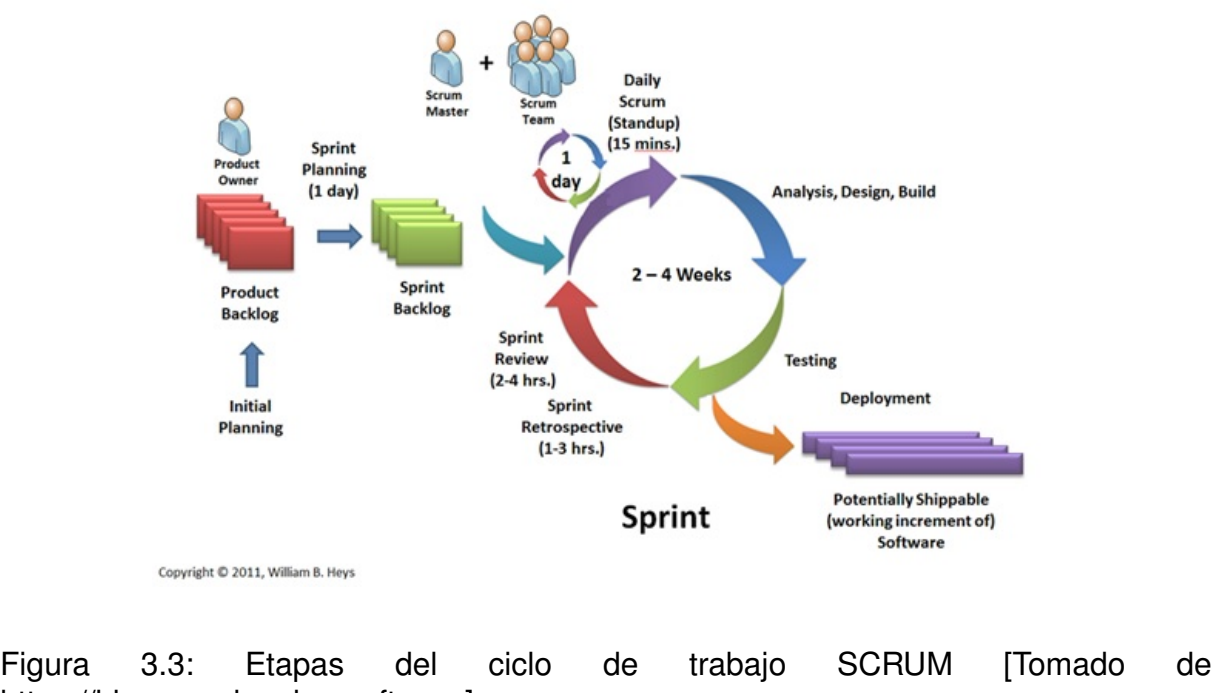

[https://blogs.msdn.microsoft.com](https://blogs.msdn.microsoft.com/billheys/2011/01/18/branching-for-scrum/)]

Por otro lado, se hace necesario un mecanismo que permita realizar una documentación bien fundamentada de la arquitectura de la solución que se está desarrollando. Aunque en *SCRUM* la documentación de la arquitectura no es una prioridad, en este proyecto se hace necesario ya que al realizar un modelo de arquitectura del sistema se tiene mayor claridad a la hora de implementar el mismo. Para esto, se hace uso de una herramienta de modelado que permite especificar la arquitectura mediante distintos diagramas que hacen referencia a las diferentes vistas de dicha arquitectura, estas vistas están definidas en la metodología RUP y se pueden ver en la figura [3.4](#page-47-0).

<span id="page-47-0"></span>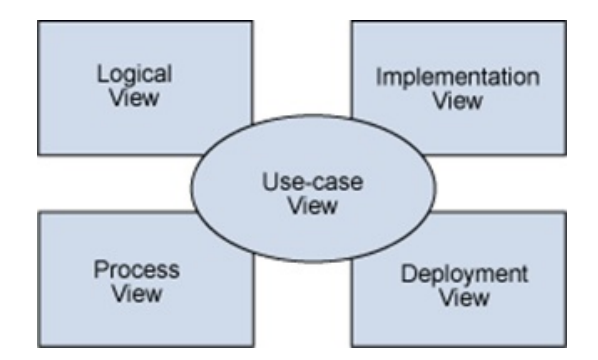

Figura 3.4: Vista de modelos 4 + 1 [Tomado de [http://www.ibm.com\]](http://www.ibm.com/developerworks/rational/library/05/0816_Louis/)

## <span id="page-47-1"></span>**3.2. Modelado de arquitectura**

Para especificar los modelos de la arquitectura, se hace uso del lenguaje de modelado estándar en la producción de software. Este es, UML (*Unified Modeling Language*), el cual permite modelar los distintos componentes de la arquitectura en un nivel de abstracción bastante alto. UML permite modelar el sistema mediante el uso de 13 diagramas que tiene a su disposición. Los cuales se clasifican en:

- Diagramas de estructura (e.j. Diagrama de clases, de despliegue y de objetos)
- Diagramas de comportamiento (e.j. Diagrama de casos de uso y de actividad)
- Diagramas de interacción (e.j. Diagramas de secuencia y colaboración)

Para este proyecto se consideran cuatro diagramas que son de gran importancia para especificar la arquitectura del mismo. Ellos son: el diagrama de casos de uso del sistema, diagrama de despliegue, diagramas de secuencia y diagramas de clases. De esta forma se logra especificar parte de la arquitectura estática y dinámica del sistema. A continuación, se hará una breve explicación de cada uno.

**Modelo de Casos de Uso:** El modelo de casos de uso muestra los requerimientos funcionales del sistema en general. Este modelo ayuda a describir el "qué" de los requisitos planteados en el sistema, organizando estas funcionalidades en un alto nivel de abstracción que puede ser entendido fácilmente por los participantes.

Por otro lado, los diagramas de casos de usos se usan para ayudar a especificar los requisitos no funcionales del sistema, los cuales pueden ser restricciones encontradas al momento de analizar los requerimientos de dicho sistema. Para el desarrollo del diagrama de casos de uso se utilizaron las historias de usuario que se habían recolectado de las reuniones de planificación del *sprint*.

- **Modelo de Clases:** Los diagramas de clases son uno de los más usados en el diseño orientado a objetos, este permite mostrar las clases que componen un sistema o subsistema, las relaciones entre estas y los atributos y métodos que las componen. Utilizando este modelo de clases se pueden plantear decisiones acerca del diseño del subsistema y sirve como guía para el desarrollo del mismo.
- **Modelo de Secuencia:** Los diagramas de secuencia permiten mostrar gráficamente la interacción de los objetos involucrados en un caso de uso. Estos objetos se representan mediante líneas verticales, y sus interacciones mediante líneas horizontales. Este diagrama muestra en forma dinámica uno o varios escenarios en los que se puede ejecutar el caso de uso. Las interacciones llevan mensajes que indican las acciones que se llevan a cabo a través del tiempo en forma ordenada.
- **Modelo de Despliegue:** Los diagramas de despliegue permiten observar en forma estática la configuración de los nodos de procesamiento en tiempo de ejecución. Es decir, estos diagramas muestran el hardware del sistema, el software que ejecuta el sistema y los mecanismos de comunicación utilizados para la comunicación entre los nodos de procesamiento[\[77](#page-98-7)].

Una actividad importante de los procedimientos médicos es la encargada de almacenar la información de cada paciente, esto posibilita la generación de datos estadísticos que permiten la caracterización de determinadas poblaciones, y también a llevar un determinado control en el progreso de cada paciente. En [\[78](#page-98-8)] se puede apreciar que un diagnóstico médico se basa siempre en el análisis de datos seguros, además, expone que los razonamientos de dichos diagnósticos siempre deberán estar basados sobre nociones exactas y hechos precisos, por estas razones, en la actualidad se emplea la tecnología para hacer el correcto almacenamiento y la posterior trazabilidad de los datos obtenidos de los usuarios.

Debido a la importancia del manejo de datos, el desarrollo del sistema virtual se dividió en tres grandes segmentos; el primero hace referencia al subsistema gestor de pacientes, es decir, el encargado de gestionar, modificar, eliminar, añadir y desplegar los datos de los pacientes de las distintas formas que un personal a cargo (fisioterapeuta) lo requiera. El segundo segmento hace referencia al subsistema realidad virtual, que está encargado de interactuar directamente con la interfaz háptica tipo efector final y finalmente todo a su vez con el usuario objetivo de la rehabilitación, recolectando también todos los datos de las sesiones y añadiéndolos para su posterior almacenamiento. El tercer y último segmento hace referencia a la base de datos que se encargará de almacenar todos los datos físicos de los pacientes, además, acopla el subsistema gestor con el subsistema realidad virtual.

Con base en lo anterior, se especifica que el sistema virtual-háptico se conformará de dos aplicativos software como tal, el primero hace referencia al subsistema gestor de pacientes y será implementado en el entorno de desarrollo software Visual Studio en lenguaje C#, debido a que es un entorno que posibilita el desarrollo de interfaces más elaboradas para el manejo y el despliegue de datos. Por otro lado, el segundo aplicativo software hace referencia al subsistema realidad virtual que será implementado en el entorno de desarrollo software Unity3D en lenguaje C#, debido a que este es un entorno especializado en la creación de ambientes virtuales 3D y además, viene integrado a muchas interfaces y dispositivos como el *Phantom Omni*. Se aclara también, que ambos aplicativos software estarán comunicados gracias a la base de datos diseñada en este trabajo. A continuación se muestra toda la información relacionada con el diseño de cada segmento del sistema virtual-háptico, desde el modelado UML hasta las consideraciones en las interfaces de los mismos.

## **3.3. Subsistema de gestión de pacientes**

El subsistema de gestión de pacientes se encarga de proveer al usuario las herramientas necesarias para llevar a cabo operaciones de control y seguimiento de pacientes dentro del sistema. Desde esta interfaz el usuario puede ver reportes individuales del progreso del paciente o estadísticas globales acerca de todos los pacientes. A continuación se desarrolla el modelado correspondiente a este subsistema con el cual, finalmente se construyen las interfaces necesarias para proveer las funcionalidades requeridas.

### **3.3.1. Modelado del subsistema de gestión de pacientes**

Como ya se mencionó antes, con el fin de documentar de una mejor manera el diseño del aplicativo software se realizaron cuatro de los trece diagramas propuestos por UML, a continuación, se hará la descripción de cada uno para el sistema gestor de pacientes.

#### **Modelo de casos de uso**

En la figura [3.5](#page-50-0) se muestran los casos de uso del subsistema de gestión de pacientes el cual consta de los requerimientos esenciales para que el terapeuta pueda realizar la administración y seguimiento de los pacientes bajo su observación. A continuación se puede ver una definición más descriptiva de los casos de uso. En la tabla [3.1](#page-51-0) se puede ver la descripción del caso de uso de "Agregar pacientes", la descripción de los siguientes casos de uso se puede consultar en las tablas [3.2](#page-51-1) a la [3.6.](#page-52-0)

<span id="page-50-0"></span>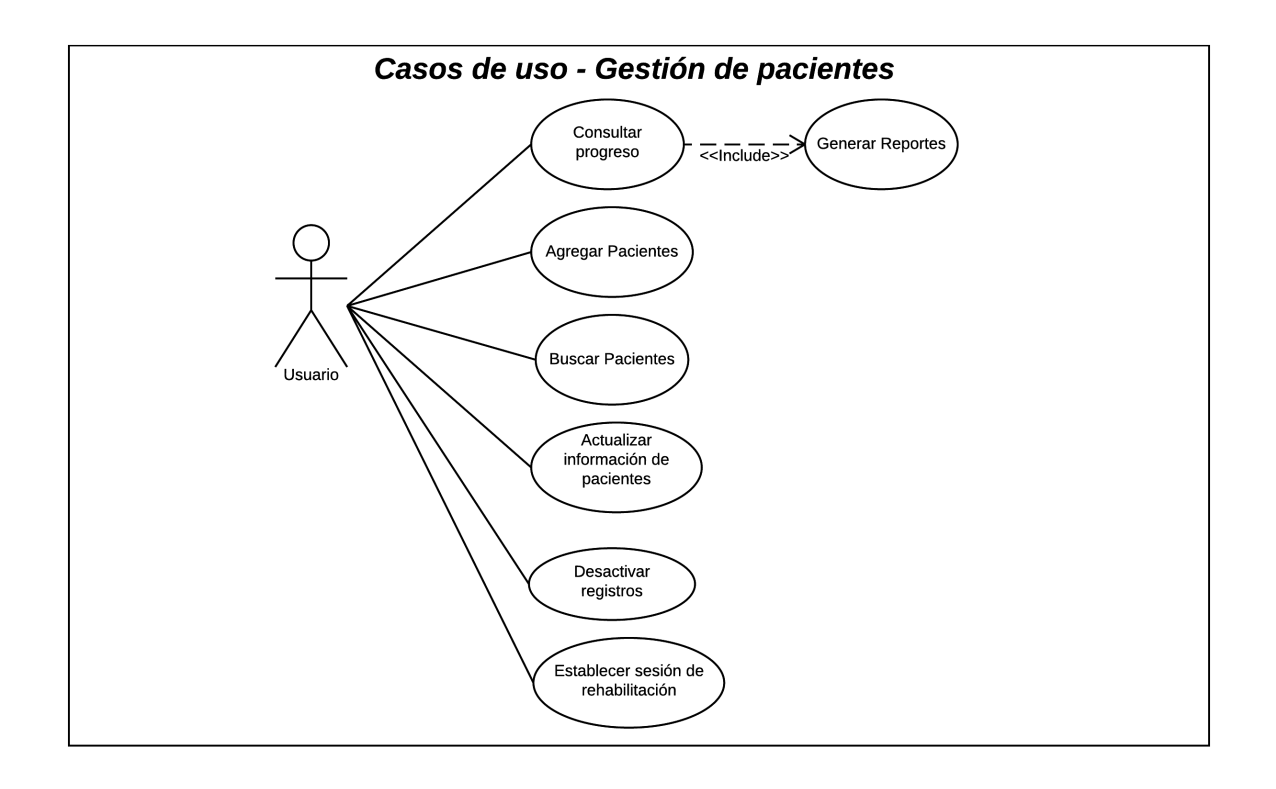

Figura 3.5: Diagrama de casos de uso: Gestión de pacientes

<span id="page-51-0"></span>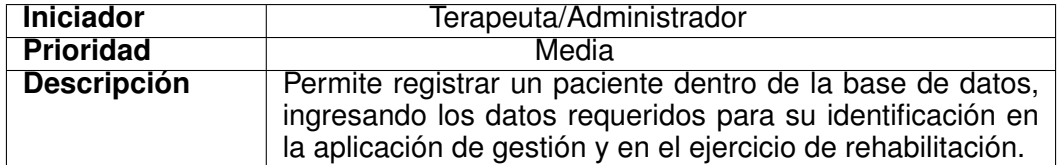

Tabla 3.1: Caso de uso "Registrar pacientes"

<span id="page-51-1"></span>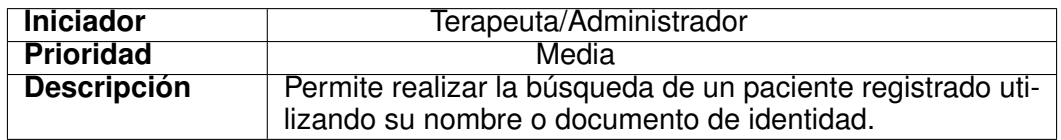

Tabla 3.2: Caso de uso "Buscar pacientes"

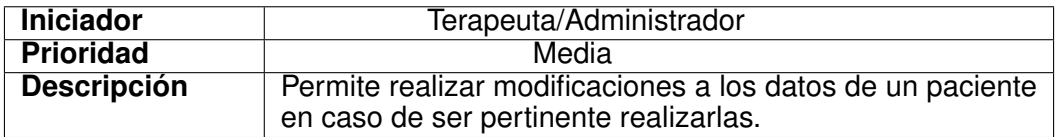

Tabla 3.3: Caso de uso "Actualizar información de pacientes"

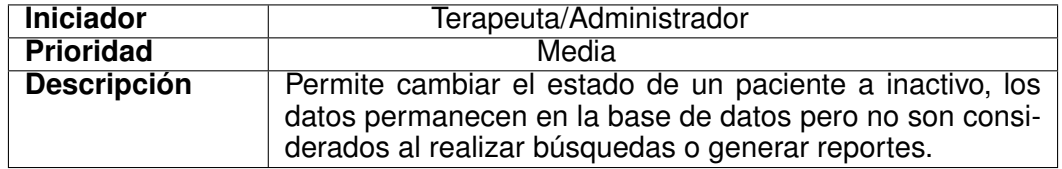

Tabla 3.4: Caso de uso "Desactivar registros de pacientes"

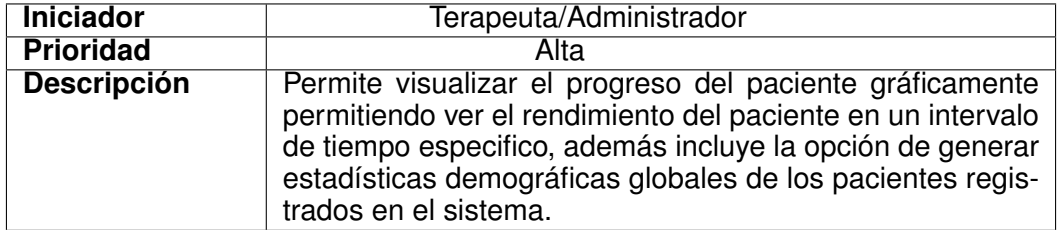

Tabla 3.5: Caso de uso "Consultar progreso"

<span id="page-52-0"></span>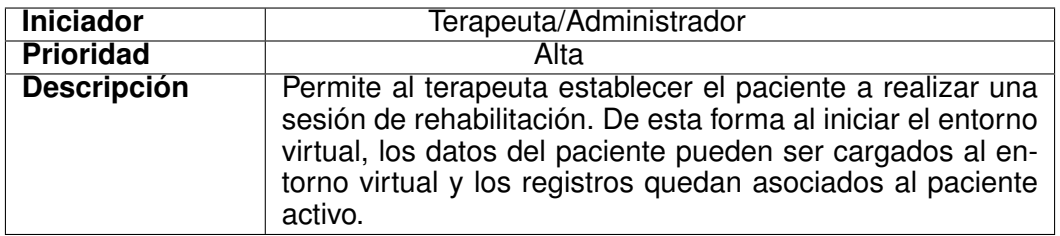

Tabla 3.6: Caso de uso "Establecer sesión de rehabilitación'

#### **Modelo de clases**

En la figura [3.6](#page-53-0) se puede observar el diagrama de clases para el subsistema de gestión de pacientes, en este se pueden ver las clases con sus respectivos atributos y métodos. Como se puede ver, el subsistema se compone de un formulario principal *MainForm* el cual a su vez tiene asociados tres clases más que corresponden a los formularios que implementan los casos de uso esenciales de la aplicación, ya que estos formularios hacen uso de las entidades de la base de datos, estas deben ser modeladas como clases dentro de la aplicación. En el diagrama se puede ver la implementación de estas entidades representadas con las clases *Paciente* y *Registro*.

#### **Modelo de secuencia**

A continuación se muestran los diagramas de secuencia de los casos de uso esenciales de la aplicación *Gestor de Pacientes*, los cuales son "Consultar progreso" y "Establecer sesión de rehabilitación", estos diagramas se pueden ver en las figuras [3.7](#page-54-0) y [3.8](#page-54-1) respectivamente. En estos se puede observar la secuencia lógica de pasos en la ejecución del caso de uso y sus respectivos objetos, los cuales interactúan entre sí para realizar la funcionalidad respectiva. Se considera innecesario realizar los diagramas de secuencia del CRUD (*Create Read Update Delete*) ya que es una actividad presente en todas las aplicaciones que manejan datos y es lo suficientemente comprensible como para obviar estos diagramas.

<span id="page-53-0"></span>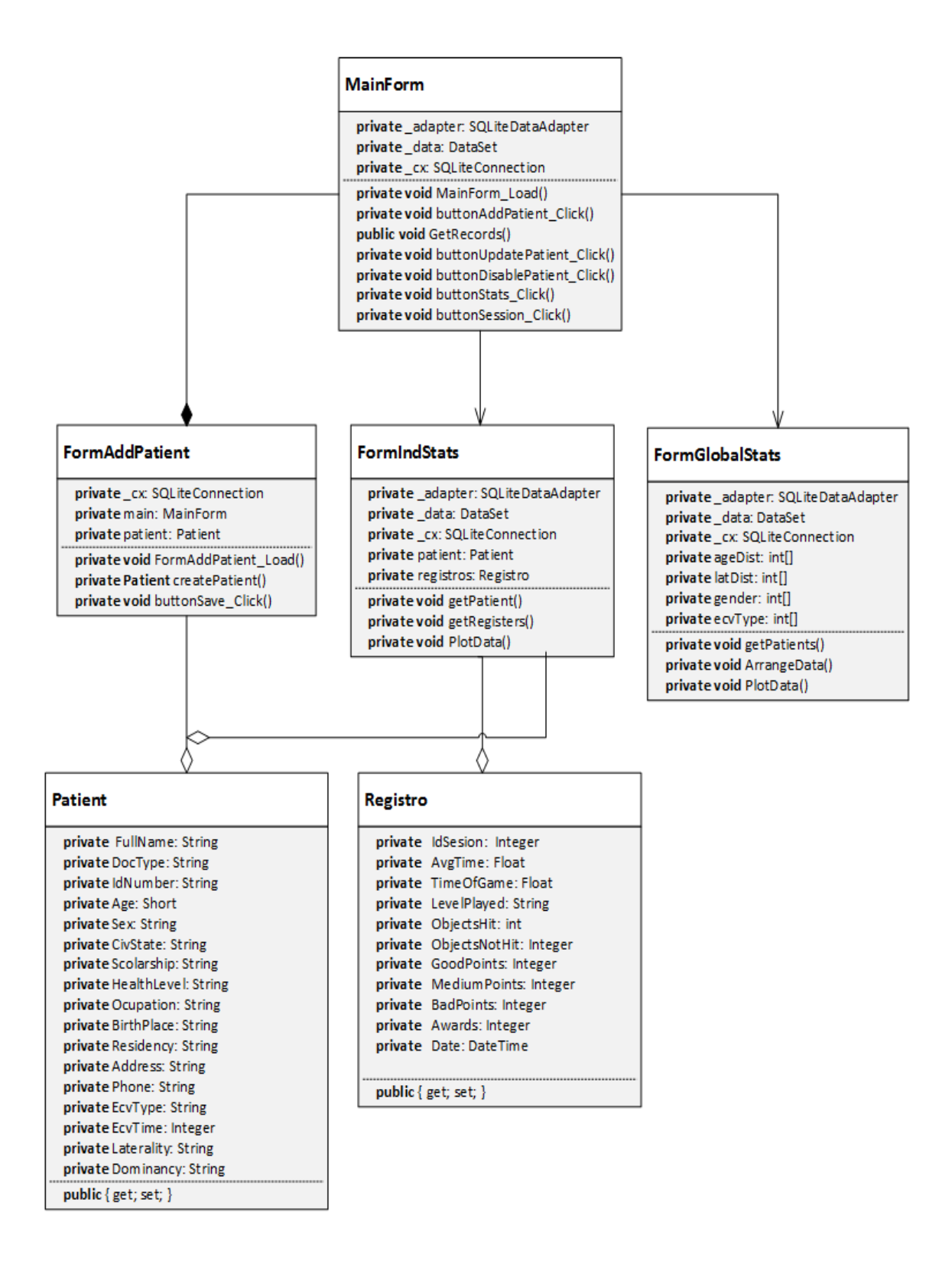

Figura 3.6: Diagrama de clases del subsistema

<span id="page-54-0"></span>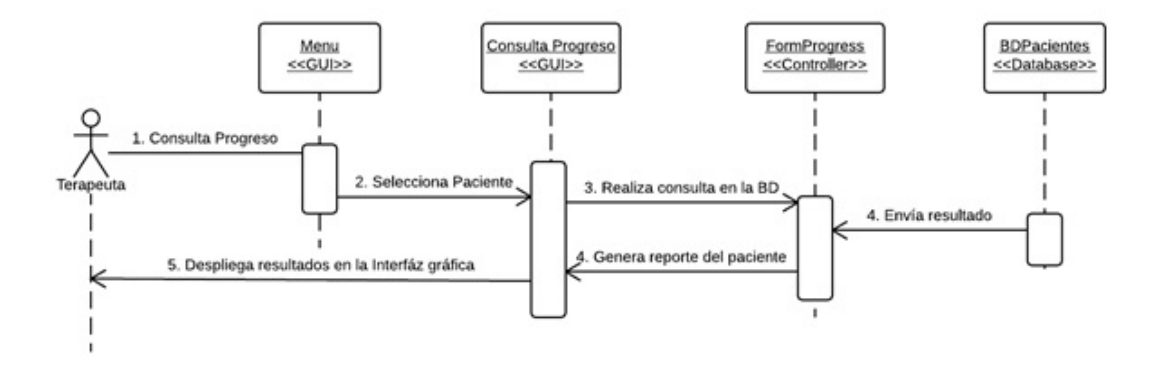

Figura 3.7: Diagrama de secuencia "Consultar progreso"

<span id="page-54-1"></span>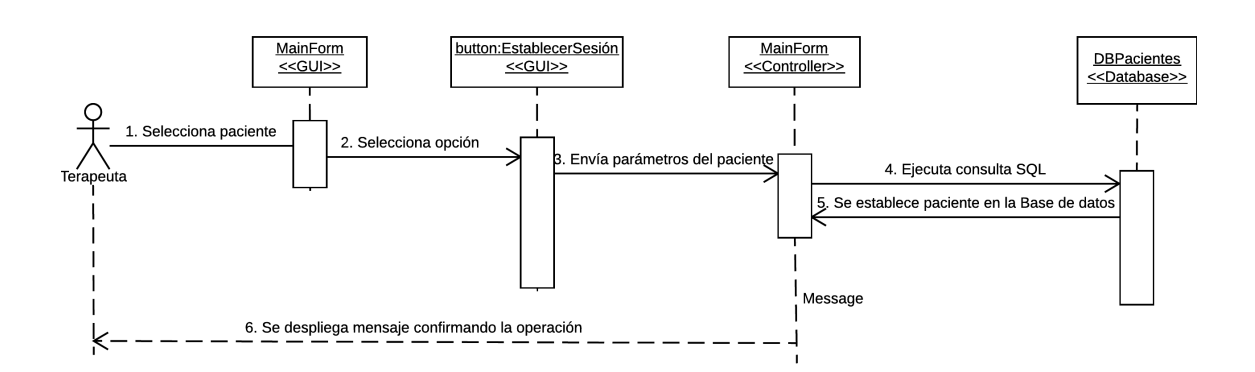

Figura 3.8: Diagrama de secuencia "Establecer sesión de rehabilitación"

#### **Modelo de despliegue**

Como se mencionó en la sección [3.2](#page-47-1) el diagrama de despliegue en esencia muestra la relación entre los nodos software y hardware del sistema y la comunicación entre los mismos. En la figura [3.9](#page-55-0) se puede observar el diagrama de despliegue para el sistema, cabe mencionar que este diagrama incluye todos los subsistemas que lo componen. Como se puede ver, la aplicación de rehabilitación tiene cuatro componentes principales, los cuales son; La interfaz de gestión de pacientes, el entorno de realidad virtual, la base de datos y el dispositivo *Phantom Omni*. Según la notación estándar de UML a cada uno de estos componentes se les asigna un estereotipo adecuado e información especifica de las tecnologías utilizadas, el estereotipo se denota usando "«*stereotype*»".

<span id="page-55-0"></span>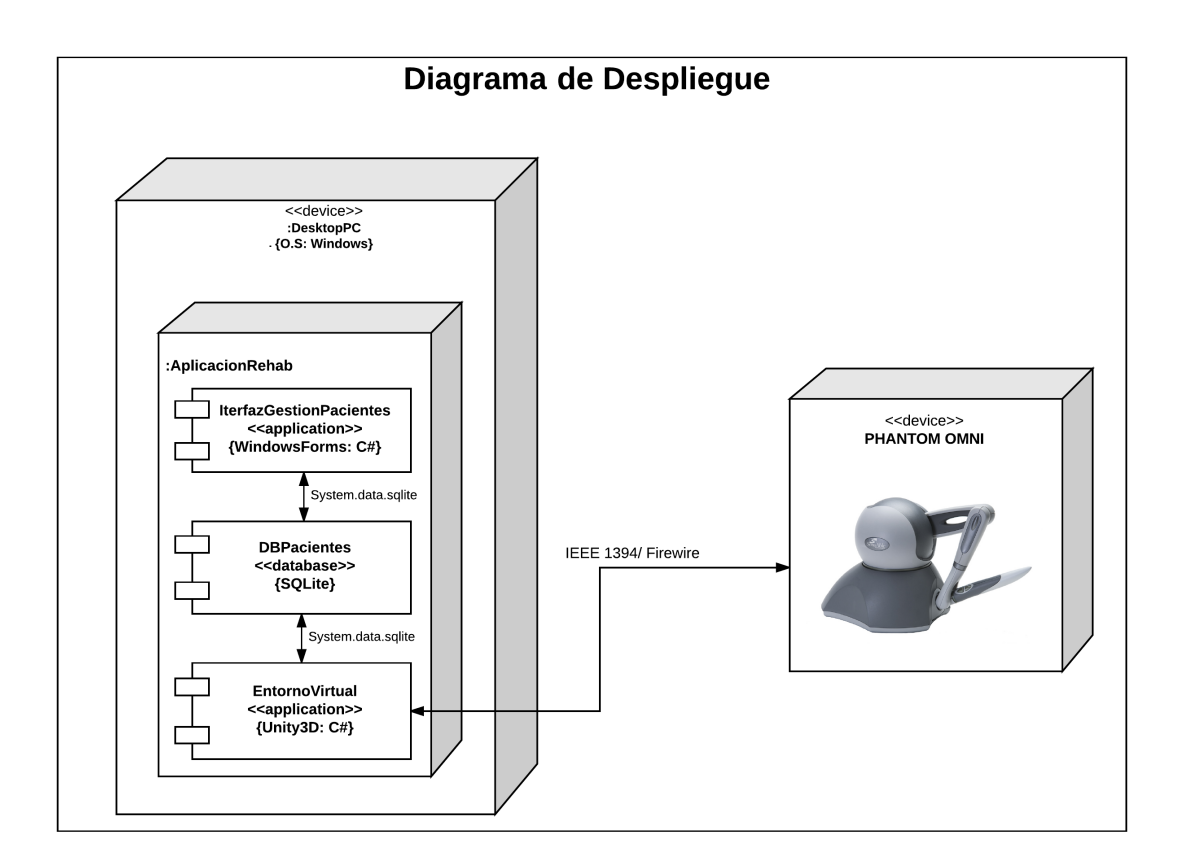

Figura 3.9: Diagrama de despliegue del sistema

En el diagrama también se puede observar algunos detalles técnicos de la implementación. Por ejemplo la herramienta con la que se implementó. Para el caso de la interfaz de gestión de pacientes se utilizó el framework de *Windows Forms*, el cual permite diseñar e implementar interfaces de usuario nativas para Windows utilizando el lenguaje de programación C# (C-Sharp). Teniendo en cuenta que el entorno virtual se estaba desarrollando en el mismo lenguaje se tuvo predilección por este.

Además en el diagrama se observa la comunicación entre los subsistemas, es de gran importancia especificar que la comunicación entre la aplicación de gestión de pacientes y el entorno virtual se da por medio de la base de datos, la cual actúa como intermediaria en la comunicación, permitiendo así la comunicación bidireccional entre los subsistemas. Es pertinente mencionar que esta comunicación es posible gracias al controlador de *sqlite* denominado *System.data.sqlite* el cual provee las librerías y los *dll's* necesarios para que se pueda dar esta comunicación. Por último en este diagrama se muestra que la interacción entre el entorno virtual y el dispositivo háptico se da por medio de un enlace *Firewire* de alta capacidad.

### **3.3.2. Diseño de la interfaz de usuario**

Teniendo en cuenta el modelado del subsistema visto anteriormente, se presenta la interfaz gráfica de usuario para el subsistema de gestión de pacientes, ver Figura [3.10](#page-57-0). Esta consta de una ventana principal que muestra la implementación de los casos de uso haciendo llamados a las interfaces correspondientes desde los botones de la aplicación. Además también despliega la información de los pacientes activos en la aplicación en una tabla asociada directamente a la base de datos.

Las interfaces se evaluaron en dos pacientes gracias a una prueba piloto que se hizo con anterioridad a la toma de datos real. En la prueba piloto se hicieron entre otras correcciones: modificación en algunas cabeceras de la interfaz que se encarga de agregar los nuevos usuarios, modificación gráfica en el despliegue de datos de pacientes, y modificación en las restricciones de los datos desplegados (se agregó la opción de graficar los datos de acuerdo a un margen de tiempo específico).

<span id="page-57-0"></span>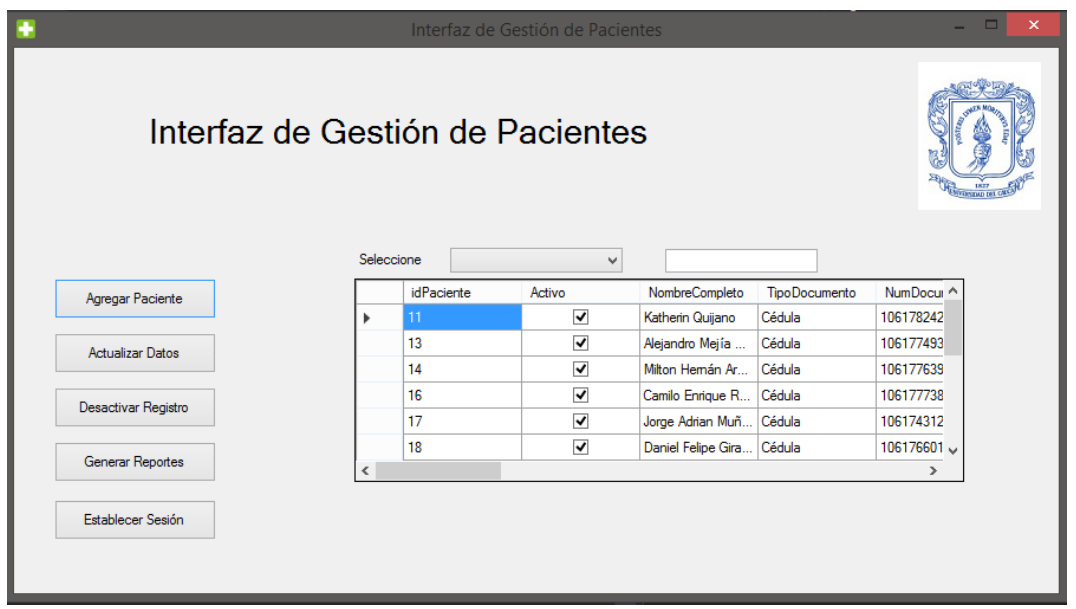

Figura 3.10: Interfaz gráfica del subsistema *gestor de pacientes* creada en Visual Studio

## **3.4. Subsistema de realidad virtual**

Como se estableció en el capítulo [1](#page-19-0) el ejercicio escogido es el de *"Golpea al Topo"*, en el modelado de la arquitectura del subsistema de realidad virtual se tuvieron en cuenta los aspectos que debe tener un ejercicio virtualizado para que este sea valioso desde una perspectiva terapéutica, estos aspectos son [\[59](#page-97-0)]:

- Que los movimientos de los usuarios cubran un rango completo de ejecución, además, que el ejercicio sea capaz de proporcionar retos específicos esporádicos que obliguen al paciente a salirse de la zona calibrada de juego. En otras palabras, que el juego sea capaz de proporcionar esporádicamente objetivos que obliguen al usuario a generar movimientos fuera del rango calibrado para así, aumentar paulatinamente su rango original de movimiento.
- La detección de movimientos compensatorios, es decir estar capacitado para identificar que un ejercicio está siendo ejecutado bajo los movimientos para el cual fue creado y que no estén siendo reemplazados por movimientos compensatorios.
- La ejecución de movimientos coordinados, es decir la posibilidad de que los usuarios

puedan ejecutar actividades que incluyan movimientos coordinados, como los que se incluirían en las actividades de la vida diaria.

La personalización de dificultades, las cuales sean modificables por el terapeuta, esto es, la variación de dificultades manualmente por parte del fisioterapeuta.

Con base en estos requerimientos y los expuestos en el capitulo [1,](#page-19-0) a continuación se hace el modelado de la arquitectura y el diseño de la interfaz del aplicativo software que simulará el entorno virtual y que tomará los datos provenientes del paciente mediante el dispositivo háptico utilizado en este estudio.

### **3.4.1. Modelado del subsistema de realidad virtual**

#### **Modelo de casos de uso**

El modelado de los casos de uso del ambiente virtual se puede apreciar en la figura [3.11](#page-59-0), en este diagrama se muestran las funcionalidades esenciales, por ejemplo el entorno podrá modificar variables hápticas propias al ejercicio de la sesión de rehabilitación y como tal, le permitirá realizar dicha sesión al usuario final, además de algunas opciones como el pausado y la salida de dicho entorno. Al igual que en la sección del subsistema gestor de pacientes, se hará una descripción de los principales casos de uso mencionados en el diagrama anterior, específicamente, en la tabla [3.7](#page-58-0) se muestra la descripción del caso de uso "Modificar variables de juego", en la tabla [3.8](#page-59-1) el caso de uso "Pausar" y en la tabla [3.9](#page-59-2) el caso de uso "Jugar".

<span id="page-58-0"></span>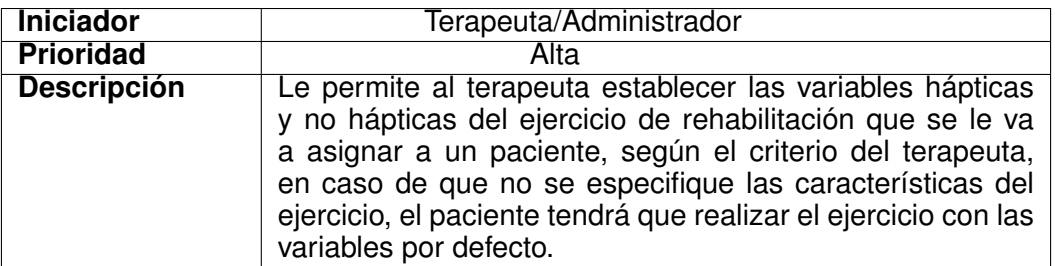

Tabla 3.7: Caso de uso "Modificar variables de juego"

<span id="page-59-1"></span>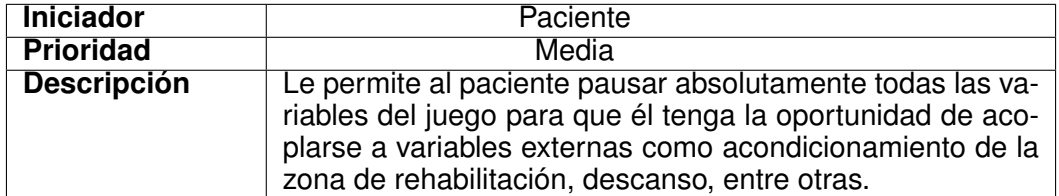

Tabla 3.8: Caso de uso "Pausar"

<span id="page-59-2"></span>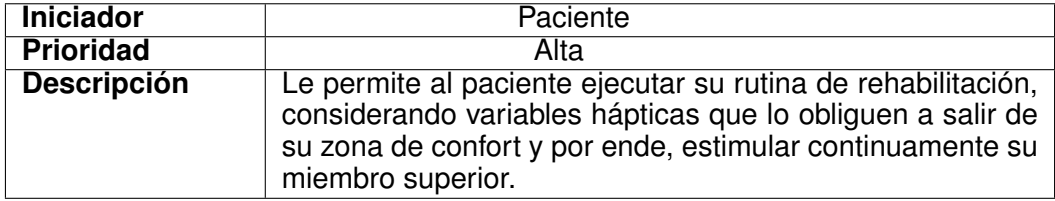

Tabla 3.9: Caso de uso "Jugar"

<span id="page-59-0"></span>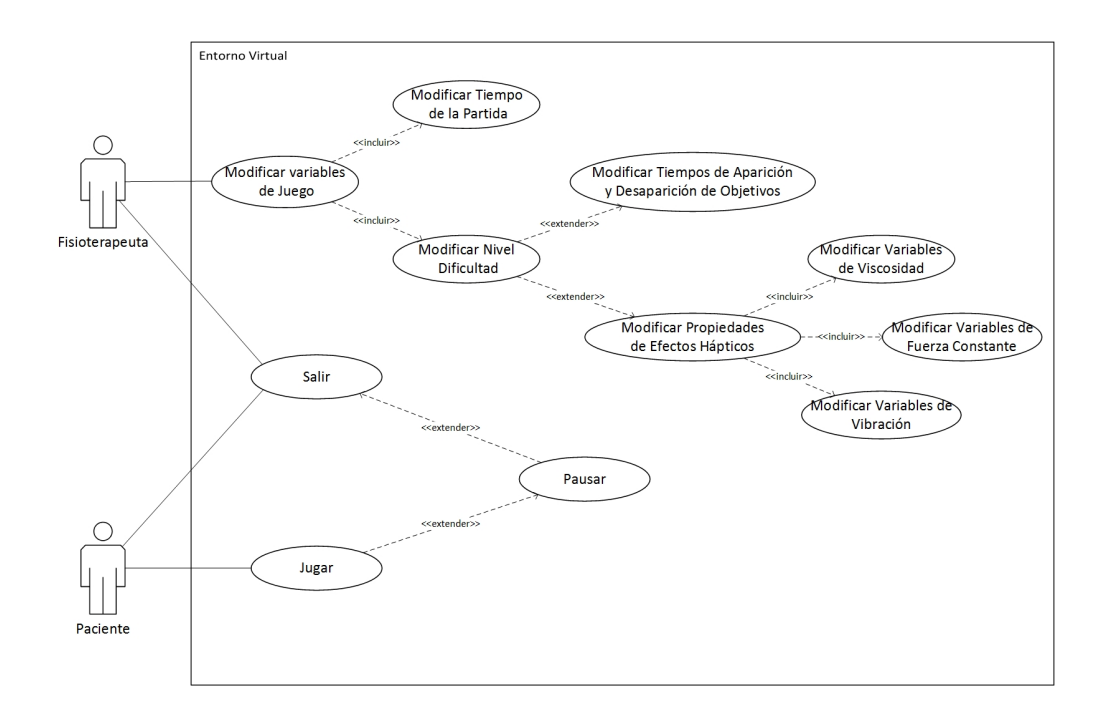

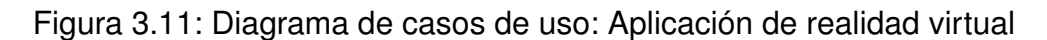

#### **Modelo de secuencia**

El modelo de secuencia perteneciente al entorno virtual se puede apreciar en la figura [3.12](#page-61-0). Este muestra que una rutina normal de rehabilitación consta de dos etapas fundamentales, la primera es la configuración de todas las variables dentro del entorno virtual, esta etapa es ejecutada por el fisioterapeuta ya que él tiene el criterio suficiente para decidir sobre este campo. Posteriormente, sigue la etapa de rehabilitación, la cual es ejecutada por el paciente, se aprecia igualmente que dentro de esta etapa puede ocurrir el estado "pausa" o el estado "reset", este último hace referencia a cuando la sesión de rehabilitación ha finalizado y toda la información recolectada debe ser guardada en la base de datos.

#### **Modelo de Clases**

En la figura [3.13](#page-62-0) se puede apreciar el modelo de clases UML del subsistema entorno virtual. Se observan las relaciones entre las tres partes principales del programa (menú principal, menú de configuración y escena del juego de rehabilitación), las cuales son de tipo composición y agregación principalmente, además se muestran sus respectivas dependencias. También se puede apreciar que estructuralmente, los objetivos en el escenario virtual no son más que la instanciación de la clase correspondiente a lo largo del tiempo, estas clases son instanciadas como objetos específicamente por la clase *"GenerateObjective.cs"* y que a su vez, cada uno está asociado a la clase *"DeleteObjective.cs"*, esta última es muy importante ya que es el algoritmo que controla la desaparición de los objetivos virtuales en el escenario.

También, se aclara en este punto que cada *script* generado para el sistema virtual es tomado como una clase ya que el entorno de desarrollo software Unity3D permite este manejo. Agregando cada instancia de las clases elaboradas a los distintos objetos del escenario virtual.

<span id="page-61-0"></span>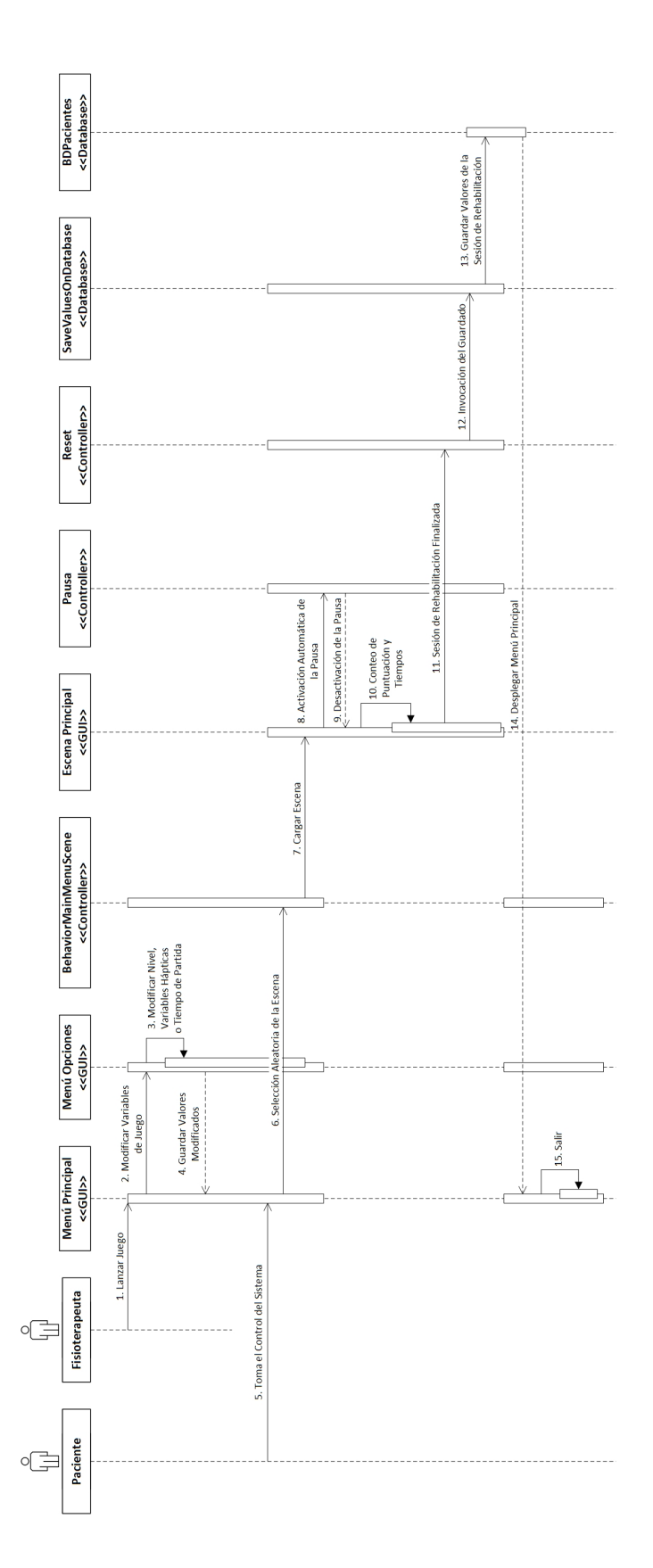

Figura 3.12: Diagrama de secuencia "Ejecución de una sesión normal de rehabilitación"

<span id="page-62-0"></span>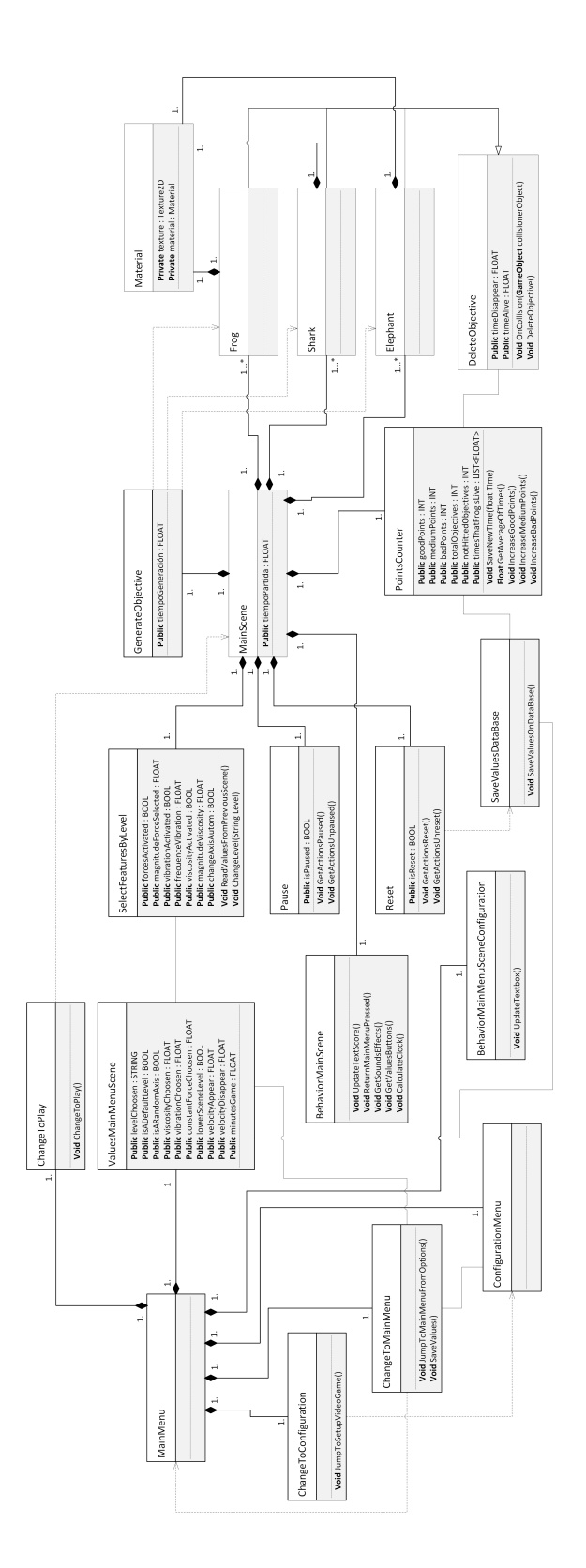

Figura 3.13: Diagrama de clases: Aplicación de realidad virtual

## **3.4.2. Diseño de la interfaz de usuario**

Debido al anterior modelado de arquitectura, el diseño de la interfaz del entorno virtual queda resumido al diseño como tal del escenario de aplicación del ejercicio y a la implementación de lo expuesto en dichos diagramas de manera que sea de fácil entendimiento y ejecución por parte del usuario. En la figura [3.14](#page-63-0) se pueden apreciar las interfaces principales del ejercicio llevado a la virtualización.

<span id="page-63-0"></span>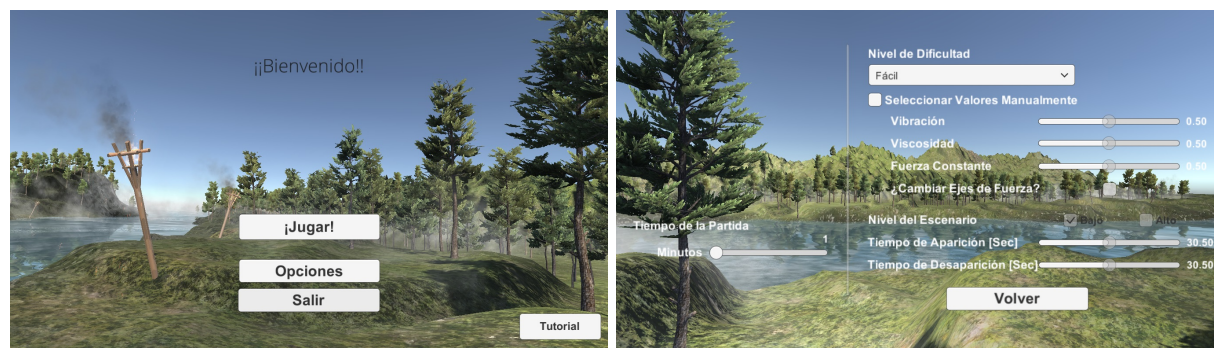

(a) Menú principal (b) Ventana de Configuraciones

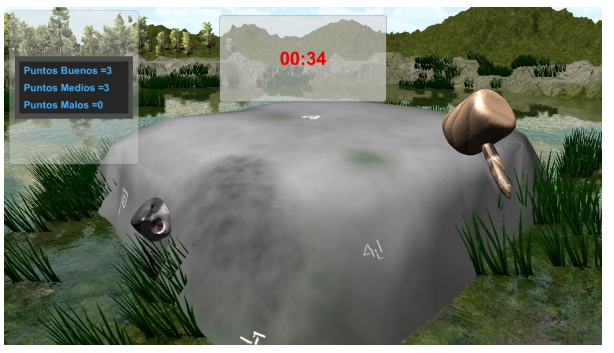

(c) Escenario del ejercicio virtual

### Figura 3.14: Resultados normalizados del desempeño de los pacientes en el entorno háptico a través del tiempo

La implementación del escenario del ejercicio virtual se hizo con base en su equivalente en el ejercicio convencional, es decir, una plataforma que evidencia tres planos en el campo visual del usuario que es equivalente en cuanto espacio de trabajo y movimientos a efectuar, al artefacto *"clasificador cúbico de formas"* visto en proyección isométrica. En estos tres planos aparecerán en orden aleatorio pero en posiciones preestablecidas, objetivos que posteriormente deben ser destruidos por el paciente. Se aclara que el argumento de la proyección isométrica, radica en que esta vista ofrece la mayor cantidad de planos posibles a interactuar con el usuario sin rotar el cubo, ofreciendo así más disponibilidad de formas y más necesidad de movimientos en el miembro superior por parte de la persona. Sin embargo, en el diseño también se estableció la oportunidad de que el escenario emplee un único plano para la ejecución del ejercicio, ya que este tipo de interacción ofrece un nivel de dificultad menor en comparación a la vista isométrica (tres planos).

El entorno desarrollado fue diseñado para que empleara también una realimentación auditiva en los pacientes, ya que, una realimentación de este tipo supone una mayor concentración y motivación por parte del usuario para la realización del ejercicio. Además, la variable auditiva enriquece más el entorno, haciéndolo menos susceptible a sensaciones de monotonía y frustración por parte del usuario.

Al igual que el subsistema de gestión de pacientes, al subsistema de realidad virtual se le ejecutó una prueba piloto con dos pacientes. En la prueba piloto se hicieron entre otras correcciones: mayor variación en los objetivos que aparecen en los escenarios, disminución de algunos cuadros de textos informativos como el cronómetro del escenario del ejercicio virtual, implementación de mensajes motivacionales, y ampliación del tiempo máximo posible de la desaparición de los objetivos (tiempo que dura un elemento en eliminarse automáticamente sin participación del usuario).

En la parte (b) de la figura [3.14](#page-63-0) se puede apreciar que la configuración de las variables hápticas del ejercicio pueden ser personalizadas por el terapeuta o pueden ser elegidas de acuerdo a unos niveles de dificultad preestablecidos. En la tabla [3.10](#page-65-0) se pueden observar las características predefinidas para cada nivel de dificultad. Para la selección de las características hápticas de los niveles predefinidos, se hizo que estas fueran acumulativas y de orden de dificultad ascendente, es decir, que los efectos hápticos vistos en el capítulo [2](#page-34-0) se organizaron por nivel de influencia en el lápiz háptico y se fueron acoplando conforme el nivel de dificultad aumenta. La selección del tiempo de desaparición del objetivo (tiempo de desaparición automática del objetivo cuando este no ha sido eliminado por el usuario) fue menos exigente ya que, el objetivo del estudio es evaluar específicamente el tiempo que toma el usuario en completar su tarea sin ningún tipo de interrupción (capitulo [1](#page-19-0)). Específicamente en los dos primeros niveles se definió un tiempo de 6.5 segundos y en los posteriores de 5 segundos, ya que este rango supone una cantidad de tiempo suficiente para eliminar un objetivo según lo apreciado en las pruebas piloto. La selección del nivel del escenario fue aún más simple ya

<span id="page-65-0"></span>

|                | <b>Características</b>                                       |
|----------------|--------------------------------------------------------------|
| <b>Nivel 1</b> | · Tiempo desaparición de 6.5 segundos                        |
|                | • No existen efectos hápticos                                |
|                | · Nivel del escenario bajo (un plano)                        |
| <b>Nivel 2</b> | • Tiempo desaparición de 6.5 segundos                        |
|                | • Efecto háptico de viscosidad                               |
|                | · Nivel del escenario bajo (un plano)                        |
| <b>Nivel 3</b> | • Tiempo desaparición de 5 segundos                          |
|                | • Efecto háptico de viscosidad                               |
|                | • Efecto háptico de fuerza constante                         |
|                | · Nivel del escenario alto (proyección cúbica isométrica)    |
| <b>Nivel 4</b> | · Tiempo desaparición de 5 segundos                          |
|                | • Efecto háptico de viscosidad                               |
|                | • Efecto háptico de fuerza constante                         |
|                | • Efecto háptico de vibración mecánica (cambio en el tiempo) |
|                | · Nivel del escenario alto (proyección cúbica isométrica)    |
| <b>Nivel 5</b> | • Tiempo desaparición de 5 segundos                          |
|                | • Efecto háptico de viscosidad                               |
|                | • Efecto háptico de fuerza constante (cambio en el tiempo)   |
|                | · Efecto háptico de vibración mecánica (cambio en el tiempo) |
|                | · Nivel del escenario alto (proyección cúbica isométrica)    |

Tabla 3.10: Características del juego según los niveles predefinidos

que esta solo cuenta con dos configuraciones posibles, baja o alta, se empleó el nivel de un escenario alto a partir del nivel 3 ya que este ofrece más dificultad para el usuario objetivo.

## **3.5. Diseño de la base de datos**

La base de datos es modelada mediante un diagrama MER (Modelo Entidad Relación) el cual se puede observar en la figura [3.15,](#page-66-0) este diagrama se utiliza como elemento de diseño conceptual de la base de datos. Además, el diagrama entidad relación se compone de tres elementos principales; entidades, atributos y relaciones. Utilizando estos elementos para modelar la estructura de la base de datos, se facilita el diseño de la misma ya que se logra abstraer los componentes en un diagrama fácilmente comprensible que puede ser implementado en cualquier base de datos relacional.

Se aclara que en la prueba piloto, el comportamiento de la base de datos fue muy estable. Sus correcciones se limitaron únicamente al cambio de tipo de variable al atributo *tiempo* de la tabla *Sesión*.

<span id="page-66-0"></span>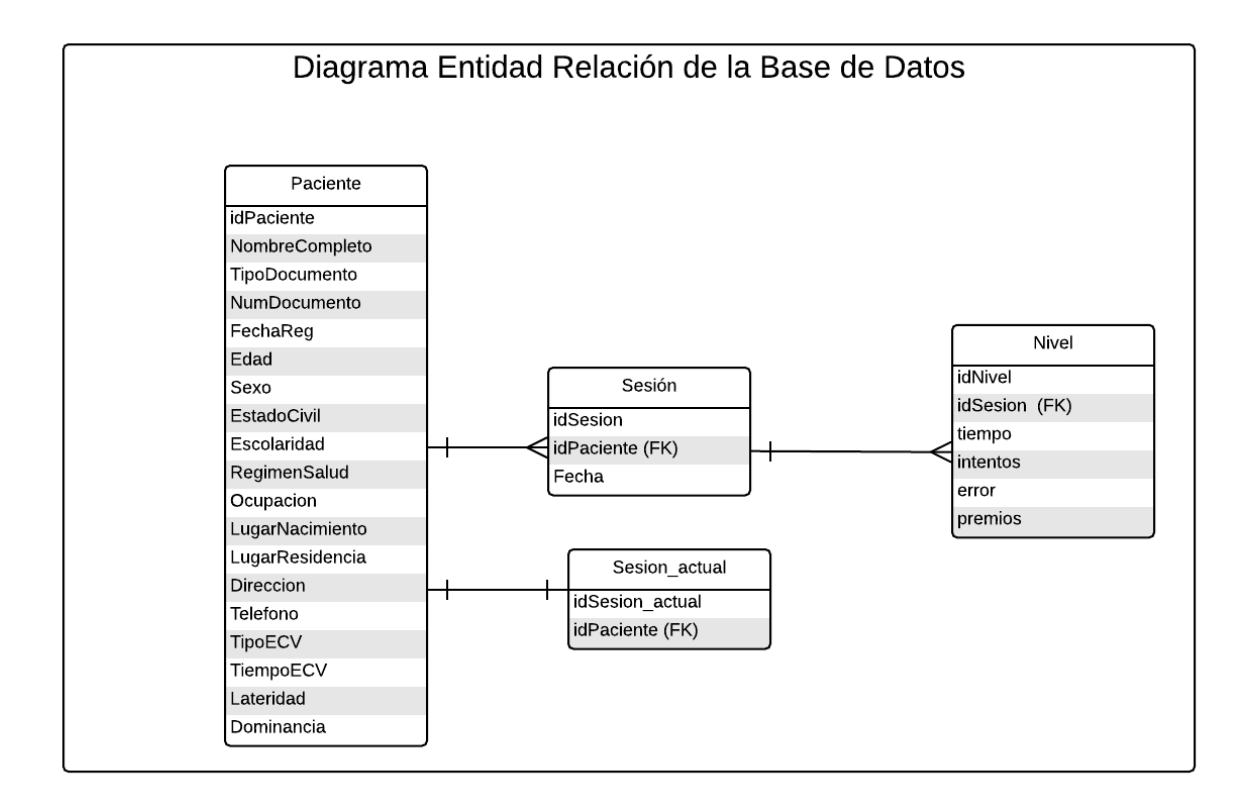

Figura 3.15: Diagrama Entidad Relación de la base de batos

Este capítulo tenía como objetivo presentar todo el proceso de implementación del sistema virtual-háptico para su posterior aplicación en las sesiones de rehabilitación. Particularmente se pudo apreciar que el sistema desarrollado consta de dos aplicativos software conectados mediante una base de datos, el primero (desarrollado en el *framework "WindowsForms"* del entorno de desarrollo software Visual Studio) se encarga del despliegue y la gestión de los datos de los pacientes. Por otro lado, el segundo aplicativo (elaborado en el entorno de desarrollo software Unity3D) se encarga de mostrar el entorno virtual en el cual el paciente ejecuta el ejercicio de rehabilitación y por ende, este aplicativo tiene una conexión directa con la interfaz háptica *Phantom Omni*. También, se pudo apreciar el funcionamiento de cada aplicativo gracias a la presentación de la arquitectura de cada subsistema identificado en el sistema virtual-háptico.

Tanto los aplicativos desarrollados como la arquitectura de cada uno serán utilizados en los capítulos posteriores (Capítulo [4](#page-68-0), Capítulo [5\)](#page-86-0), para la ejecución de las sesiones de rehabilitación y la posterior elaboración de las conclusiones de este trabajo. Por consiguiente, se hace necesaria la conceptualización, la aplicación y el análisis de las sesiones de rehabilitación que compararán la rehabilitación motriz dada por un método convencional con la misma aplicada al método virtual desarrollado.

# <span id="page-68-0"></span>**Capítulo 4**

# **Resultados**

Una vez descritas las diferentes conceptualizaciones de los medios de rehabilitación y su respectivo diseño (en el caso del sistema virtual-háptico), es necesario aplicar las sesiones de rehabilitación a la población de pacientes objetivo. En este capítulo se presentan los procedimientos específicos (protocolos) bajo los cuales las sesiones de rehabilitación fueron aplicadas tanto para el medio convencional como para el medio virtual-háptico. Además, se muestran los casos de estudio adicionales con pacientes con problemas reales en su habilidad motriz para los cuales, en uno de estos casos, se tuvo que modificar el procedimiento planteado inicialmente debido a las limitaciones que presentaba. Finalmente, se realiza el análisis de resultados basados en dos técnicas estadísticas ampliamente utilizadas.

## **4.1. Caracterización de las sesiones de rehabilitación**

Las edades de los pacientes que se evaluaron en este caso de estudio se encuentran en un rango de 20 a 25 años, se aclara además que dichos pacientes no poseen ningún tipo de discapacidad motriz o cognitiva. Al encontrarse en condiciones normales, los pacientes fueron evaluados con su miembro superior no dominante ya que, en este los usuarios encuentran menos habilidad motriz [[79](#page-98-9)] y por ende, se puede evidenciar un progreso más notorio de dicha motricidad. Para diferenciar el grupo de pacientes sanos (personas sanas) de los casos de estudio adicionales con pacientes afectados realmente en su habilidad motora de miembro superior que se verán posteriormente, de ahora en adelante se refiere a este grupo (pacientes sanos) como participantes.

En [\[80](#page-98-10), [81,](#page-99-0) [82,](#page-99-1) [83\]](#page-99-2) se evidencia que el tiempo de ejecución de una sesión de rehabilitación es muy variable, de hecho, en los primeros tres estudios la duración se establece en aproximadamente una hora y en el cuarto de 15 a 20 minutos. Para este estudio, se estableció un promedio de duración de doce minutos por sesión con el fin de no causar desinterés en la población objetivo, tener más adaptación a la agenda propia de cada participante y finalmente, no ocasionar cansancio en los usuarios (ya que la configuración robótica del dispositivo háptico utilizado ocasiona mucha fatiga, esto debido a que posiciona el miembro superior sin ningún tipo de soporte). También, cada sesión se repitió tres veces a la semana durante un mes gracias a que en este período de tiempo se pueden obtener mejoras mensurables en la motricidad, de hecho, estos períodos de tiempo son los más comunes en los estudios de rehabilitación tanto convencionales como por medios tecnológicos.

Como se vio en el capitulo [1,](#page-19-0) la habilidad motriz se considera como la capacidad adquirida por un usuario para alcanzar resultados fijados en un ejercicio específico con un máximo de éxito y un mínimo de tiempo, de energía, o de ambos. Ya que el tiempo es un factor determinante en la ejecución de una actividad y a su vez define el nivel de motricidad desarrollado, en cada ejercicio (ejecutado en un entorno virtual o convencional), se define al tiempo como factor determinante del estado de la habilidad motriz del usuario. Dicha variable es contextualizada como el tiempo medio que le toma al paciente alcanzar o destruir un objetivo, ya que es en este tiempo donde la ejecución de la actividad (*golpea al topo*) se considera exitosa (el paciente ha podido destruir los objetivos).

Para la aplicación y comparación del ejercicio desarrollado por medios tecnológicos y por medios convencionales, es necesario plantear una metodología de aplicación de dichos ejercicios en las sesiones realizadas a cada participante. Tomando en cuenta las conceptualizaciones y/o parametrizaciones hechas al ejercicio *"Whack a Mole"* para el medio convencional y tecnológico (mediante dispositivo háptico) planteadas en el capítulo [1](#page-19-0), los diseños y las consideraciones establecidas en el capítulo [3](#page-43-0) y los aspectos y la población objetivo descrita anteriormente, se esquematizan las sesiones de rehabilitación dadas por el medio tecnológico y el medio convencional.

### **Protocolo de rehabilitación con el entorno virtual e interfaz háptica**

Como se evidenció en las pruebas piloto, el dispositivo háptico utilizado al ser un artefacto robótico tipo efector final, sitúa el miembro superior del usuario en una posición que carece de soporte físico y por ende, fatiga en un tiempo considerable dicho miembro. Por esta razón, se dividió el tiempo de sesión en tres partes y de cada parte se tomó un minuto para el descanso del usuario. Con el fin de que la toma de datos capture únicamente la información relacionada con el nivel de motricidad de los participantes, se dedicó una modalidad tutorial para entrenar a dichos usuarios al inicio de todo el estudio. También, se establece que el nivel de dificultad a ser utilizado será el nivel 3, ya que este no provoca que el usuario se esfuerce físicamente en exceso, proporciona un nivel de realimentación háptica adecuada (nivel medio), y no proporciona variables aleatorias en dicha realimentación háptica (es decir que no afecta el nivel de motricidad con valores aleatorios).

Debido a que las posiciones iniciales del miembro superior y la postura del cuerpo humano pueden generar movimientos compensatorios indeseables con respecto a un movimiento patrón establecido [[59\]](#page-97-0), el dispositivo háptico siempre fue colocado a una distancia constante del participante, y ubicado en la parte lateral no dominante de dicho usuario en el sitio de trabajo establecido. Además, siempre fue vigilada la posición que dicho participante tenía con respecto al sitio de trabajo. También, la realimentación auditiva al estar presente en el diseño del entorno gráfico desarrollado, fue verificada justo antes de comenzar cada sesión para darle la posibilidad al usuario de concentrarse en su labor.

### **Protocolo de rehabilitación convencional**

A diferencia del método tecnológico, en el medio convencional se cuenta con un número limitado de piezas y por ende el número de repeticiones se debe incrementar. El cubo clasificador de figuras en proyección isométrica posibilita el ingreso de 12 piezas por intento, por ende, se estableció un total de nueve intentos por sesión. Estos nueve intentos fueron considerados debido a que en conjunto con el tiempo que toma el registro de todos los datos, configuran un total de doce minutos de sesión, además, suponer más intentos por sesión provocaría posibles deserciones por parte de los usuarios al causar en ellos sentimientos de monotonía y aburrimiento.

Con el fin de tomar siempre valores correspondientes a la motricidad de los participantes y evitar al máximo factores más de tipo cognitivo (como los de tipo inhibición), al inicio de todo el estudio se le hizo a cada participante una prueba tutorial la cual estaba enfocada a que cada usuario percibiera las posiciones relativas de cada pieza. Además (como se estableció en el capítulo de selección del ejercicio), las figuras fueron organizadas de manera matricial en la superficie de trabajo de manera tal que los usuarios debían ingresarlas una por una al clasificador.

Justo en el final de la toma de datos de la semana uno, se percibió una correlación aparente que los participantes habían adquirido entre el color de la pieza y la cara objetivo en el cubo clasificador de figuras. Además, también se apreció que dichos participantes tenían una predisposición hacia la figura siguiente ya que las podían observar en el lugar de trabajo. Por lo tanto, las figuras fueron pintadas de un color homogéneo y entregadas una por una al paciente mientras este realizaba la sesión de tratamiento, de esta manera se eliminaron las componentes cognitivas indeseadas. Sin embargo, se aclara que los datos entre la semana uno y la semana dos no discreparon, por lo que se concluye que la modificación hecha a la metodología no influyó significativamente en el desempeño de los participantes.

# **4.2. Normalización y linealización de los datos obtenidos**

La normalización surge como una herramienta propia a la comparación de valores, ya que ubica todos los datos dentro de un rango equitativo y además, suprime las unidades propias a cada valor [\[84](#page-99-3)]. Una vez ejecutadas las sesiones parametrizadas, se pudo apreciar que el rango de datos de los participantes se diferenciaban significativamente inclusive entre usuarios tratados en un mismo entorno. Con el fin de contextualizar todos los datos en un ambiente comparable, se procedió a normalizar dichos valores en función de la cifra máxima de cada participante.

El análisis de regresión es una de las técnicas estadísticas más utilizadas para la investigación y el modelado de las relaciones entre variables. La representación más simple de la técnica
de regresión es la regresión lineal [\[85](#page-99-0)], esta es una aproximación lineal sobre un grupo de datos que relacionan dos variables y su representación se puede apreciar en [4.1](#page-72-0), en donde *β*<sub>0</sub> representa el corte con el eje *Y* de la ecuación lineal y *β*<sup>1</sup> la pendiente de dicha ecuación. La pendiente de una línea recta es entendida como el número de unidades de desplazamiento vertical por cada unidad de desplazamiento horizontal o como la tasa de variación media [[86\]](#page-99-1), por lo tanto, entre más elevada sea la magnitud de la pendiente de una línea recta existe una mayor variación de las unidades métricas de la variable dependiente (eje *Y* ) por cada unidad métrica de la variable independiente (eje *X*).

<span id="page-72-0"></span>
$$
y = \beta_1 x + \beta_0 \tag{4.1}
$$

Una vez los datos obtenidos están en rangos semejantes (normalizados), estos necesitan ser comparados como tal. Ya que la técnica de la regresión lineal es una gran herramienta en el modelado de información y la pendiente de una línea recta es una gran representación de la variación media entre dos variables, se realiza esta operación (regresión lineal) a todos los valores ya normalizados, en donde la variable independiente se toma como el número de día de la sesión y la variable dependiente es el factor de desempeño de la motricidad para este caso de estudio, es decir, el tiempo medio de eliminación de objetivos. En las tablas [4.1](#page-75-0) y [4.2](#page-75-1) se pueden apreciar los valores correspondientes a  $β_1$  y  $β_0$  para los pacientes evaluados en el entorno virtual y el entorno convencional respectivamente. Además, en las figuras [4.1](#page-73-0) y [4.2](#page-74-0) se pueden apreciar respectivamente las gráficas de la evolución de los participantes en datos normalizados de los doce días de tratamiento con su regresión lineal para los participantes tratados en el entorno virtual y para los participantes tratados con el entorno convencional.

<span id="page-73-0"></span>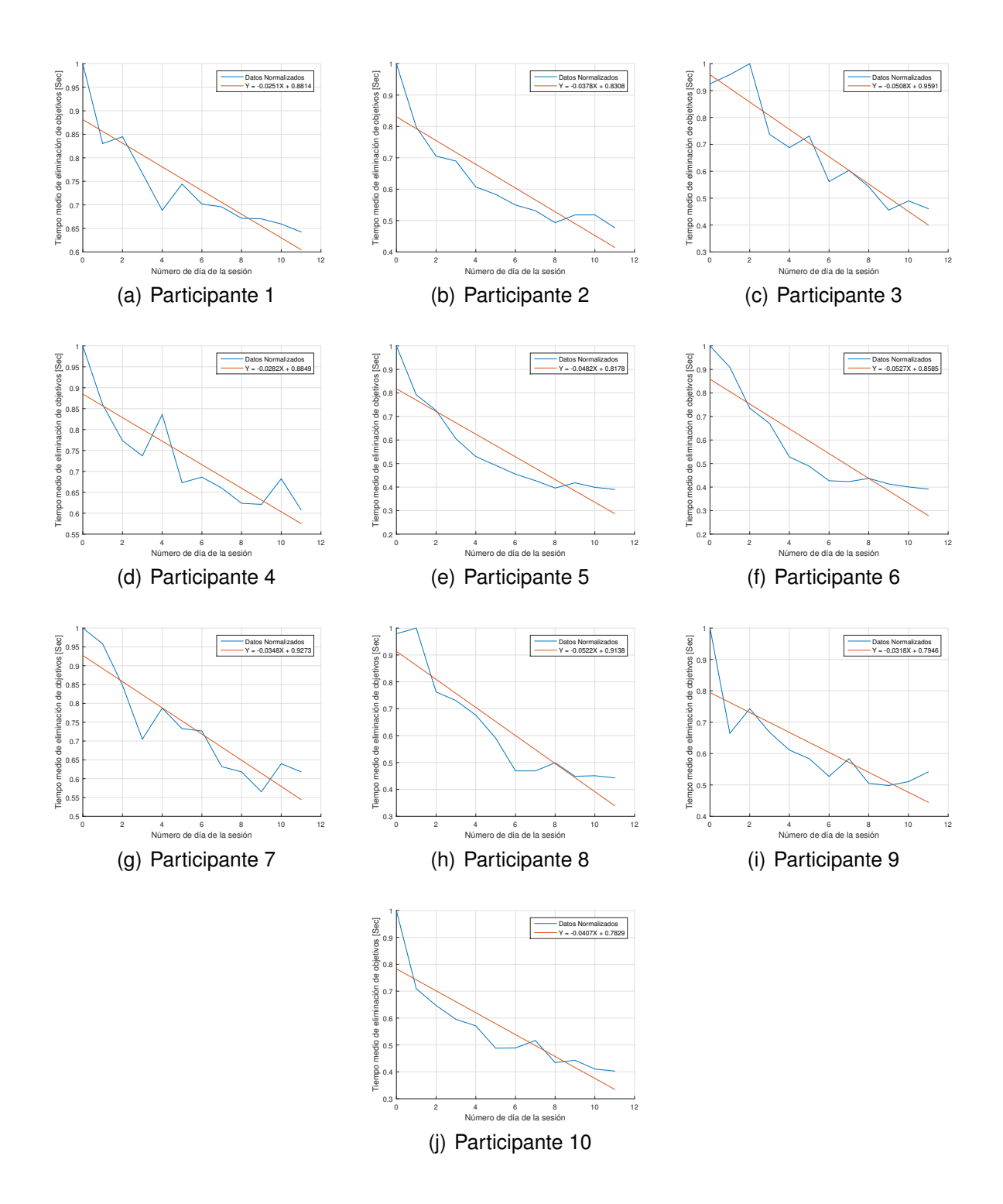

Figura 4.1: Resultados normalizados del desempeño de los participantes en el entorno háptico a través del tiempo

<span id="page-74-0"></span>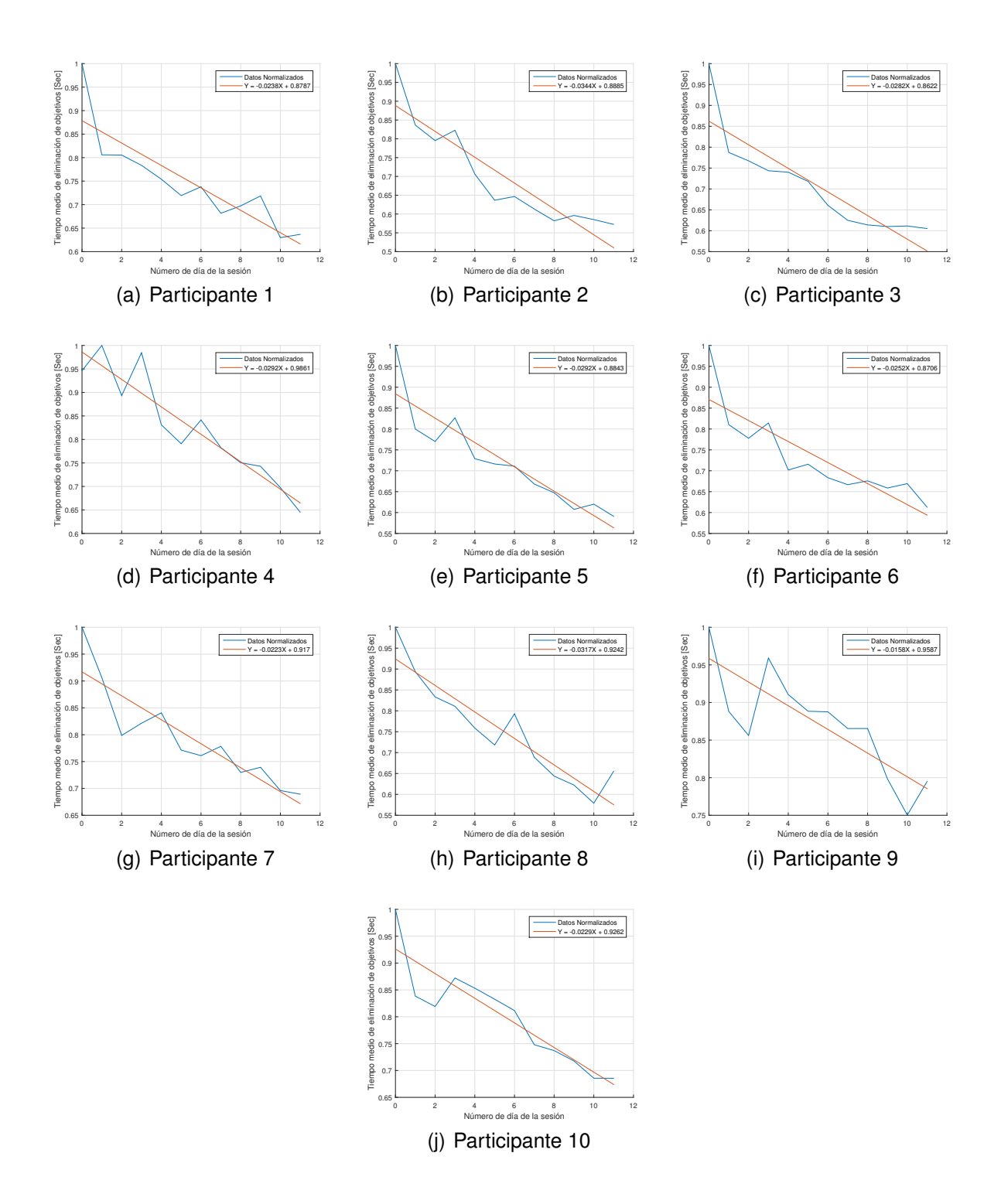

Figura 4.2: Resultados normalizados del desempeño de los participantes en el entorno convencional a través del tiempo

<span id="page-75-0"></span>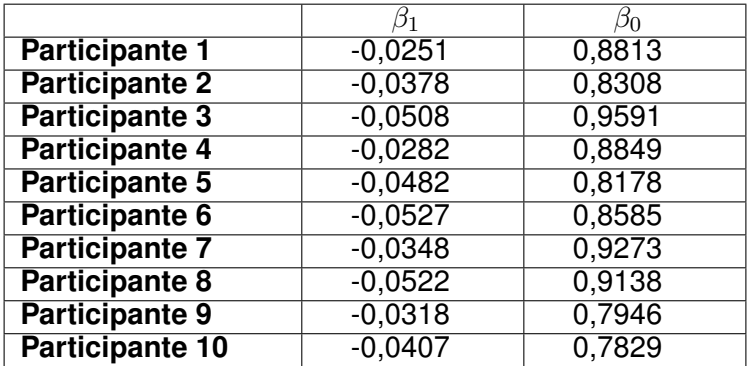

Tabla 4.1: Valores de la regresión lineal de los datos normalizados provenientes de la población de participantes con entorno virtual

<span id="page-75-1"></span>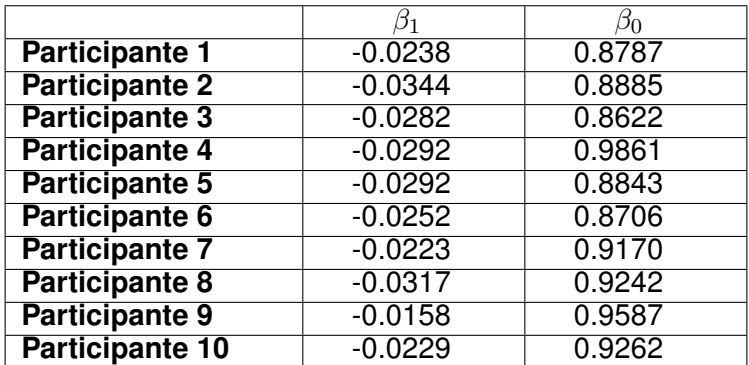

Tabla 4.2: Valores de la regresión lineal de los datos normalizados provenientes de la población de participantes con entorno convencional

De las tablas [4.1](#page-75-0) y [4.2](#page-75-1) se promedian todos los valores *β*<sup>0</sup> y *β*<sup>1</sup> con el fin de apreciar la tendencia general de la pendiente según el entorno empleado, ver tabla [4.3](#page-76-0). Se infiere que los participantes que desarrollaron el ejercicio en el entorno virtual experimentaron un mayor progreso que los participantes que lo desarrollaron en el entorno convencional ya que, la magnitud de la pendiente (*β*1) es mayor en dicho entorno en comparación al entorno convencional, es decir, que el tiempo promedio que le toma a cada participante eliminar un objetivo tiene una tasa de disminución mayor por cada sesión en los participantes tratados por el medio virtual que los participantes tratados por el medio convencional.

<span id="page-76-0"></span>

| <b>Entorno Virtual</b>      | $-0.0402$ | 0.8651 |
|-----------------------------|-----------|--------|
| <b>Entorno Convencional</b> | $-0.0263$ | 0.9097 |

Tabla 4.3: Promedio de valores *β*<sup>0</sup> y *β*<sup>1</sup> según el entorno en el que se desarrollaron los ejercicios

#### **4.2.1. Casos de estudio**

Una vez terminada la toma de datos de los veinte participantes, se ejecutaron dos casos de estudio con pacientes afectados realmente en su motricidad, con el fin de evaluar el desempeño de todos los sistemas en un marco de necesidades reales. El paciente 1, se trata de una persona de 52 años de edad con diagnóstico de enfermedad de Parkinson de inicio hemilateral y leve limitación motriz, este evidencia ralentización en sus movimientos y ligeros (casi imperceptibles) temblores en el miembro superior. El paciente 2, se trata de una persona de 62 años de edad que atravesó dos cuadros de accidente cerebrovascular trombótico en donde el primero apareció hace aproximadamente dos años, este evidencia una limitación moderada a severa de la motricidad en su mano izquierda y discapacidades cognitivas que le impiden un correcto uso del habla.

Debido a que cada paciente tiene una enfermedad muy distinta, no se divide la población total en dos para a una subsección aplicar el método convencional y a la otra el método virtual, por el contrario, se toman a ambos pacientes y a cada uno se le aplican los dos métodos en un miembro específico. Al igual que los participantes, se estableció un horizonte de un mes de tratamiento para los pacientes con problemas motrices, en donde, la mitad de este tiempo sería empleado para el ejercicio aplicado al entorno convencional y la otra mitad a dicho ejercicio aplicado al método virtual.

En el caso del paciente 1, se evidenció que este posee capacidades motrices muy parecidas a los usuarios normales, por esta razón se le aplicó la misma parametrización de los usuarios normales a sus sesiones de tratamiento (es decir, el mismo número de intentos en el entorno convencional, el mismo número de tiempo en el sistema virtual y la misma dificultad). Por otro lado, el paciente 2 evidenció unas capacidades motrices extremadamente limitadas, por esta razón sus sesiones se parametrizaron de la siguiente manera:

#### **Protocolo al entorno convencional**

- El paciente trabaja una cara del cubo *"clasificador de formas"* al tiempo, es decir, las formas se independizan según la cara a la que pertenezcan y son dadas al paciente siguiendo esta clasificación.
- Al paciente se le temporiza el tiempo que tarda en ingresar una pieza al clasificador, si se evidencia una caída de mencionada ficha o cualquier otro tipo de problema, el tiempo será detenido y reanudado cuando se coloque nuevamente en la posición inicial y por ende pueda ser manipulada por el usuario.
- El paciente sólo hará un intento por día, con una frecuencia de tres días por semana, durante dos semanas. Esta baja interacción se debe a que el paciente también presenta dolor en sus articulaciones.
- Se realizará una sesión tutorial antes del inicio de la toma de datos reales.
- Faltando un día para la finalización de todas las tomas de datos del entorno convencional, se descubrió que el paciente evidenciaba una capacidad de concentración muy baja, siendo así, fácilmente influenciable por el medio en el cual se encontraba. Por esta razón la ejecución del ejercicio en un entorno convencional se repitió nuevamente, esta vez, con el paciente aislado y con un estudiante de fisioterapia a cargo que proporcionaba realimentaciones conductuales y procedimentales.

#### **Protocolo al entorno virtual con dispositivo háptico**

- El paciente trabaja en un nivel totalmente personalizado, en donde no existe ningún tipo de parámetro háptico.
- El escenario de ejecución del juego trabajará en nivel bajo, de esta manera, se simulará el trabajo de una cara a la vez en el clasificador de formas de su contra-parte convencional.
- Al igual que en el entorno convencional, el paciente sólo hace un intento por día. Este intento será de tres minutos como en el caso de los pacientes normales. Además, se trabajan tres días a la semana durante dos semanas.
- Se realizará una sesión tutorial antes del inicio de la toma de datos reales.
- Según lo evidenciado en la ejecución del ejercicio en el entorno convencional, el entorno físico de ejecución del ejercicio virtual, fue aislado de un lugar que provocara desconcentración y además, en todo momento, el paciente fue acompañado de un estudiante fisioterapeuta.

Una vez parametrizadas y ejecutadas las sesiones de los pacientes con problemas motrices, los resultados fueron normalizados y aproximados linealmente como se hizo con los participantes. En las figuras [4.3](#page-79-0) y [4.4](#page-80-0) se evidencian dichos datos normalizados y su aproximación lineal para ambos pacientes en ambos entornos. En las tablas [4.4](#page-78-0) y [4.5](#page-79-1) se aprecian los valores correspondientes a  $β_0$  y  $β_1$  de las regresiones lineales mencionadas anteriormente.

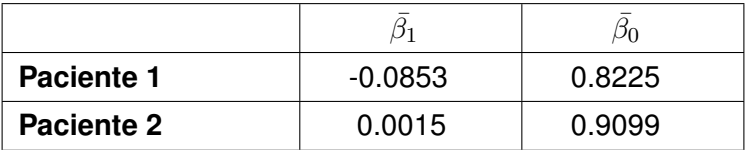

<span id="page-78-0"></span>Tabla 4.4: Valores de la regresión lineal de los datos normalizados provenientes de la población de pacientes reales con entorno virtual

<span id="page-79-0"></span>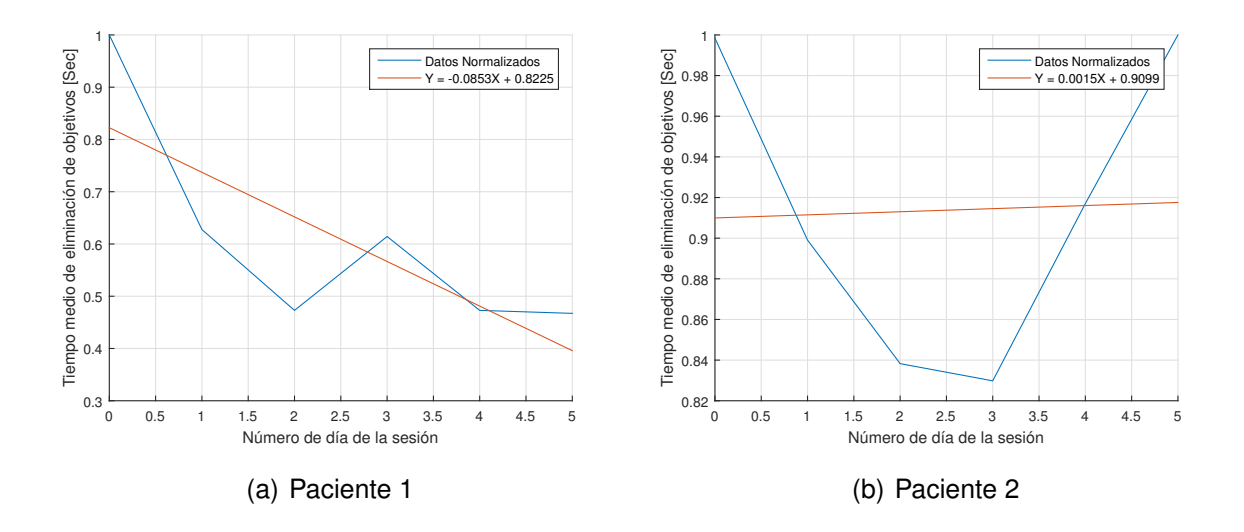

Figura 4.3: Resultados normalizados y aproximados linealmente del desempeño de los pacientes en el entorno virtual a través del tiempo

Se evidencia que el desempeño del paciente 2 en el entorno virtual presenta un bajo rendimiento, de hecho, la pendiente del modelo lineal es positiva, lo cual significa que el paciente empeoró a lo largo de sus sesiones. Este comportamiento se sustenta en el hecho de que el agarre en pinza del usuario es muy limitado, lo cual ocasionaba que el usuario perdiera el lápiz háptico con una frecuencia muy elevada, además de las limitantes en su capacidad cognitiva en general que le impide concentrarse en cualquiera de sus actividades. Por otro lado, se evidencia para el caso de estudio del paciente 1, el entorno virtual presentó (al igual que el estudio de los pacientes normales) un desempeño mayor en comparación al entorno convencional.

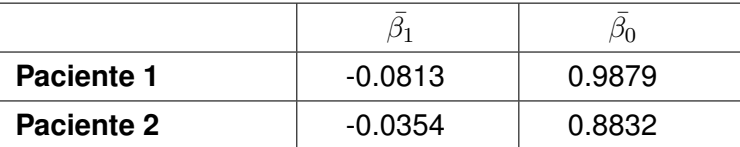

<span id="page-79-1"></span>Tabla 4.5: Valores de la regresión lineal de los datos normalizados provenientes de la población de pacientes reales con entorno convencional

<span id="page-80-0"></span>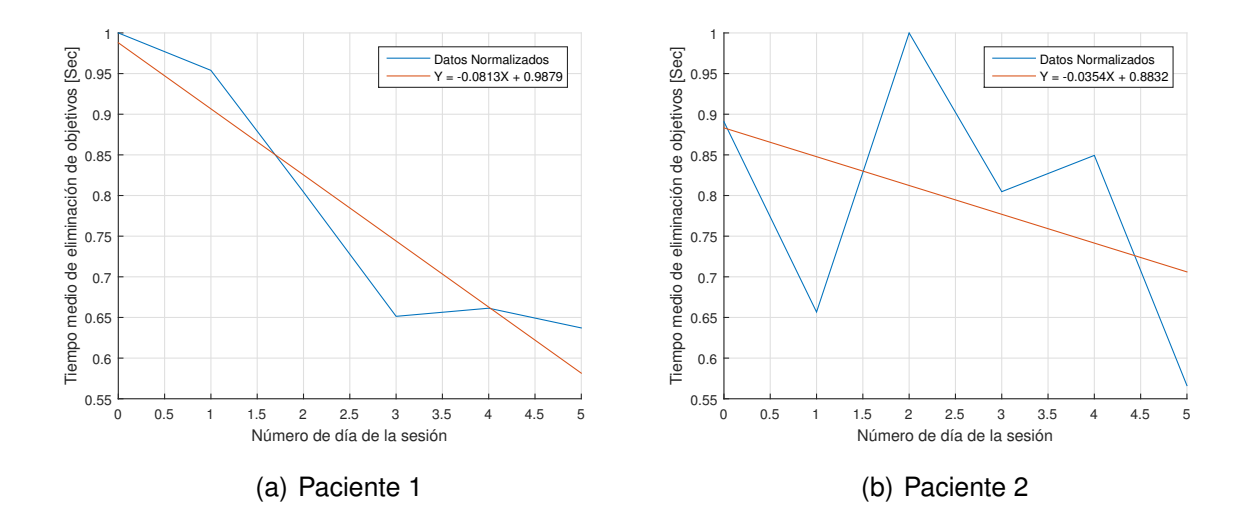

Figura 4.4: Resultados normalizados y aproximados linealmente del desempeño de los pacientes en el entorno convencional a través del tiempo

## **4.3. Gráficos de cajas**

Los gráficos de cajas o diagramas de caja y bigotes permiten representar gráficamente una serie de características importantes de un grupo de datos tales como dispersión, simetría, máximos, mínimos y valores atípicos usando un mismo diagrama (Figura [4.5\)](#page-81-0). A continuación se describen las partes que componen estos diagramas.

### **4.3.1. Cuartiles**

*"Los cuartiles son medidas de ubicación, que se denotan por Q*1*, Q*2*, Q*3*, y dividen el conjunto de datos ordenados en cuatro partes iguales, con aproximadamente el 25 % de los valores en cada grupo"*[[87\]](#page-99-2).

De lo anterior se muestra una descripción más concreta de cada uno de los cuartiles mencionados en la definición dada.

■  $Q_1$  (Primer cuartil): Separa el 25 % inferior de los valores ordenados del 75 % superior.

- $Q_2$  (Segundo cuartil): Igual a la mediana; separa el 50 % inferior de los valores ordenados del 50 % superior.
- $Q_3$  (Tercer cuartil): Separa el 75 % inferior del 25 % superior.
- <span id="page-81-0"></span>**Rango intercuartílico (RIC):** Es la diferencia entre el tercer y el primer cuartil, es decir, *Q*<sup>3</sup> - *Q*<sup>1</sup>

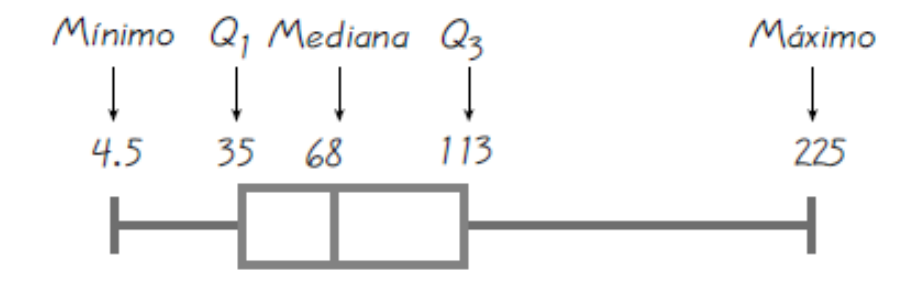

Figura 4.5: Ejemplo de gráfico de cajas y bigotes [Tomado de [\[87\]](#page-99-2)]

### **4.3.2. Valores atípicos**

Cuando se realiza el análisis de los datos obtenidos es importante tener en cuenta los valores atípicos que se presentan en las mediciones. Estos valores pueden afectar en gran medida variables estadísticas importantes como la media y la desviación estándar de los datos. La definición de este concepto es un tanto inexacta y depende en gran medida de la herramienta utilizada para generar los diagramas. Entre los criterios para definir los valores atípicos se tienen [[87\]](#page-99-2):

- Si el valor se encuentra dos desviaciones estándar por encima de la media.
- Si el valor está por encima de  $Q_3$  en una cantidad mayor a 1.5 veces el **RIC** o por debajo de *Q*<sup>1</sup> una cantidad menor que 1.5 veces el **RIC**.

### **4.3.3. Diagrama de cajas para los datos obtenidos**

En esta sección se muestran los diagramas de cajas resultantes del procesamiento de las mediciones realizadas. En la parte (*a*) de la figura [4.6](#page-83-0) se puede observar un diagrama de cajas y

bigotes para cada uno de los doce días en los que se realizaron las sesiones de prueba con los participantes, además en la parte (*b*) de la figura se aprecia un diagrama de cajas por cada semana. De las figuras anteriores se puede observar que tanto la dispersión de los datos, como los valores máximos y la mediana de los valores disminuyen a medida que se realizan las sesiones periódicas de rehabilitación. Por otro lado, estos diagramas también aportan una buena cantidad de información acerca de la distribución de los tiempos, por ejemplo analizando los diagramas de cajas por semana se puede ver lo siguiente:

- De la figura [4.6](#page-83-0)(*b*) se puede observar que en la primera semana la parte superior de la caja es más larga que la parte inferior. De este comportamiento se puede inferir que en esta semana los tiempos que van de la mediana al cuartil *Q*<sup>3</sup> están más dispersos que los que van del cuartil *Q*<sup>1</sup> a la mediana. Esto indica que en la primera semana se pueden identificar dos grupos notables en los participantes, un primer grupo más consistente que le toma menor tiempo completar los ejercicios y un grupo bastante disperso que toma un tiempo mayor comparado con el grupo anterior. Esto se puede evidenciar al ver que el bigote inferior (Mín, *Q*1) es más corto que el bigote superior. Lo cual confirma el hecho de que el grupo que tarda menos tiempo es más consistente que el otro grupo.
- Con estos valores se puede calcular una medida estadística robusta de la dispersión como lo es el rango intercuartílico, el cual no se ve muy afectado por pequeñas variaciones y valores atípicos . Este valor mide el rango de los "valores moderados" (valores sin tener en cuenta el 25 % de los valores más altos y los más bajos). Si la magnitud del rango intercuartílico es pequeña significa que los valores están próximos entre sí y con poca dispersión y por ende la mediana resulta muy representativa. Si la magnitud del *RIC* es grande se tiene lo contrario [\[88](#page-99-3)].
- En las semanas siguientes se puede ver que tanto los valores mínimos y máximos disminuyen considerablemente y la mediana se posiciona tendiendo al centro de la caja lo cual indica que el grupo de voluntarios tiende a tener tiempos más homogéneos. En la semana 4 de la rehabilitación con el dispositivo háptico se puede apreciar el progreso que se tuvo desde la primera semana ya que la caja es considerablemente más pequeña que la de la primera semana.

<span id="page-83-0"></span>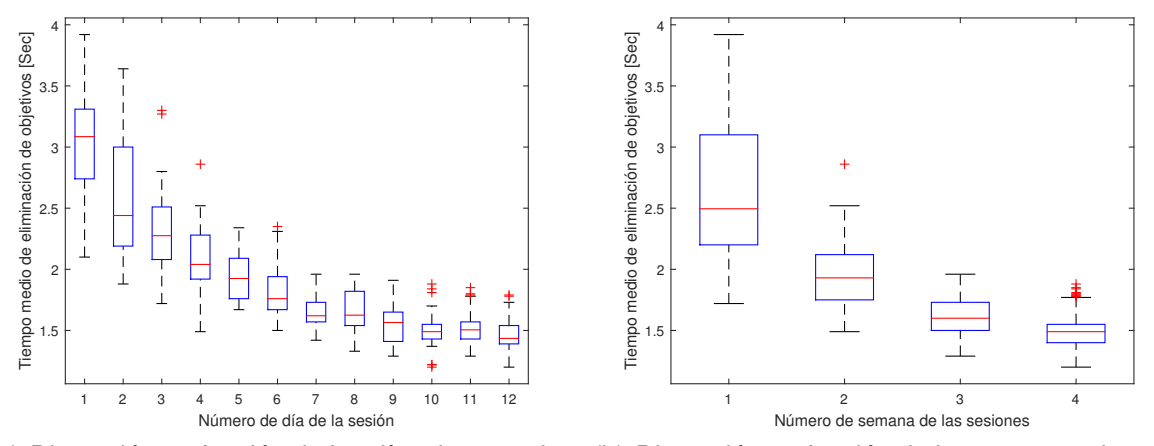

(a) Dispersión en función de los días de tratamien-(b) Dispersión en función de las semanas de tratato miento

Figura 4.6: Diagrama de bigotes de la dispersión de los participantes en el entorno háptico en función del tiempo

Para el caso de la rehabilitación tradicional, en la figura [4.7](#page-84-0)(*b*) se observa la gráfica de cajas por semana. Aunque esta gráfica muestra un comportamiento similar a la del entorno virtual se puede notar que el tamaño de las cajas y por ende el rango intercuartílico no disminuye considerablemente lo cual indica un progreso más lento comparado con la rehabilitación usando el entorno virtual. Sin embargo, en ambos casos se puede apreciar la disminución del tiempo que toma el participante en realizar la tarea propuesta.

Considerando el análisis anterior. Se procede a realizar dos tablas que contienen los valores del rango intercuartílico para cada semana tanto para el entorno virtual como para el tradicional. En la tabla [4.6](#page-83-1) se puede ver que el valor del *RIC* disminuye considerablemente lo cual confirma que el grupo de participantes en efecto se vuelve más consistente respecto al tiempo. Mientras que para el entorno convencional (ver Tabla [4.7\)](#page-84-1) se tiene que aunque los participantes iniciaron con una menor dispersión, pero esta disminuyo en menor proporción a

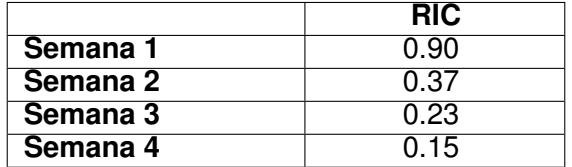

<span id="page-83-1"></span>Tabla 4.6: Rango intercuartílico por semanas de los ejercicios realizados en el medio virtual

lo largo de las cuatro semanas. Este resultado a su vez reafirma las observaciones vistas al realizar el análisis de regresión lineal de los datos obtenidos en la cual se relaciona el valor de la pendiente de la recta de la regresión lineal con el progreso del paciente (ver Sección [4.2](#page-71-0)).

<span id="page-84-0"></span>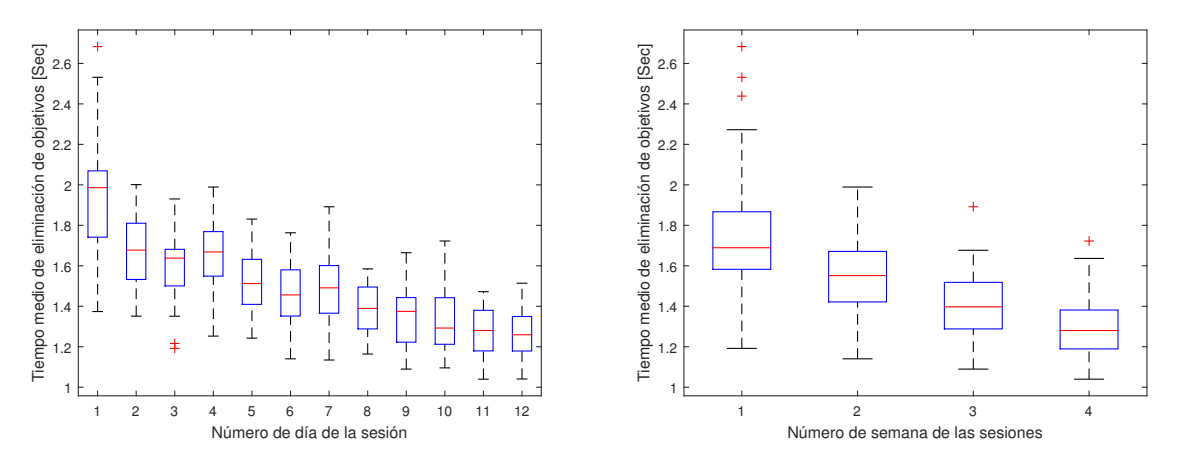

(a) Dispersión en función de los días de tratamien-(b) Dispersión en función de las semanas de tratato miento

Figura 4.7: Diagrama de bigotes de la dispersión de los participantes en el entorno convencional en función del tiempo

<span id="page-84-1"></span>Cabe mencionar, que para los casos de estudio con los pacientes verdaderos no se realizó un análisis de la dispersión (diagrama de cajas) debido a que no se determinó una cantidad razonable de información que lo justificara. En otras palabras, los casos de estudio adicionales al contar con datos tan limitados en cantidad, harían que un análisis de dispersión fuese poco representativo en sus conclusiones.

|          | <b>RIC</b> |
|----------|------------|
| Semana 1 | 0.2844     |
| Semana 2 | 0.2497     |
| Semana 3 | 0.23       |
| Semana 4 | 0.192      |

Tabla 4.7: Rango intercuartílico por semanas de los ejercicios realizados en el medio convencional

Este capítulo tenía como objetivo presentar los procedimientos bajo los cuales fueron ejecutadas las sesiones de rehabilitación para ambos entornos y para los casos de estudio adicionales, además, de los resultados y el análisis de estos últimos tanto para los participantes como para los dos casos de estudio con pacientes afectados en su habilidad motora. Particularmente, se pudo observar que los participantes y el primer caso de estudio adicional obtuvieron un mejor rendimiento en la rehabilitación dada por el sistema virtual-háptico que en la rehabilitación proporcionada por un sistema típico o convencional. También, se puede apreciar que un análisis adicional de dispersión para los participantes evidencia que la rehabilitación dada por el sistema virtual-háptico es mucho más consistente y demuestra una mejoría en los pacientes mucho más notable, debido a que la dispersión del grupo de pacientes disminuye considerablemente y el grupo mejora hasta llegar a cierto nivel de homogeneidad. Finalmente, el segundo caso de estudio adicional demuestra que el sistema virtual-háptico puede ocasionar serias desventajas si el paciente tiene muy comprometido su miembro superior.

Todos los análisis planteados anteriormente serán utilizados en el capítulo posterior (Capítulo [5\)](#page-86-0), para la elaboración de las conclusiones de este estudio y el planteamiento de posibles trabajos futuros que puedan complementar y ampliar el horizonte de la rehabilitación de miembro superior dada por medio de la realimentación háptica.

# <span id="page-86-0"></span>**Capítulo 5**

# **Conclusiones y trabajos futuros**

En este capítulo se exponen las conclusiones originadas del presente trabajo de investigación, presentando entre otras, las correspondientes al cumplimiento del objetivo general y de los objetivos específicos planteados. Posteriormente, se presentan los trabajos futuros que están enfocados a mejorar el trabajo de investigación previamente realizado.

## **5.1. Conclusiones**

En la ejecución del presente trabajo de grado se pudieron apreciar las siguientes conclusiones:

- Debido a la falta de exploración científica en la parametrización del desempeño de la habilidad motriz dada por un usuario en una interfaz háptica de escritorio tipo serial, el tiempo de ejecución exitosa de una actividad específica (en este caso, el tiempo medio de eliminación de un objetivo) es un factor y un parámetro central para la medición y posterior evaluación objetiva de dicho desempeño en el ámbito de la rehabilitación.
- El concepto del ejercicio *Whack a Mole* o más conocido como *golpea al topo*, produce grandes ventajas en la rehabilitación de la motricidad de miembro superior en comparación con otros ejercicios, debido a que este es bastante flexible en su aplicación a nivel de reto cognitivo, está muy bien documentado y también es muy intuitivo. Pudiéndose

estimular en el mismo parte o la totalidad de las tres funciones principales ejecutivas centrales; la inhibición, el cambio y la actualización. Además, este al basarse principalmente en movimientos parecidos a los de las actividades ocupacionales cuando es aplicado a un entorno tridimensional, estimula el mismo tipo de motricidad ejercitado por el dispositivo *Phantom Omni*, es decir, la motricidad gruesa.

- La utilización de una metodología de desarrollo ágil como *SCRUM* permitió llevar a cabo una ejecución del proyecto orientada a las funcionalidades del sistema y con bastante tolerancia a cambios en los requerimientos. Esto debido a que, durante el proceso de desarrollo del proyecto surgieron nuevas ideas que permitieron mejorar el diseño final del sistema.
- Analizando los resultados obtenidos, al comparar los dos grupos de participantes se puede concluir que efectivamente, el grupo de participantes que usó el entorno virtual tuvo un mejor rendimiento comparado con su contra parte convencional. Esta conclusión se ve soportada en los valores de la pendiente del modelo de regresión lineal y del cálculo de una medida de dispersión robusta como lo es el rango intercuartílico sobre el factor de desempeño tiempo medio de eliminación de un objetivo en el ejercicio *Whack a Mole*. Por ende, se tiene que la rehabilitación con realimentación háptica conlleva a un mejor desempeño en la rehabilitación de miembro superior en comparación a la rehabilitación dada por métodos convencionales.
- El entorno de desarrollo virtual Unity3D en conjunto con el *plugin* desarrollado por la Escuela de Arte de Glasgow genera un gran horizonte en la creación de software para la rehabilitación. Soportando la creación de entornos de rehabilitación pasiva o activa para distintos aspectos físicos como la propiocepción, el reconocimiento de formas, el reconocimiento de texturas, la fuerza muscular, la coordinación ojo-mano, la coordinación auditivo-motriz y para distintos aspectos cognitivos como la reacción, la percepción, la abstracción espacial, la coordinación auditiva, la coordinación auditivo-visual, entre otros.
- La utilización de un entorno virtual interactivo en conjunto con el dispositivo háptico *Phantom Omni* tuvo una influencia positiva sobre el grupo de participantes ya que al volver una tarea que por lo general resulta monótona para algunas personas en una experiencia interactiva utilizando realimentación de fuerza, visual y auditiva. Generó un interés por parte de los participantes lo cual se vio reflejado en su constancia a la hora de realizar las sesiones semanales de rehabilitación. A diferencia de la rehabilitación convencional en la cual se tuvo menos constancia e interés debido a que el ejercicio resultaba trivial para muchos de los participantes.
- Un sistema de rehabilitación mediante un entorno gráfico con un dispositivo robótico en configuración efector final, como el *Phantom Omni*, no puede ser aplicado a pacientes que tengan muchas limitaciones en su capacidad de agarre cilíndrico o de pinza en el miembro superior, a no ser, de que este dispositivo esté modificado especialmente en su terminal para que el usuario tenga menos probabilidades de perderlo en un caso de uso específico.
- Considerando el hecho de que los participantes de la rehabilitación virtual tuvieron un desempeño superior comparado al grupo que realizó el ejercicio convencional, no se debe demeritar o descartar la terapia física tradicional, debido a que esta disciplina comprende una gran variedad de aspectos que no pueden ser totalizados en un entorno virtual. Por lo cual se concluye que la rehabilitación virtual utilizando dispositivos hápticos puede ser de gran utilidad a los fisioterapeutas en complemento con la terapia tradicional para lograr una sinergia entre estas que le permita a los pacientes experimentar una evolución favorable de su condición.

## **5.2. Trabajos futuros**

De acuerdo a lo desarrollado en este trabajo de grado, a continuación se da un horizonte de las mejoras percibidas y otros posibles estudios basados en nuevas incógnitas que surgen del trabajo realizado.

Definir nuevas métricas o factores de desempeño que al igual que el parámetro de tiempo de ejecución exitosa de una actividad, evalúen de manera objetiva el desempeño motriz que tiene un paciente en un entorno háptico-virtual con un dispositivo de escritorio serial.

- Implementar funcionalidades para el análisis de la dispersión y el progreso de los pacientes dentro de la interfaz de gestión de pacientes, para darle al terapeuta herramientas cuantitativas precisas que le permitan determinar los parámetros óptimos para la rehabilitación en el entorno virtual. Estas herramientas permitirían ver variables de gran importancia como el rango intercuartílico para un día o una semana en específico o ver la tendencia de un paciente usando un modelo de regresión lineal.
- Implementar un modo de juego asistido en el cual el dispositivo háptico realiza una fuerza constante que ayude a guiar el miembro superior en la ejecución del ejercicio, para ayudar a pacientes con motricidad comprometida debido a un accidente cerebrovascular, los cuales pueden no tener la fuerza y la movilidad necesaria para realizar los ejercicios por si mismos.
- Definir métricas para la usabilidad y la experiencia de usuario en el entorno virtual para ver si existe una correlación entre la satisfacción del paciente y su progreso en la rehabilitación.
- Realizar estudios del desempeño de la rehabilitación en miembro superior con interfaces hápticas haciendo uso de un horizonte de tiempo y un número de usuarios mayor tal que, dichos usuarios tengan una enfermedad real y afín y esta a su vez, afecte su motricidad en el miembro superior.
- Definir nuevos estudios orientados a la rehabilitación del miembro superior utilizando interfaces hápticas en donde se utilicen ejercicios diferentes al *golpea al topo*, que contemplen el desempeño de dicha realimentación háptica en la rehabilitación de miembro superior, haciendo uso de dispositivos hápticos distintos a los de escritorios seriales (como el *Phantom Omni*).
- Implementar entornos de desarrollo virtual diferentes a Unity3D que permitan tener más interacción con los dispositivos hápticos como el *Phantom Omni* y mejores caracterís-

ticas de renderizado que posibiliten al usuario experimentar una interfaz más natural y fluida.

Desarrollar un sistema asistente virtual e inteligente de orden visual y auditivo que guíe a las personas que tengan un aparente comportamiento limitado en sus sesiones de tratamiento y obedezcan a posibles comandos de voz, ya sean dados por el mismo paciente o por el terapeuta a cargo.

# **Bibliografía**

- [1] M. L. Pinto Salamanca, "Análisis e implementación de una interfaz háptica en entornos virtuales," Master Thesis, Universidad Nacional de Colombia, Bogotá D.C., 2009.
- [2] J. A. Incera D., "Nuevas interfaces y sus aplicaciones en las tecnologías de información y comunicaciones," Instituto Tecnológico Autónomo de México, Technical Report 1-1007, October 2007.
- [3] V. Hayward, O. R. Astley, M. Cruz-Hernandez, D. Grant, and G. Robles De La Torre, "Tutorial haptic interfaces and devices," *Emerald Group Publishing*, vol. 24, no. 1, pp. 16– 29, 2004.
- [4] P. B. Shull and D. D. Damian, "Haptic wearables as sensory replacement, sensory augmentation and trainer - a review," *Journal of neuroengineering and rehabilitation*, vol. 12, no. 1, p. 1, Jule 2015.
- [5] M. R. Díaz-Tribaldos, J. M. Escobar-Ocampo, and Ó. A. Vivas Albán, "Interfaz háptica tipo guante con realimentación vibratoria," *Revista EIA*, vol. 12, no. 23, pp. 29–39, 2015.
- [6] M. Monroy, M. Oyarzabal, M. Ferre, S. Cobos, B. Jordi, and J. Ortego, "Dispositivos hápticos: Una forma de realizar la interacción hombre-máquina," *Domótica, Robótica y Teleasistencia para Todos*, p. 39, 2007.
- [7] J. López, J. L. Torres, and A. Giménez, "Interfaz háptica para tareas de manipulación," *XVIII Congreso Nacional de Ingeniería Mecánica*, 2010.
- [8] B. Marcano, "Juegos serios y entrenamiento en la sociedad digital," *Revista Electrónica Teoría de la Educación.*, vol. 9, no. 3, pp. 93–107, 2008.
- [9] G. G. Fluet and J. E. Deutsch, "Virtual reality for sensorimotor rehabilitation post-stroke: The promise and current state of the field," *Current Physical Medicine and Rehabilitation Reports*, vol. 1, no. 1, pp. 9–20, 2013.
- [10] M. F. Levin, P. L. Weiss, and E. A. Keshner, "Emergence of virtual reality as a tool for upper limb rehabilitation incorporation of motor control and motor learning principles," *American Physical Therapy Association*, vol. 95, no. 3, pp. 415–422, 2015.
- [11] N. Skjaeret, A. Nawaz, T. Morat, D. Schoene, J. L. Helbostad, and B. Vereijken, "Exercise and rehabilitation delivered through exergames in older adults: An integrative review of technologies, safety and efficacy," *International Journal of Medical Informatics*, vol. 85, no. 1, pp. 1–16, January 2016.
- [12] J. Wiemeyer and A. Kliem, "Serious games in prevention and rehabilitation a new panacea for eldery people?" *European Review of Aging and Physical Activity*, vol. 9, no. 1, pp. 41–50, April 2012.
- [13] J. A. Garcia Marin, K. F. Navarro, and E. Lawrence, "Serious games to improve the physical health of the elderly: A catergorization scheme," *The Fourth International Conference on Advances in Human-Oriented and Personalized Mechanisms, Technologies, and Services*, October 2011.
- [14] T. M. Fleming, C. Cheek, S. Merry, H. Thabrew, H. Bridgman, K. Stasiak, and S. Hetrick, "Serious games for the treatment or prevention of depression: A systematic review," *Revista de Psicopatologia y Psicología Clínica*, vol. 19, no. 3, pp. 227–242, 2014.
- [15] J. Wiemeyer, "Serious games the challenges for computer science in sport," *International Journal of Computer Science in Sport*, vol. 9, 2011, special Edition.
- [16] D. M. Rodriguez, M. Teesson, and N. C. Newton, "A systematic review of computerised serious educational games about alcohol and other drugs for adolescents," *Drug and Alcohol Review*, vol. 33, no. 2, pp. 129–135, March 2014.
- [17] R. Lloréns, C. Colomer Font, M. Alcañiz, and E. Noé Sebastián, "Biotrak: análisis de efectividad y satisfacción de un sistema de realidad virtual para la rehabilitación del equilibrio en pacientes con daño cerebral," *Sociedad Española de Neurología*, vol. 28, no. 5, pp. 268 – 275, 2013.
- [18] A. Gil-Agudo, I. Dimbwadyo-Terrer, B. Peñasco-Martín, A. de los Reyes-Guzmán, A. Bernal-Sahún, and A. Berbel-García, "Experiencia clínica de la aplicación del sistema de realidad TOyRA en la neuro-rehabilitación de pacientes con lesión medular," *Sociedad Española de Rehabilitación y Medicina Física*, vol. 46, no. 1, pp. 41 – 48, 2012.
- [19] M. I. Fernández del Castillo Quintana, J. Hernández-Franco, H. M. Barragán Campos, I. Sánchez-Villavicencio, and E. H. Pasaye, "Efecto del uso de realidad virtual como estrategia de manejo para la recuperación motora del miembro superior, en pacientes con enfermedad vascular cerebral crónica, evaluada mediante RMf," *Archivos de Neurociencias (Mex)*, vol. 17, no. 3, pp. 147–151, 2012.
- [20] S. Cho, J. Ku, Y. K. Cho, I. Y. Kim, Y. J. Kang, D. P. Jang, and S. I. Kim, "Development of virtual reality proprioceptive rehabilitation system for stroke patients," *Computers methods and programs in Biomedicine*, vol. 113, no. 1, pp. 258–265, 2013.
- [21] A. M. Elaklouk, N. A. Mat Zin, and A. Shapii, "Investigating therapists' intention to use serious games for acquired brain injury cognitive rehabilitation," *Journal of King Saud University - Computer and Information Sciences*, vol. 27, no. 2, pp. 160 – 169, 2015.
- [22] A. Turolla, M. Dam, L. Ventura, P. Tonin, M. Agostini, C. Zucconi, P. Kiper, A. Cagnin, and L. Piron, "Virtual reality for the rehabilitation of the upper limb motor function after stroke: a prospective controlled trial," *Journal of NeuroEngineering and Rehabilitation*, vol. 10, no. 1, pp. 1–9, 2013.
- [23] M.-H. Chen, L.-L. Huang, C.-F. Lee, C.-L. Hsieh, Y.-C. Lin, H. Liu, M.-I. Chen, and W.-S. Lu, "A controlled pilot trial of two commercial video games for rehabilitation of arm function after stroke," *Clinical Rehabilitation*, vol. 29, no. 7, pp. 674–682, October 2014.
- [24] D. Brown, P. Standen, M. Barker, S. Battersby, J. Lewis, and M. Walker, "Designing serious games using nintendo's wii mote controller for upper limb stroke rehabilitation," *Proceedings of the European Conference on Games Based Learning*, no. 2, pp. 68–77, 2009.
- [25] F. Delbressine, A. Timmermans, L. Beurgens, M. d. Jong, A. v. Dam, D. Verweij, M. Janssen, and P. Markopolus, "Motivating arm-hand use for stroke patients by serious games," *34th Annual International Conference of the IEEE Engineering in Medicine and Biology Society*, 2012.
- [26] L. Omelina, B. Jansen, B. Bonnechere, S. V. Sint Jan, and J. Cornelis, "Serious games for physical rehabilitation: designing highly configurable and adaptable games," *Proceedings of the 9th International Conference on Disability, Virtual Reality & Associated Technologies*, pp. 195–201, 2012.
- [27] R. Dressendorfer, "Nintendo wii fit and balance training in older adults," *Cinahl Information Systems*, 2014.
- [28] J. E. Muñoz-Cardona, O. A. Henao-Gallo, and J. F. López-Herrera, "Rehabilitation system based on the use of biomechanical analysis and videogames through the kinect sensor," *Tecno Lógicas*, vol. Edición Especial, pp. 43–54, 2013.
- [29] J. M. Ibarra Zannatha, A. J. Malo Tamayo, A. D. Gómez, J. E. Lavín Delgado, L. E. Rodríguez Cheu, and W. A. Sierra Arévalo, "Development of a system based on 3d vision, interactive virtual environments, ergonometric signals and a humanoid for stroke rehabilitation," *Computers methods and programs in Biomedicine*, vol. 112, no. 2, pp. 239–249, 2013.
- [30] Y. Yang, W. Xu, H. Zhang, J. Zhang, and M. Xu, "The application of kinect motion sensing technology in game-oriented study," *International Journal of Emerging Technologies in Learning*, vol. 9, no. 2, June 2014.
- [31] P. J. Standen, K. Threapleton, L. Connell, A. Richardson, D. J. Brown, S. Battersby, C. a. Sutton, and F. Platts, "Patients' use of a home-based virtual reality system to provide rehabilitation of the upper limb following stroke," *American Physical Therapy Association*, vol. 95, no. 3, pp. 350–359, 2015.
- [32] F. Muri, C. Carbajal, E. Pérez, H. Fernández, A. M. Echenique, and N. López, "Diseño de un sistema de rehabilitación para miembro superior en entorno de realidad virtual," *Revista Ingeniería Biomédica*, vol. 7, no. 14, pp. 81–89, 2013.
- [33] R. Arsenault and C. Ware, "Eye-hand co-ordination with force feedback," in *Proceedings of the SIGCHI Conference on Human Factors in Computing Systems*. New York, NY, USA: ACM, 1997, pp. 408–414.
- [34] K. Gao, B. K. Wiederhold, L. Kong, and M. D. Wiederhold, "Methodology case study of the application of haptics to combat medic training programs," *Studies in Health Technology and Informatics*, vol. 191, pp. 53–57, 2013.
- [35] A. Bardorfer, M. Munih, A. Zupan, and A. Primozic, "Upper limb motion analysis using haptic interface," *IEEE/ASME Transactions on mechatronics*, vol. 6, no. 3, pp. 253–260, 2001.
- [36] J. Broeren, K. S. Sunnerhagen, and M. Rydmark, "Haptic virtual rehabilitation in stroke: transferring research into clinical practice," *Physical Therapy Reviews*, vol. 14, no. 5, pp. 322–35, October 2009.
- [37] M. Confalonieri, G. Guandalini, M. Da Lio, and M. De Cecco, "Force and touch make video games serious for dexterity rehabilitation," *Studies In Health Technology and Informatics*, vol. 177, pp. 139–144, 2012.
- [38] A. Alamri, H.-N. Kim, J. Cha, and A. El Saddik, "Serious games for rehabilitation of stroke patients with vibrotactile feedback," *International Journal of Computer Science in Sport*, vol. 9, no. 2, pp. 52–64, November 2010.
- [39] O. Lee, K. Lee, C. Oh, K. Kim, and M. Kim, "Prototype tactile feedback system for examination by skin touch," *Skin Research and Technology*, vol. 20, no. 3, pp. 307–314, nov 2013.
- [40] Y. Z. Ordóñez, C. A. Luna, and C. F. Rengifo, "Herramienta de entrenamiento virtual en 2-d para rehabilitación de motricidad fina en miembro superior con incorporación de un dispositivo háptico," *Revista Ingeniería Biomédica*, vol. 7, no. 14, pp. 60–68, 2013.
- [41] M. Latarjet and A. R. Liard, *Anatomía Humana. Tomo I*, 4th ed. Editorial Medica Panamericana, 2004, vol. 2.
- [42] J. Sobotta, R. Putz, and R. Pabst, *Atlas de Anatomía Humana: Cabeza, cuello y miembro superior. Tomo 1*, 21st ed. Editorial Medica Panamericana, 2006, vol. 1.
- [43] M. A. Lugo Villeda, "Diseño robótico de un exoesqueleto pediátrico de miembro superior basado en criterios clínicos y antropomórficos para análisis de movimiento y rehabilitación," *Centro de Investigación y de Estudios Avanzados del Instituto Politécnico Nacional*, April 2013.
- [44] J. D. Lucea, *La enseñanza y aprendizaje de las habilidades y destrezas motrices básicas*. INDE, 1999, vol. 133.
- [45] P. Escalona D. A., J. Naranjo O., V. Lagos S., and S. F. Fresia, "Parámetros de normalidad en fuerzas de prensión de mano en sujetos de ambos sexos de 7 a 17 años de edad," *Revista Chilena de Pediatria*, vol. 80, no. 5, pp. 435–443, 2009.
- [46] K. Stassen Berger, *Psicología del desarrollo: infancia y adolescencia*, séptima edición ed., E. M. Panamericana, Ed. W. H. Freeman and Company, 2006.
- [47] T. Craigh and R. Schwarz, "The anatomy and mechanics of the humand hand," *Artificial Limbs*, vol. 22, no. 2, pp. 22–35, 1995.
- [48] I. S. Blanco, *Manual SERMEF de rehabilitación y medicina física*, Editorial Médica Panamericana, 2006.
- [49] J. F. Ayala Lozano, G. Urriolagoitia Sosa, B. Romero Angeles, C. R. Torres San Miguel, L. A. Aguilar Pérez, and G. M. Urriolagoitia Calderón, "Diseño mecánico de un exoesqueleto para rehabilitación de miembro superior," *Revista Colombiana de Biotecnología*, vol. 17, no. 1, pp. 79–90, 2015.
- [50] S. de Muniain and P. Sabater, "Rehabilitación de la parálisis cerebral mediante la locomoción refleja: efecto sobre la función de prensión manual." Doctoral Thesis, Universidad Complutense de Madrid, 2002.
- [51] E. Palmer and S. Richman, "Stroke: Upper extremity," *CINAHL Rehabilitation Guide*, November 2014.
- [52] V. Gil Chang, *Fundamentos de Medicina de Rehabilitación*, E. UCR, Ed. Editorial Universidad de Costa Rica, 2007, iSBN 9968936790.
- [53] E. Herrera Villabona, L. R. Rivera Celis, A. Prada Pérez, and D. C. Sánchez Ramírez, "Evolución histórica de la fisioterapia en colombia y en la universidad industrial de santander," *Revista Salud UIS*, vol. 36, no. 1, 2004.
- [54] B. Aguirre López and J. A. Arbélaez Zapata, *Rehabilitación en Salud*, 2nd ed., F. Salinas Durán, L. H. Lugo Agudelo, and R. Restrepo Arbélaez, Eds. Editorial Universidad de Antioquia, 2008, vol. 615, no. 8.
- [55] M. I. S. Reference, *Virtual Reality Enhanced Robotic Systems for Disability Rehabilitation*, F. Hu, J. Lu, and T. Zhang, Eds. IGI Global, 2016.
- [56] D. Jack, R. Boian, A. S. Merians, M. Tremaine, G. C. Burdea, S. V. Adamovich, M. Recce, and H. Poizner, "Virtual reality-enhanced stroke rehabilitation," *Neural Systems and Rehabilitation Engineering*, vol. 9, no. 3, pp. 308–318, September 2001.
- [57] L. Bishop and J. Stein, "Three upper limb robotic devices for stroke rehabilitation, a review and clinical perspective," *NeuroRehabilitation*, vol. 33, no. 1, pp. 3–11, 2013.
- [58] L. Rodríguez Prunotto, R. Cano de la Cuerda, A. Cuesta Gómez, I. M. Alguacil Diego, and F. Molina Rueda, "Upper limb robotic devices in rehabilitation for neurological disease," *Rehabilitación*, vol. 48, no. 2, pp. 104–128, April 2014.
- [59] G. Alankus, A. Lazar, M. May, and C. Kelleher, "Towards customizable games for stroke rehabilitation," *Proceedings of the SIGCHI Conference on Human Factors in Computing Systems*, pp. 2113–2122, April 2010.
- [60] J. W. Burke, P. J. Morrow, M. D. J. McNeill, S. M. McDonough, and D. K. Charles, "Vision based games for upper-limb stroke rehabilitation," *Machine Vision and Image Processing Conference*, pp. 159–164, 2008.
- [61] J. Broeren, A. Bjorkdahl, L. Claesson, D. Goude, A. Lundgren Nilsson, H. Samuelsson, C. Blomstrand, K. S. Sunnerhagen, and M. Rydmark, "Virtual rehabilitation after stroke," *Studies In Health Technology and Informatics*, vol. 136, p. 77, 2008.
- [62] J. H. Crosbie, M. D. J. McNeill, J. Burke, and S. McDonough, "Utilisin technology for rehabilitation of the upper limb following stroke: the ulster experience," *Physical Therapy Reviews*, vol. 14, no. 5, pp. 336–347, 2009.
- [63] K. Ogomori, K. Ishihara, S. Ishihara, M. Nagamachi, and M. Kohchi, "Requirements for a cognitive training game for elderly or disable people," *Biometricsand Kansei Engineering*, pp. 150–154, September 2011.
- [64] T. Tong and M. Chignell, "Developing a serious game for cognitive assessment: Choosing settings and measuring performance," *Proceedings of the Second International Symposium fo Chinese CHI*, pp. 70–79, April 2014.
- [65] T. Matsumaru, Y. Jiang, and Y. Liu, "Image-projective deskop arm trainer idat for therapy," *RO-MAN, 2013 IEEE*, pp. 801–806, 2013.
- [66] J. W. Burke, M. D. J. McNeill, D. K. Charles, P. J. Morrow, J. H. Crosbie, and S. M. McDonough, "Serious games for upper limb rehabilitation following stroke," *Games and Virtual Worlds for Serious Applications*, pp. 103–110, March 2009.
- [67] M. T. Flórez García, "Intervenciones para mejorar la función motora en el paciente con ictus," *Rehabilitación*, vol. 34, no. 6, pp. 423–436, 2000.
- [68] C. H. Shih, M. L. Chang, and Z. Mohua, "A three-dimensional object orientation detector asissting people with developmental disabilities to control their environmental stimulation through simple occupational activities with a nintento wii remote controller," *Research in Developmental Disabilities*, vol. 33, no. 2, pp. 484–489, 2012.
- [69] A. Jarillo-Silva, O. A. Domínguez-Ramírez, V. Parra-Vega, and J. P. Ordaz-Oliver, "Phantom omni haptic device: Kinematic and manipulability," *Electronics, Robotics and Automotive Mechanics Conference*, pp. 193–198, September 2009.
- [70] *PHANTOM Omni. User Guide*, SensAble Technologies, Inc., 15 Constitution Way Woburn, MA 01810, March 2008.
- [71] A. C. Fyans and G. McAllister, "Creating games with feeling," in *Proceedings of CGA-MES'2006*, 2006, pp. 94–98.
- [72] M. Poyade, M. Kargas, and V. Portela, *Haptic Plug-in for Unity*, Digital Design Studio The Glasgow School of Art, The Hub, Pacific Quay, G51 1EA, Glasgow, UK, June 2014.
- [73] S. Zamir, *Handbook of object technology*, S. Zamir, Ed. CRC Press, 1999, iSBN 0-8493- 3135-8.
- [74] M. Laanti, O. Salo, and P. Abrahamsson, "Agile methods rapidly replacing traditional methods at nokia: A survey of opinions on agile transformation," *Information and Software Technology*, vol. 53, no. 3, pp. 276 – 290, 2011.
- [75] D. West and T. Grant, "Agile Development: Mainstream Adoption Has Changed Agility Trends In Real-World Adoption Of Agile Methods," Forrester Research, Tech. Rep., Enero 2010.
- [76] M. Stoica, M. Mircea, and B. Ghilic-Micu, "Software development: Agile vs. traditional," *Informatica Economica*, vol. 17, no. 4, pp. 64–76, 2013.
- [77] S. W. Ambler, *The Object Primer: Agile Model-Driven Development with UML 2.0*, 3rd ed. Cambridge University Press, 2004.
- [78] J. Díaz Novás, B. Gallego Machado, and A. León González, " El diagnóstico médico: bases y procedimientos. Revista Cubana de Medicina General Integral," *Revista Cubana de Medicina General Integral*, vol. 22, pp. 0 – 0, 03 2006.
- [79] S. Márquez, "Análisis de la lateralidad y la eficiencia manual en un grupo de niños de 5 a 10 años," *European Journal of Human Movement*, no. 4, pp. 131–139, 1998.
- [80] M. Bayón and J. Martínez, "Virtual reality-based stroke rehabilitation," *Rehabilitación*, vol. 44, no. 3, pp. 256–260, 2010.
- [81] I. Sánchez-Villavicencio, J. Hernández-Franco, E. Sucar, and R. S. Leder, "Actividades simuladas de la vida diaria para rehabilitación motora del miembro superior en pacientes con enfermedad vascular cerebral," *Archivo de Neurociencias*, vol. 14, no. 4, pp. 237–242, 2009.
- [82] M. Bayón and J. Martínez, "Rehabilitation therapy induced brain plasticity in stroke patients," *Rehabilitación*, vol. 42, no. 2, pp. 86–91, 2008.
- [83] L. P. López, A. M. Pérez Gorricho, M. A. Atin, and E. Varela, "Effect of the therapy vojta in the rehabilitation of walking in two adult patients with brain damage acquired in chronic phase," *Fisioterapia*, vol. 31, no. 4, pp. 151–162, 2009.
- [84] A. Hervé and L. J. Williams, "Normalizing data," *Encyclopedia of Research Design*, pp. 935–938, 2010.
- <span id="page-99-0"></span>[85] D. C. Montgomery, E. A. Peck, and G. G. Vining, *Linear Regression Analysis*, fifth edition ed., Wiley, Ed. John Wiley & Sons, 2012, iSBN 978-0-470-54281-1.
- <span id="page-99-1"></span>[86] J. M. Núñez Espallargas and V. Font Moll, "Apectos ideológicos en la contextualización de las matemáticas: Una aproximación histórica," *Revista de Educación*, vol. 306, pp. 293–314, 1995.
- <span id="page-99-2"></span>[87] M. F. Triola, *Estadística*, 11th ed. Pearson, 2013.
- <span id="page-99-3"></span>[88] A. Colubi Cervero, M. A. Lubiano Gómez, and P. Terán Agraz, "Material de clase. Tema 7, otras medidas descriptivas usuales. estadística administrativa 1," Universidad de Oviedo, Septiembre 2010.